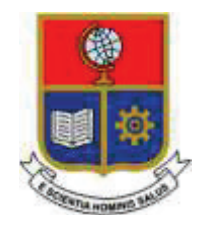

# **ESCUELA POLITÉCNICA NACIONAL**

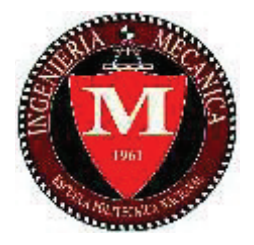

# **FACULTAD DE INGENIERÍA MECÁNICA**

**ESTUDIO PARAMÉTRICO Y SIMULACIÓN DINÁMICA DE FLUIDOS COMPUTACIONALES (CFD) DE LOS EFECTOS DE INTEGRACIÓN AERODINÁMICOS ENTRE EL SISTEMA DE PROPULSIÓN Y FUSELAJE PARA UN VEHÍCULO AÉREO NO TRIPULADO (UAV) UTILIZADO EN AGRICULTURA**

**TRABAJO DE TITULACIÓN PREVIO A LA OBTENCIÓN DEL TÍTULO DE INGENIERO MECÁNICO** 

> **YALAMA CASTRO CRISTIAN PAÚL paulvagonorio@hotmail.com**

**DIRECTOR: ING. ESTEBAN VALENCIA, Ph.D. esteban.valencia@epn.edu.ec** 

**CODIRECTOR: ING. VÍCTOR H. HIDALGO, D.Sc. victor.hidalgo@epn.edu.ec** 

**Quito, Noviembre 2017** 

# **CERTIFICACIÓN**

Certificamos que el presente trabajo fue desarrollado por **CRISTIAN PAÚL YALAMA CASTRO**, bajo nuestra supervisión.

Ing. Esteban Valencia, Ph.D. Ing. Víctor H. Hidalgo, D.Sc. DIRECTOR DE PROYECTO CODIRECTOR DE PROYECTO

# **DECLARACIÓN**

Yo, **Cristian Paúl Yalama Castro**, declaro bajo juramento que el trabajo aquí descrito es de mi autoría; que no ha sido previamente presentada para ningún grado o calificación profesional; y, que he consultado las referencias bibliográficas que se incluyen en este documento.

A través de la presente declaración cedo mis derechos de propiedad intelectual correspondiente a este trabajo, a la Escuela Politécnica Nacional, según lo establecido por la Ley de Propiedad Intelectual, por su Reglamento y por la normatividad institucional vigente.

**Cristian Paúl Yalama Castro** 

# **DEDICATORIA**

Este proyecto va dedicado a mi madre, hermanos y sobrinos quienes forman parte esencial de mi vida. Además quiero dedicárselo a mi novia Mariela Escobar por su amor y apoyo incesante a lo largo de este proceso.

# **AGRADECIMIENTOS**

Mi agradecimiento va dirigido en primer lugar a mi madre por haber sembrado en mí la permanente idea del éxito, en segundo lugar a la memoria de mi padre; a los profesores de la Escuela Politécnica Nacional EPN, al personal del Instituto Espacial Ecuatoriano IEE, y de manera especial a los ingenieros Alejandro Veintimilla y Jorge Cisneros por su importante colaboración en la elaboración del presente proyecto.

# ÍNDICE

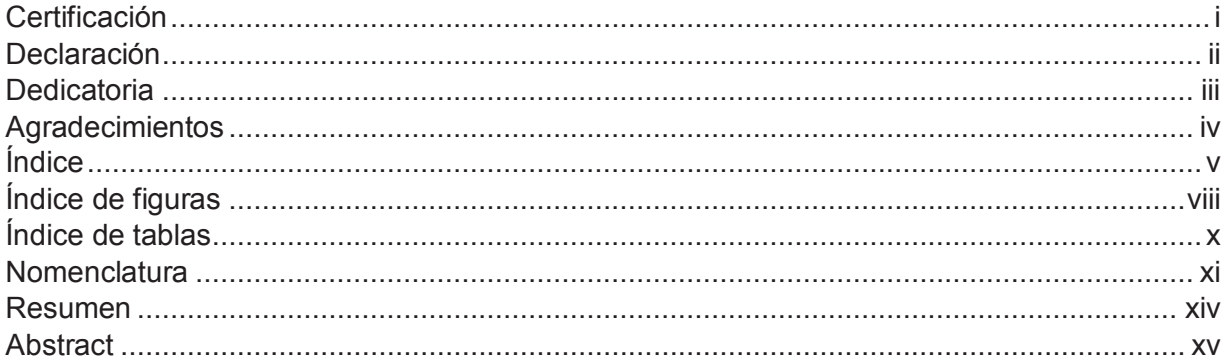

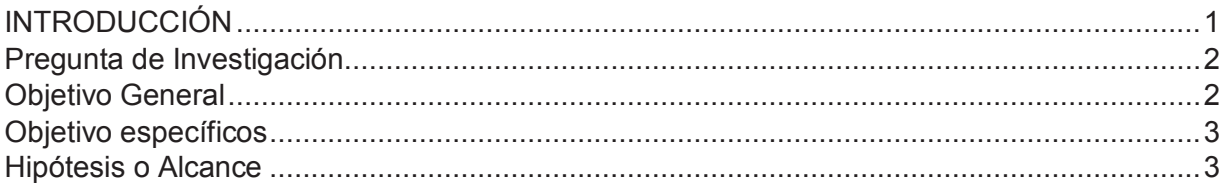

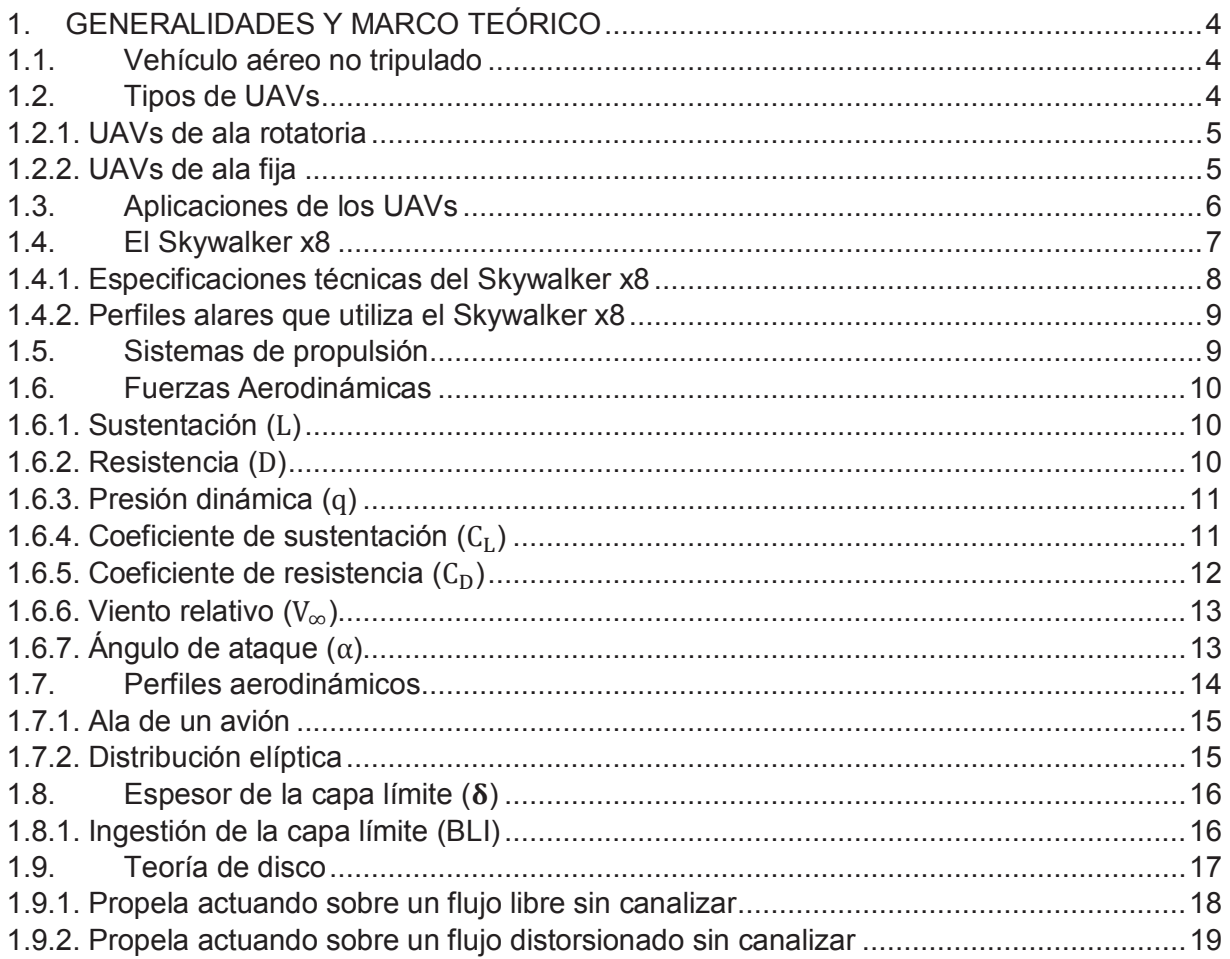

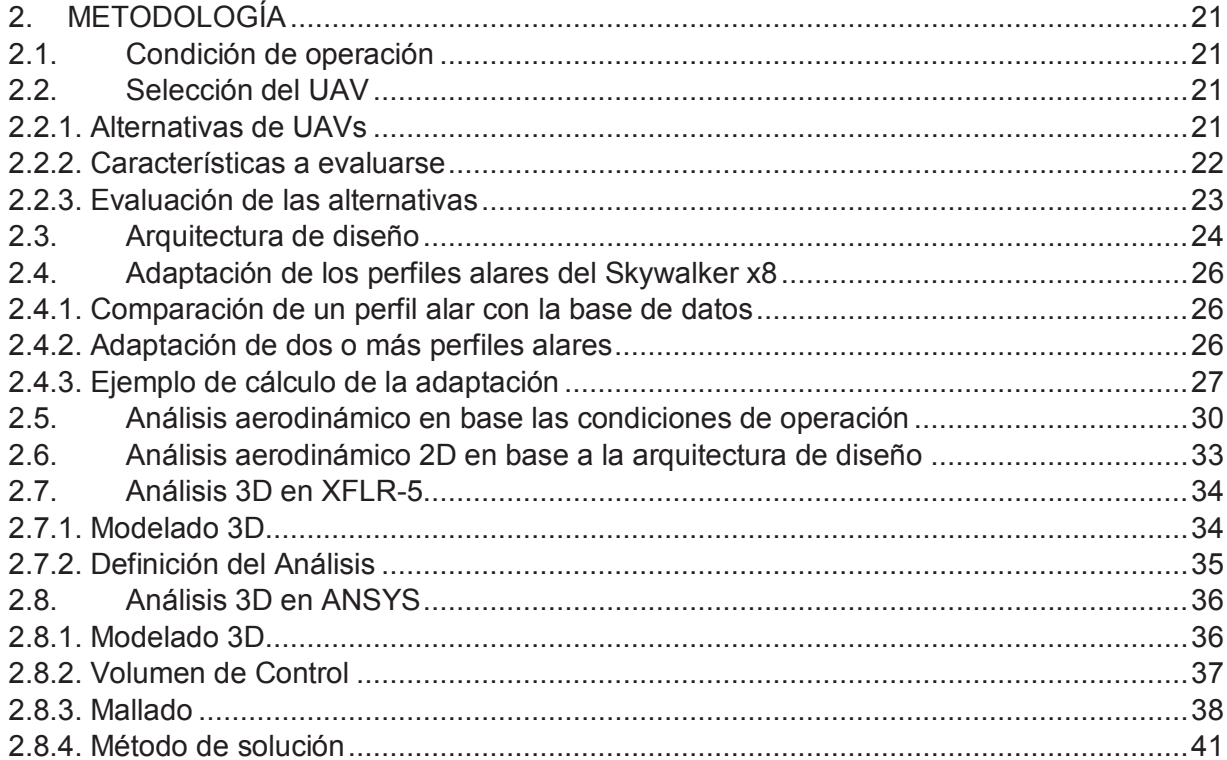

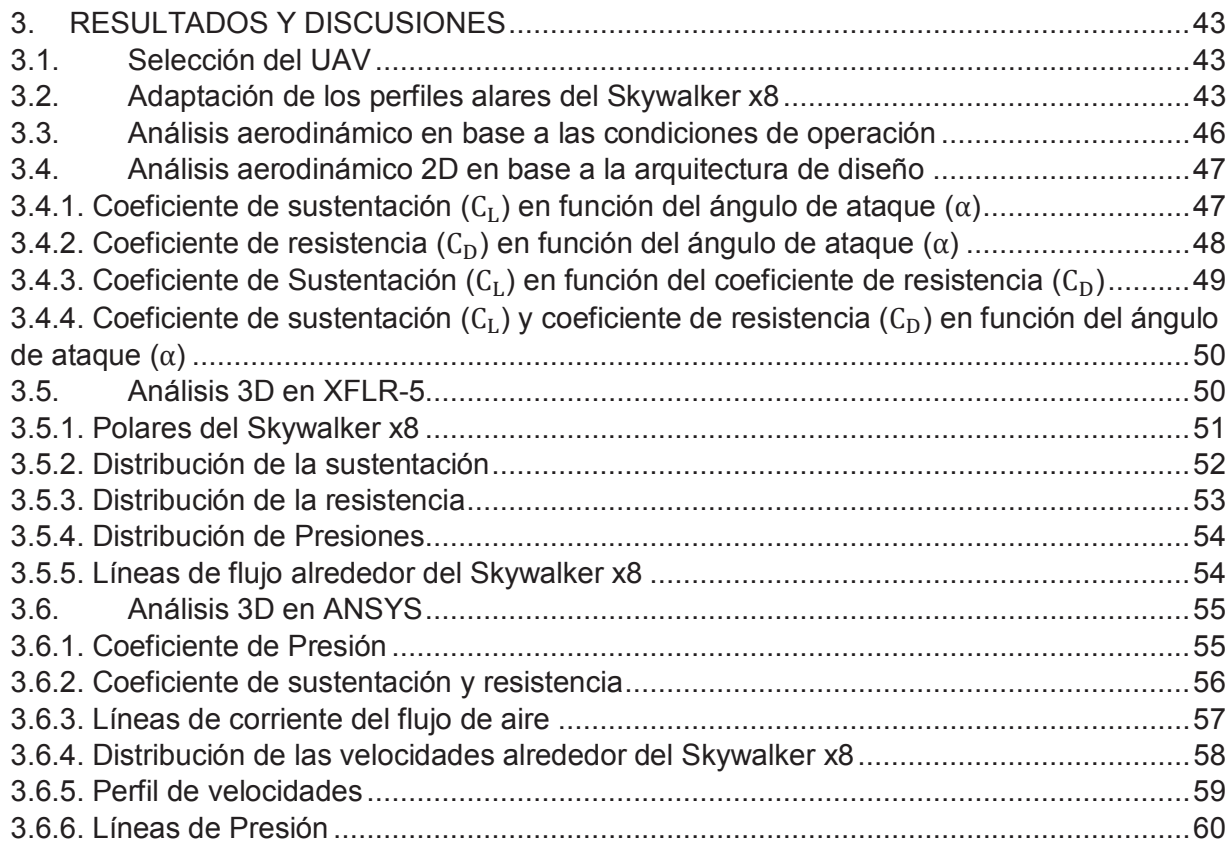

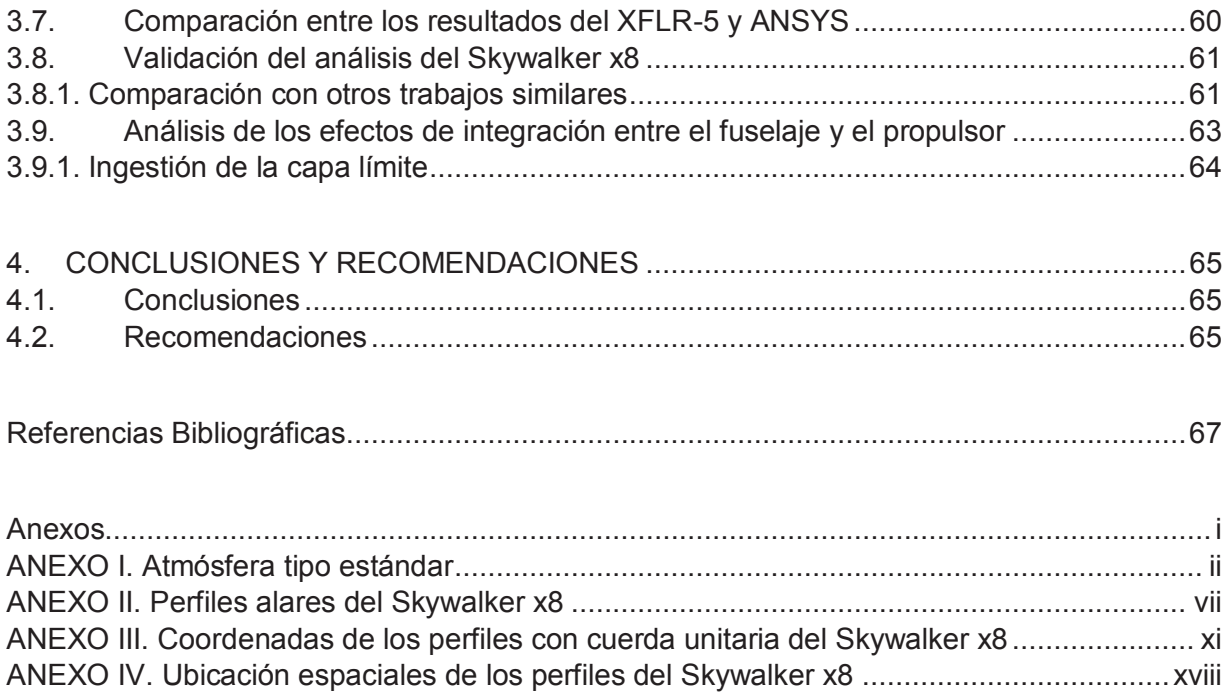

ANEXO V. Código desarrollado en MATLAB para el análisis paramétrico ........................... xix

# **ÍNDICE DE FIGURAS**

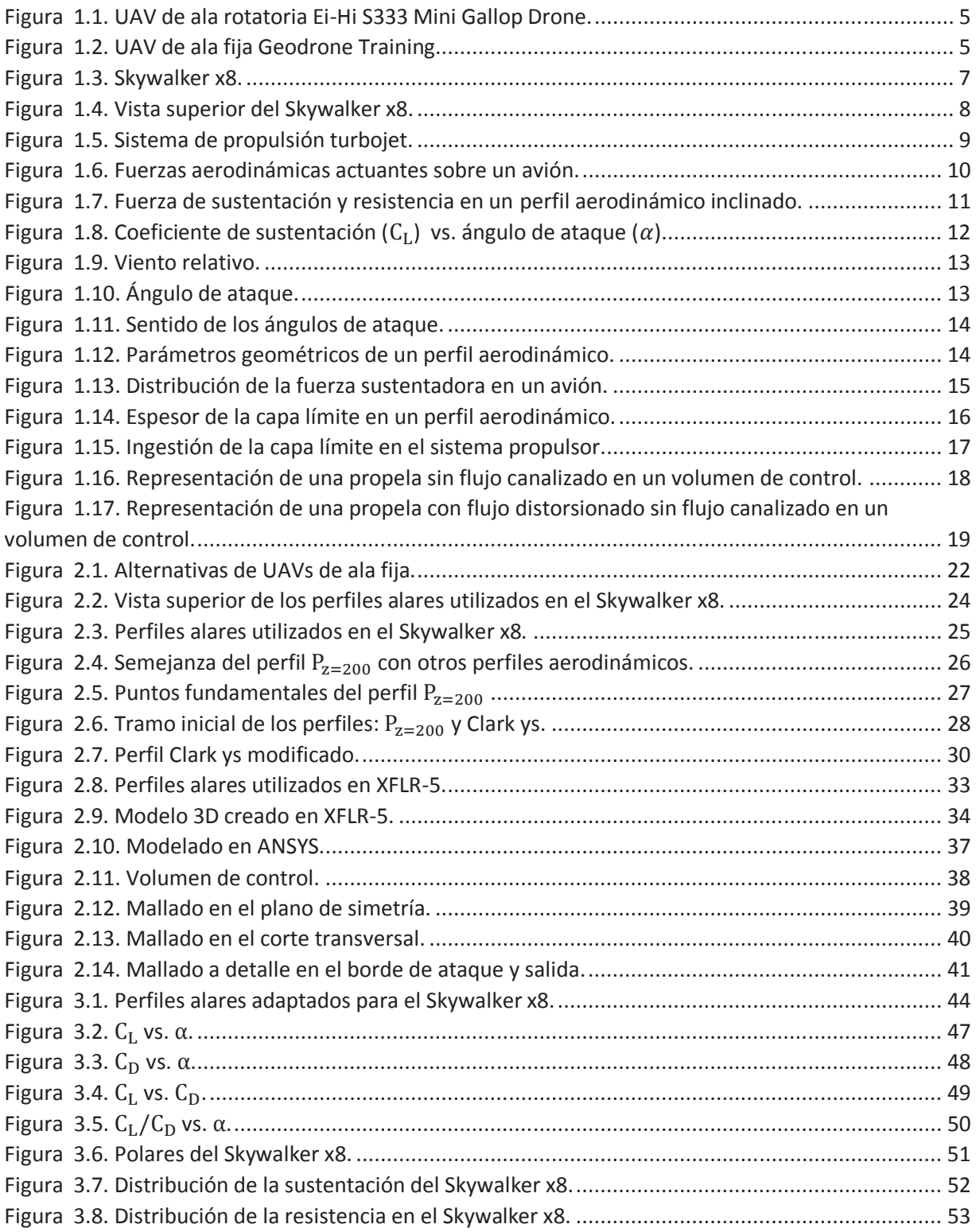

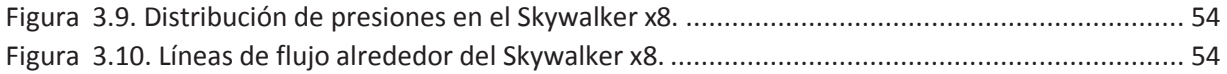

# **ÍNDICE DE TABLAS**

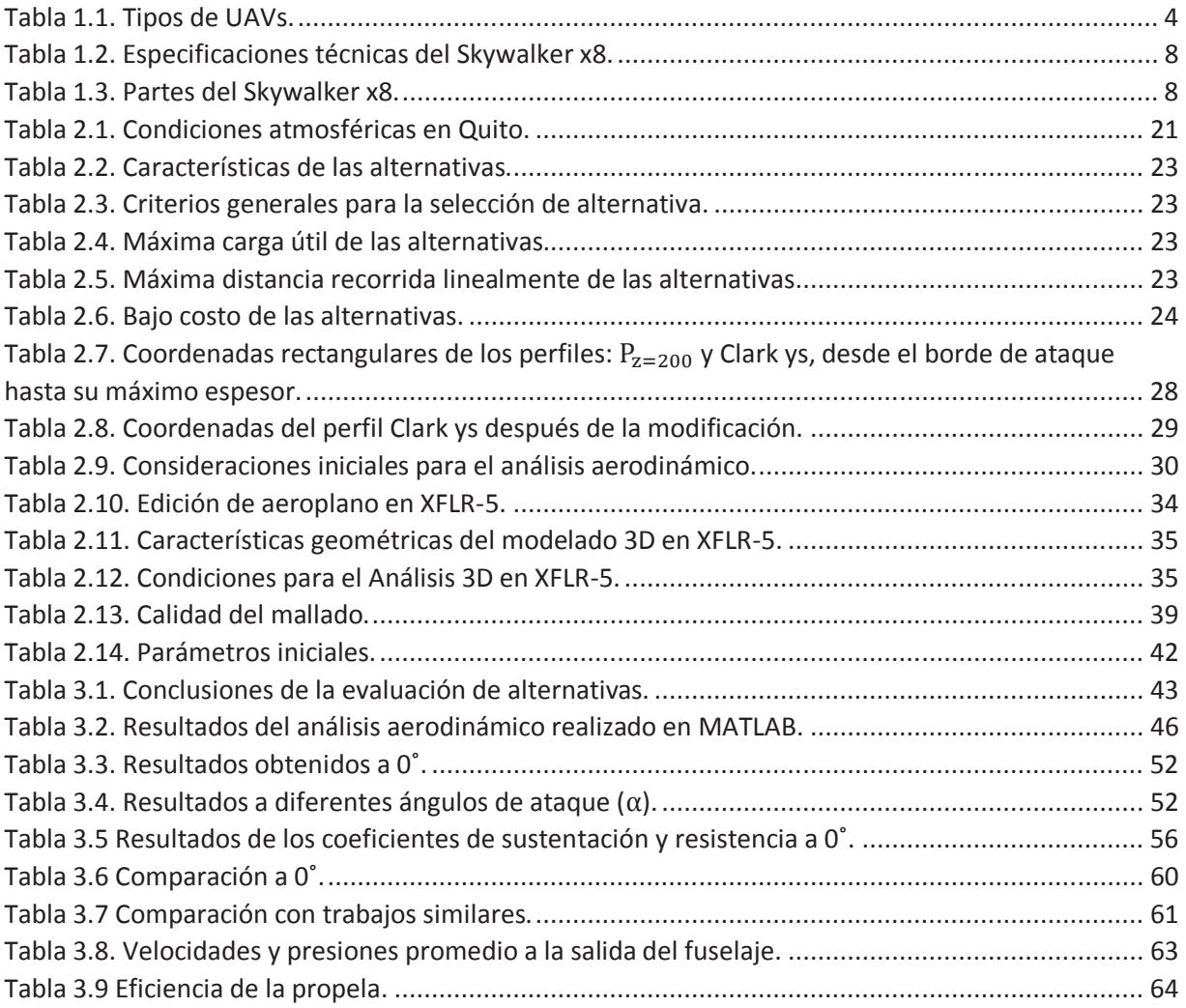

# **NOMENCLATURA**

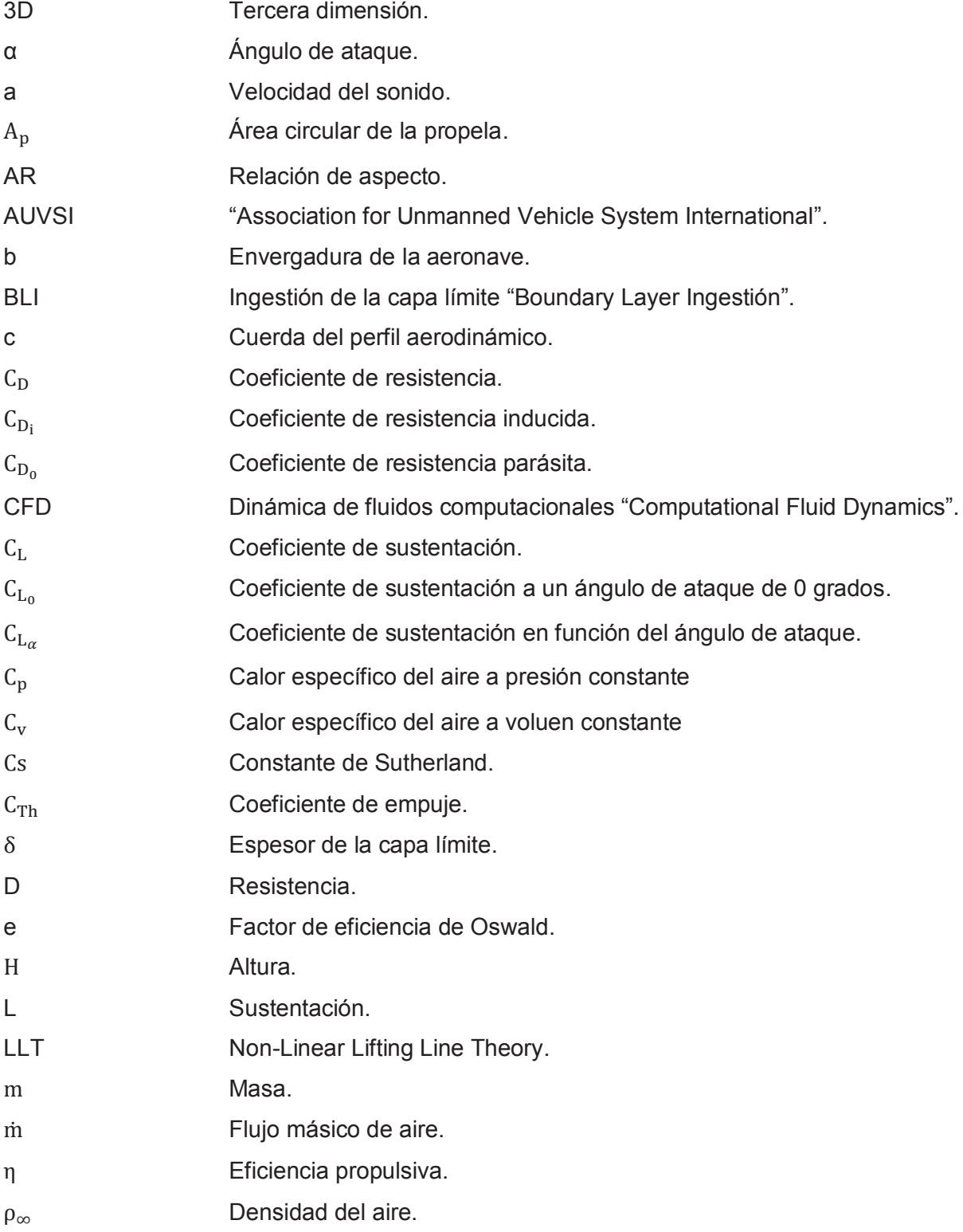

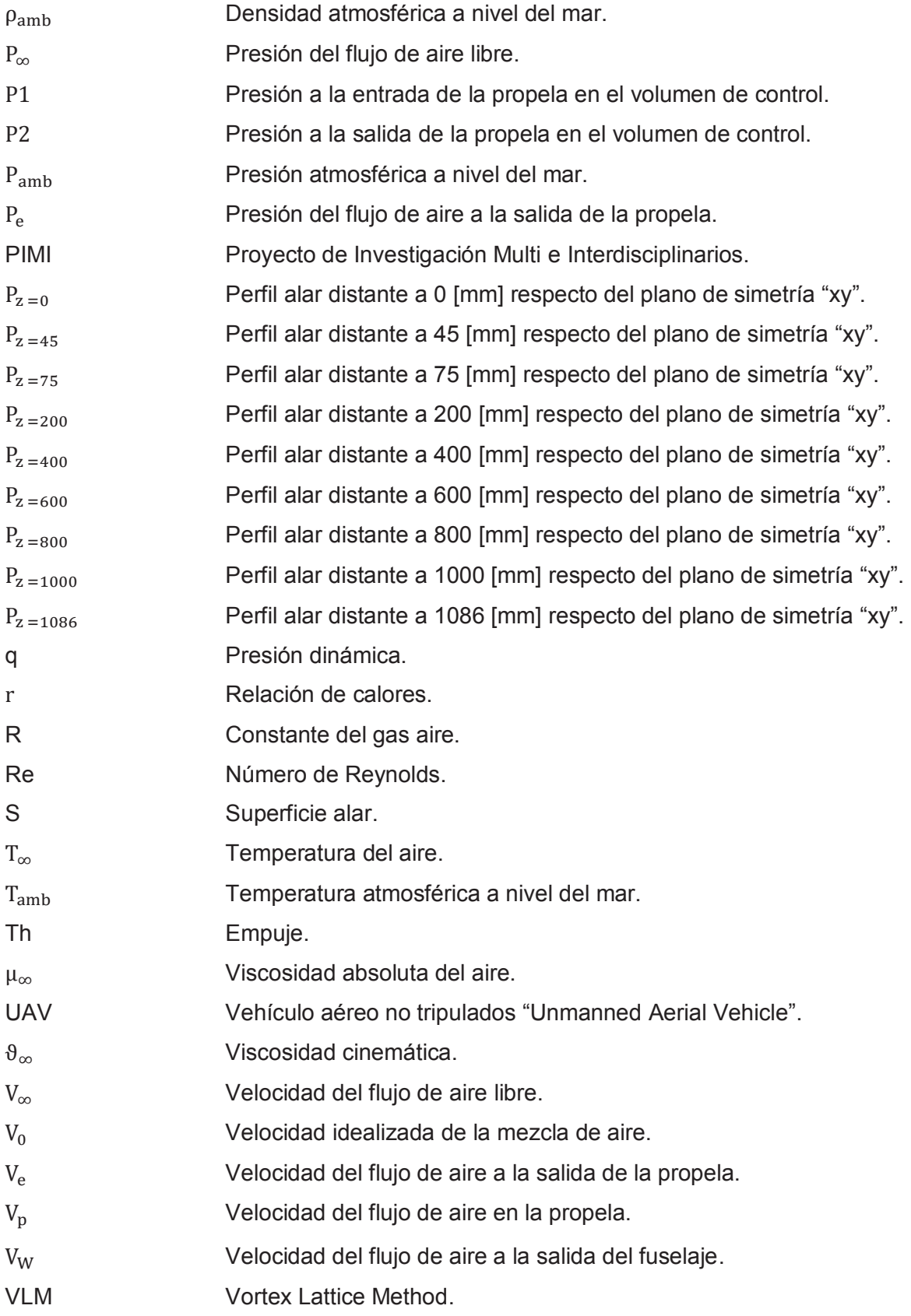

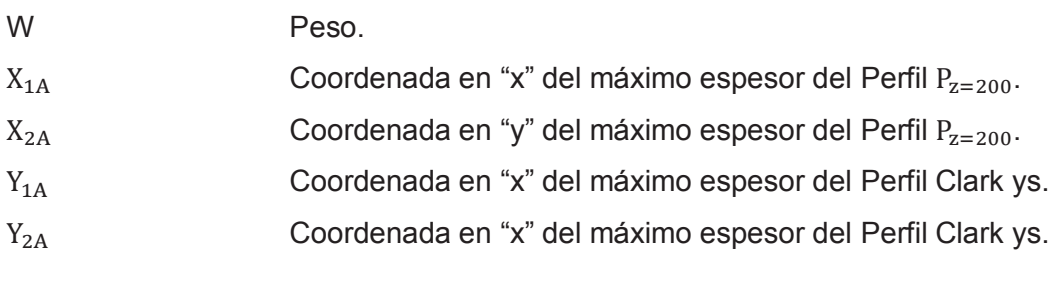

#### **RESUMEN**

Los vehículos aéreos no tripulados (UAVs) en la actualidad tienen gran acogida en el mundo entero, debido a su gran número de aplicaciones, las cuales facilitan la vida de la sociedad. Entre las más destacadas existen el monitoreo de cultivos, vigilancia aérea, transporte, obras civiles, etc. En Ecuador esta tecnología ha permitido monitorear factores determinantes en el desarrollo de los cultivos como la temperatura, humedad, erosión y plagas. El presente proyecto de investigación analiza las características aerodinámicas y el comportamiento del flujo de aire en la entrada del sistema de propulsión de un UAV utilizado en la agricultura, mediante el uso de herramientas de dinámica de fluidos computacionales (CFD). Con anticipación se ha establecido las condiciones atmosféricas y de operación para el UAV y se ha seleccionado al vehículo aéreo no tripulado Skywalker x8, por las características favorables que presenta en comparación con otros UAVs utilizados en el campo agrícola; para validar los resultados obtenidos del Skywalker x8 se ha recurrido a información del dominio público (publicaciones, investigaciones, papers) y a ANSYS Fluent el cual es un software de alta fidelidad que permite simular el comportamiento del flujo de aire. Además este proyecto está alineado y complementa al ''Proyecto de investigación y evaluación de sistemas innovadores de propulsión distribuida con ingestión de capa límite para mejorar la eficiencia propulsiva y térmica de vehículos aéreos no tripulados aplicados en los sectores: agrícola, medicina y vigilancia. PIMI 15-03''.

**Palabras claves:** CFD, monitoreo, UAV.

# **ABSTRACT**

Nowadays, the unmanned aerial vehicles (UAVs) are having a great reception around the world because it has a big number of applications which facilitate the society life, among the most outstanding we have the crop monitoring, aerial surveillance, transportation, civil works, etc. In Ecuador this technology allow us monitoring determinant factors in the development of crops like temperature, humidity, erosion and pests. The present research project aims to analyze the aerodynamic characteristics and the behavior of the airflow at the inlet of the propulsion system of an unmanned aerial vehicle used in agriculture, through the use of computational fluid dynamics tools (CFD). In advance the atmospheric and operating conditions for the UAV were established and the unmanned aerial vehicle Skywalker x8 was selected because of has better characteristics compared to others UAVs used in the agricultural field. In order to validate the Skywalker's x8 results public domain information (publications, research, papers) has been used and ANSYS who is a high fidelity software that allows simulating aerodynamic behavior. This project is aligned and complements the ''Proyecto de investigación y evaluación de sistemas innovadores de propulsión distribuida con ingestión de capa límite para mejorar la eficiencia propulsiva y térmica de vehículos aéreos no tripulados aplicados en los sectores: agrícola, medicina y vigilancia. PIMI 15-03''.

**Keywords:** CFD, monitoring, UAV.

# **ESTUDIO PARAMÉTRICO Y SIMULACIÓN DINÁMICA DE FLUIDOS COMPUTACIONALES (CFD) DE LOS EFECTOS DE INTEGRACIÓN AERODINÁMICOS ENTRE EL SISTEMA DE PROPULSIÓN Y FUSELAJE PARA UN VEHÍCULO AÉREO NO TRIPULADO (UAV) UTILIZADO EN AGRICULTURA**

### **INTRODUCCIÓN**

Los vehículos aéreos no tripulados (UAVs) por sus siglas en inglés, datan desde antes de la segunda guerra mundial, en la primera mitad del siglo XX ya se los utilizaba como blanco en las prácticas de tiro de artillería (Hamilton, 2012). Paulatinamente se los ha ido desarrollando pero ya no con fines militares, sino que más bien, se los ha enfocado en aplicaciones civiles, vigilancia comercial, exploración de edificios, tareas de búsqueda y rescate, entre otras.

En la actualidad varias empresas están invirtiendo en esta tecnología y desarrollándola con el fin de adaptarla a su negocio, por ejemplo: Amazon, quien pretende automatizar la entrega de paquetes mediante el uso de drones; Facebook que se propone el objetivo de ofrecer conexión a internet a las personas que viven en los lugares más recónditos del planeta mediante su dron gigante Aquila (eldiario, 2014). También la empresa latinoamericana Agrosoft que tiene un vínculo comercial con Ecuador brinda un servicio de monitoreo de campos agrícolas mediante fotogrametría (Agrosoft, 2015), de esta manera un gran número de empresas han visto la necesidad de implementar UAVs para mejorar sus estándares industriales.

Actualmente está tecnología está en auge por lo mencionado anteriormente y según reportes económicos de la Association for Unmanned Vehicle System International (AUVSI), el impacto económico de los UAVs en el año 2015 fue de alrededor de dos mil millones de dólares y se prevé que para el año 2025 sea de diez mil millones de dólares. (International, 2013).

Al tratarse de una tecnología que evoluciona exponencialmente, los UAVs del futuro podrían estar en la capacidad de ser controlados mentalmente o incluso tener inteligencia artificial para tomar sus propias decisiones, una de sus principales aplicaciones sería llevar a cabo operaciones de rescate humano en lugares de difícil acceso.

Al momento de evaluar el desempeño de un UAV, algunos de los problemas que se presentan entre el fuselaje y el propulsor son: efectos de distorsión y pérdidas de presión, conocidos como efectos de integración aerodinámica, los cuales son importantes para un correcto funcionamiento aerodinámico y una mayor eficiencia del sistema de propulsión lo que se traduce en una mayor carga útil y autonomía de vuelo.

Antes de analizar estos efectos de integración aerodinámica, se evaluara cuatro alternativas de UAVs de ala fija y se desarrollará un método que permitirá fusionar dos o más perfiles aerodinámicos de dominio público, para así crear un nuevo perfil aerodinámico. Posteriormente se va a elaborar un código en MATLAB que facilite los cálculos de las características aerodinámicas y dicho código servirá como base para analizar UAVs de características similares. Finalmente mediante el software XFLR-5 y el paquete informático ANSYS Fluent se analizará el comportamiento del fluido a la salida del fuselaje con el fin de analizar los efectos de integración aerodinámica para el UAV seleccionado.

#### **Pregunta de Investigación**

¿Qué efectos de integración aerodinámica se producen entre el fuselaje y el propulsor, y como afectan estos efectos al desempeño del UAV?

#### **Objetivo General**

Realizar el análisis paramétrico y simular mediante dinámica de fluidos computacionales (CFD) los efectos aerodinámicos que ocurren en el sistema de propulsión y el fuselaje de un vehículo aéreo no tripulado (UAV).

# **Objetivo específicos**

- Desarrollar modelos paramétricos para los sistemas de propulsión eléctricos de un vehículo aéreo no tripulado.
- Validar dichos modelos paramétricos con información de dominio público.
- Definir un espacio de trabajo y una arquitectura de diseño conceptual para un UAV en base a su fuselaje y propulsión.
- Analizar mediante dinámica de fluidos computacionales (CFD), los efectos de integración aerodinámicos en el desempeño de la aeronave.

# **Hipótesis o Alcance**

Demostrar que el modelo paramétrico desarrollado en base a los efectos de integración aerodinámicos como: pérdidas de presión total y efectos de distorsión bidimensional, aplicado a un UAV cumple o coincide con información de dominio público.

El proyecto pretende desarrollar un proceso para el estudio de los efectos aerodinámicos que ocurren en el fuselaje y que posteriormente entran al propulsor ubicado detrás del fuselaje, para dicho estudio se define la geometría del UAV, las condiciones de operación del mismo y las condiciones atmosféricas en las cuales se desenvuelve, para así determinar las características aerodinámicas que tendrá dicho UAV.

Se espera que el desarrollo del modelo paramétrico y el proceso para fusionar perfiles aerodinámicos sirva como paradigma para otros casos de estudio en diferentes condiciones.

# **1. GENERALIDADES Y MARCO TEÓRICO**

En este capítulo se dará a conocer la información teórica necesaria para poder realizar el proyecto, principalmente se darán a conocer conceptos y ecuaciones de la mecánica de fluidos y de aerodinámica.

### **1.1. Vehículo aéreo no tripulado**

La palabra UAV "Unmanned Aerial Vehicle" que en español significa vehículo aéreo no tripulado se lo define como: vehículo aéreo motorizado que no lleva a bordo un operador humano, que utiliza fuerzas aerodinámicas para producir sustentación, puede volar autónomamente o ser tripulado de forma remota, puede ser fungible o recuperable, y que puede transportar una carga de pago letal o no. (USA, 2010)

# **1.2. Tipos de UAVs**

Existen varias formas de clasificarlos, una de ellas es de acuerdo a la altura de vuelo o en otras palabras el modo crucero en el que opere, en la Tabla 1.1. se describe los tipos de UAVs de acuerdo a su altura de vuelo.

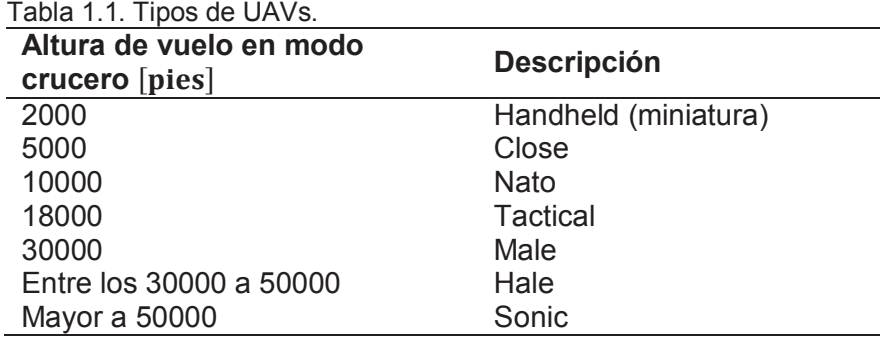

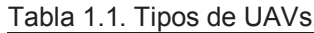

(Fuente: dronesconcamara, 2016)

Por otra parte la clasificación más común es ala rotatoria y ala fija.

#### **1.2.1. UAVs de ala rotatoria**

Son los helicópteros, tricópteros, cuadricópteros, hexacópteros y octocópteros, que tienen motores rotatorios, la principal característica de estas aeronaves es la capacidad de despegar y aterrizar verticalmente, de mantenerse suspendidos en el aire permitiéndoles una gran estabilidad para la fotogrametría; por otra parte presentan la desventaja de tener una baja autonomía de vuelo y desplazarse a bajas velocidades (questuav, 2017).

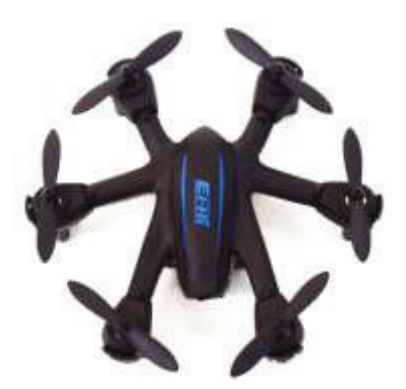

Figura 1.1. UAV de ala rotatoria Ei-Hi S333 Mini Gallop Drone. (Fuente: Ei-Hi, 2017)

#### **1.2.2. UAVs de ala fija**

Son muy parecidos a los aviones por estar compuestos por un ala rígida de superficie amplia, que les permite aprovechar de mejor forma la fuerza sustentadora para volar a grandes velocidades y desplazarse a grandes distancias.

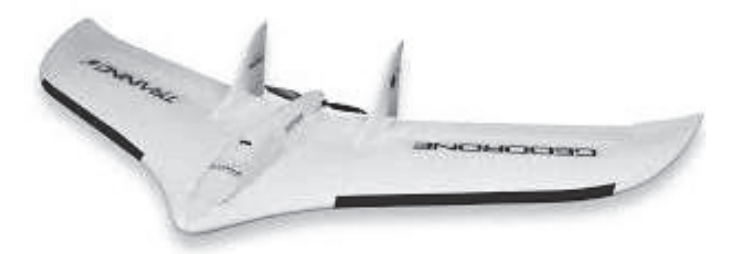

Figura 1.2. UAV de ala fija Geodrone Training. (Fuente: Geodrone, 2017)

# **1.3. Aplicaciones de los UAVs**

Está tecnología es de gran interés debido a que presentan ventajas significativas tales como: seguridad, bajo costo, control automático, rapidez, cubren grandes áreas de terreno y lo primordial no comprometen vidas humanas (conaii, 2015). Además de las aplicaciones militares también tenemos:

- Búsqueda de personas desaparecidas.
- Fotografía, video y cartografía aérea.
- Prevención y control de incendios.
- Seguridad y rastreo.
- Parametrización del índice de contaminación lumínica (medio ambiente).
- Grabación y monitorización de situaciones del tráfico.
- Realización de mapas geológicos sedimentológicos, mineralógicos y geofísicos (geología).
- $-$  Control y monitorización de explotaciones mineras y su impacto ambiental (minería).
- Inspección de obras desde el aire o estimación de impacto visual de grandes obras (ingeniería civil).
- Control y análisis de multitudes.
- Investigación de una escena de un crimen desde el aire o de accidentes de tráfico.
- Exploración de lugares de difícil acceso (cuevas, precipicios, etc.).
- Control y monitorización del estado de los cultivos (agricultura).

(iuavs, 2017)

El último apartado indica la aplicación en agricultura debido a que un UAV permite la fotogrametría aérea que mediante modelos digitales se puede representar digitalmente un terreno en tres dimensiones (3D) con sus respectivas características geográficas.

La fotogrametría es el arte, ciencia y tecnología de obtener información fiable de objetos físicos o del medio ambiente, a través de procesos de grabación, medida e interpretación de imágenes y patrones de energía electromagnética radiante y otros fenómenos. Los modelos digitales del terreno es la representación de las pendientes, orientaciones, curvas, movimientos de tierra con lo cual se obtiene un modelo virtual en 3D del terreno.

A continuación se presenta al Skywalker x8 como la alternativa a ser analizada previo a una selección de UAVs ubicada en el Capítulo 2.

# **1.4. El Skywalker x8**

Este UAV es desarrollado por la compañía Hongkonesa Skywalker Technology (HK) Co. Ltd. Es de ala fija y presenta ventajas frente a otros que existen en el mercado, a continuación se describirá algunas de las ventajas que presenta este UAV.

- Su costo sin considerar los componentes electrónicos es de doscientos dólares, que es relativamente bajo comparado con otros existentes en el mercado.
- Es de ala volante por lo que tiene gran estabilidad y buen rendimiento en planeo.
- Su autonomía de vuelo es de alrededor de cuarenta y cinco minutos y permite un desplazamiento lineal de veinticinco kilómetros con una batería de litio (Li-Po) 4S.
- Su fuselaje es de poli-estireno expandido, por lo que es de bajo peso y en caso de un choque no sufriría tanto daño como otros competidores.
- Es de fácil ensamblaje y posee una cabina amplia en donde la parte electrónica estaría protegida.
- Se le puede agregar accesorios como cámaras u antenas acorde a los requerimientos del usuario.

(Carretero Segarra, 2015)

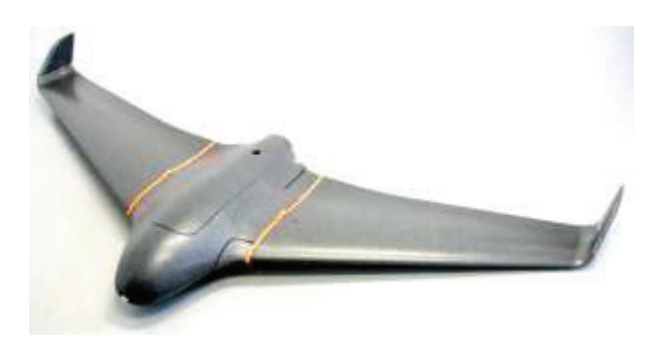

Figura 1.3. Skywalker x8. (Fuente: skywalker-model, 2017)

#### **1.4.1. Especificaciones técnicas del Skywalker x8**

La siguiente tabla proporciona información técnica acerca del Skywalker x8.

| <b>Parámetro</b>    | <b>Valor</b>           |
|---------------------|------------------------|
| <b>Tipo</b>         | Ala fija               |
| Modelo              | Skywalker x8           |
| <b>Material</b>     | Poliestireno expandido |
| Envergadura         | $2120$ [mm]            |
| Superficie alar     | 80 $[dm^2]$            |
| Peso seco           | 880 [g]                |
| Carga útil válida   | 1000 a 2000 [g]        |
| Peso máximo         | 3500[g]                |
| Tipo de propulsión  | Batería eléctrica      |
| $\sqrt{2}$<br>0.017 |                        |

Tabla 1.2. Especificaciones técnicas del Skywalker x8.

(Fuente: skywalker-model, 2017)

El resto de características va a depender de los componentes electrónicos que se le desea acoplar al UAV, a continuación se muestra una vista superior de las partes del Skywalker x8.

Tabla 1.3. Partes del Skywalker x8.

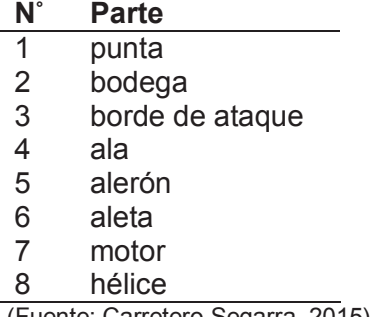

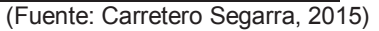

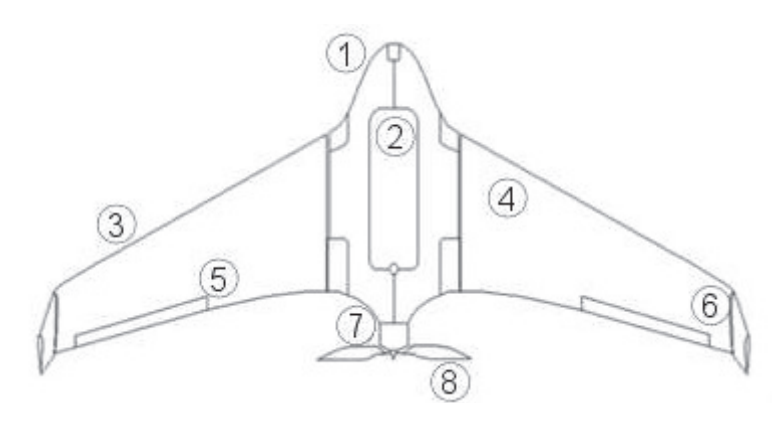

Figura 1.4. Vista superior del Skywalker x8. (Fuente: Carretero Segarra, 2015)

#### **1.4.2. Perfiles alares que utiliza el Skywalker x8**

Los perfiles aerodinámicos que utiliza el Skywalker x8 se lo describen en el ANEXO II, en donde se muestra un barrido de cuarenta y seis perfiles comenzando desde la parte central hasta la parte final de la aleta con sus respectivas dimensiones de cuerdas y posiciones a lo largo de su envergadura.

# **1.5. Sistemas de propulsión**

Un sistema de propulsión es el conjunto de componentes y piezas (motor, ruedas, hélices, sistemas de transmisión, depósito de combustible, baterías, etc.) que impulsan o dan tracción a un vehículo, estos pueden ser descritos como:

- Propulsión por motores de combustión interna
- Propulsión por motores de reacción
- Propulsión por rotores eléctricos
- Propulsión por cohetes

En la aeronáutica, los motores utilizados en los sistemas de propulsión han evolucionado paulatinamente, comenzando desde motores de combustión interna hasta motores eléctricos que son los que actualmente utilizan los UAVs debido a que la demanda energética para un UAV es muy baja comparada con aviones comerciales de gran tamaño y gran peso. Para el caso de los UAVs una batería eléctrica que alimente a motores eléctricos es suficiente para poner en marcha a la aeronave.

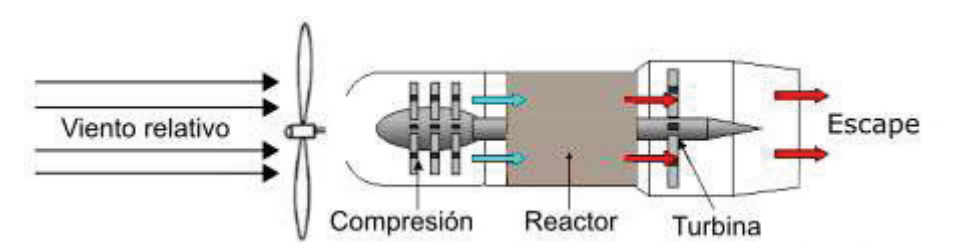

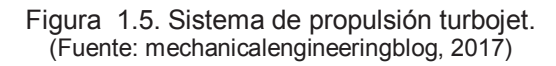

#### **1.6. Fuerzas Aerodinámicas**

Sobre un avión en vuelo actúan cuatro fuerzas principales que son: sustentación (L), peso (W), empuje o tracción (Th) y resistencia (D), las cuales en el modo crucero se mantienen en equilibrio, lo que permite que el avión se desplace a velocidad constante (aerospaceweb, 2016).

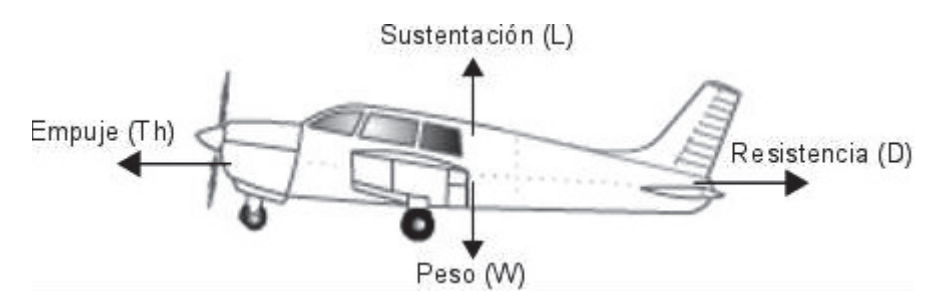

Figura 1.6. Fuerzas aerodinámicas actuantes sobre un avión. (Fuente: Ruiz Lizama & Raffo Lecca, 2005)

Se conoce que la aeronave es la que se desplaza a través del aire, pero para la simplificación del análisis se toma en consideración la velocidad relativa, es decir, se asume que el avión está estático y que el aire fluye alrededor de la aeronave.

#### **1.6.1. Sustentación (**R**)**

Es la fuerza desarrollada por un perfil aerodinámico, moviéndose en un fluido como el aire y tiene una dirección perpendicular a la velocidad del aire o viento relativo como se muestra en la Figura 1.7. y se la expresa mediante la Ecuación 1.1. (Ruiz Lizama & Raffo Lecca, 2005).

$$
L = \frac{1}{2} * (\rho * V_{\infty}^{2} * C_{L} * S) [N]
$$
 (1.1.)

#### **1.6.2. Resistencia (**`**)**

Es la fuerza de oposición que se genera cuando un cuerpo de se desplaza a través del aire, esta fuerza es paralela al viento relativo y tiene su misma dirección tal como se muestra en la Figura 1.7. y viene dado por la Ecuación 1.2.

$$
D = \frac{1}{2} (\rho * V_{\infty}^{2} * C_{D} * S) [N]
$$
 (1.2.)

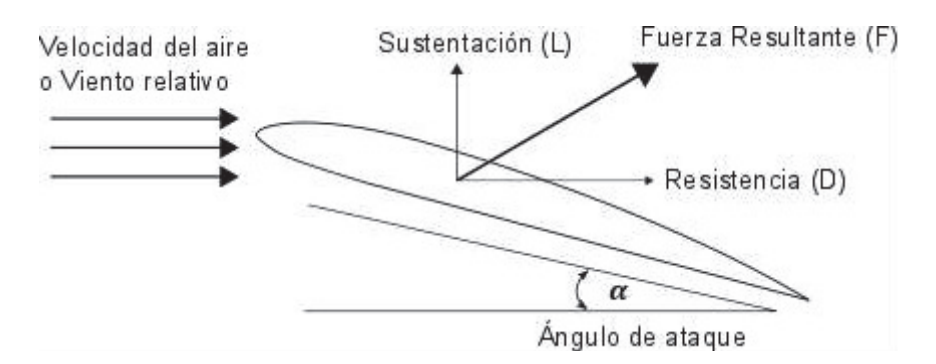

Figura 1.7. Fuerza de sustentación y resistencia en un perfil aerodinámico inclinado. (Fuente: researchgate, 2017)

#### **1.6.3. Presión dinámica (**a**)**

La presión dinámica es una agrupación de términos que es expresada en unidades de presión.

$$
q = \frac{1}{2} * \rho * V_{\infty}^2 [Pa]
$$
 (1.3.)

### 1.6.4. Coeficiente de sustentación (C<sub>L</sub>)

Es el resultado del cociente de la fuerza sustentadora entre la presión dinámica y el área, manteniendo constante la densidad y la velocidad, donde únicamente varía el ángulo de ataque a diferentes posiciones:  $\alpha_1, \alpha_2, \alpha_3, \dots$ etc. (Carmona, 2015)

$$
C_{L} = \frac{L}{q \ast S} \tag{1.4.}
$$

Este denominado coeficiente de sustentación se lo puede expresar en forma gráfica recalcando que la densidad y la velocidad permanecen constantes, por otra parte el valor de sustentación va a depender del perfil alar a utilizarse, y la superficie (\) va a depender del valor de la cuerda  $(c)$  y la envergadura de las alas  $(b)$ , a continuación en la Figura 1.8. se muestra una gráfica del coeficiente de sustentación en función del ángulo de ataque.

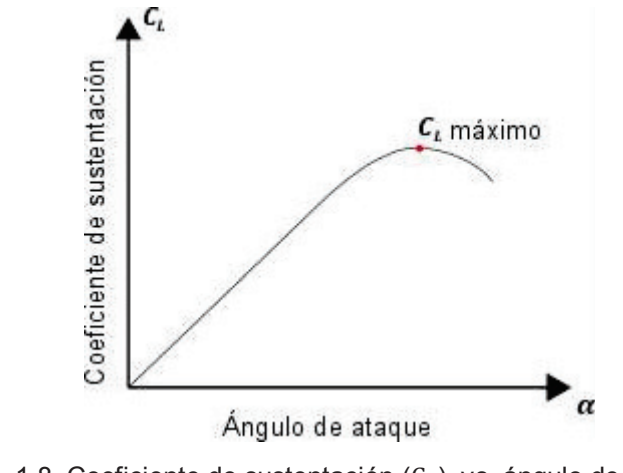

Figura 1.8. Coeficiente de sustentación (C<sub>L</sub>) vs. ángulo de ataque ( $\alpha$ ). (Fuente: commons, 2017)

#### **1.6.5. Coeficiente de resistencia (**c`**)**

Su valor es la suma del coeficiente de resistencia parásita ( $\mathrm{C_{D_0}}$ ) debido a la fricción y el coeficiente de resistencia inducida ( $\text{C}_{\text{D}_{\text{i}}}$ ) a consecuencia de la propia sustentación.

$$
C_{D} = C_{D_0} + C_{D_i}
$$
 (1.5.)

# $\bullet$   $\,$  Coeficiente de resistencia parásita (C $_{\text{D}_0}$ )

Es la producida por las demás resistencias no relacionadas con la sustentación, y se la podría definir como aquella resistencia que no contribuye a la sustentación. (Carmona, 2015).

Dentro de las resistencias que no contribuyen a la sustentación tenemos a la fricción, forma y la interferencia de toda la aeronave; su cálculo es muy complejo por lo que una simplificación seria asumir una placa plana y un flujo turbulento, con lo que se obtendría la Ecuación 1.6. (Anderson, 1991).

$$
C_{D_0} = \frac{0.074}{\text{Re}^{0.2}}
$$
 (1.6.)

# • Coeficiente de resistencia inducida ( $\text{C}_{\text{D}_\text{i}}$ )

La resistencia inducida indeseada pero inevitable, es un producto de la sustentación y aumenta en proporción directa al incremento del ángulo de ataque, además aparece un factor de corrección tridimensional llamado eficiencia de Oswald (e) que varía entre 0,6 a 0,9. (Ruijgrok, 2009).

$$
C_{D_i} = \frac{{C_L}^2}{\pi * e * AR}
$$
 (1.7.)

#### 1.6.6. Viento relativo (V<sub>∞</sub>)

Es el flujo del aire que produce el avión al desplazarse. El viento relativo es paralelo a la trayectoria de vuelo y de dirección opuesta, su velocidad es la relativa del avión con respecto a la velocidad de la masa de aire en que este se mueve como se muestra en la Figura 1.9.

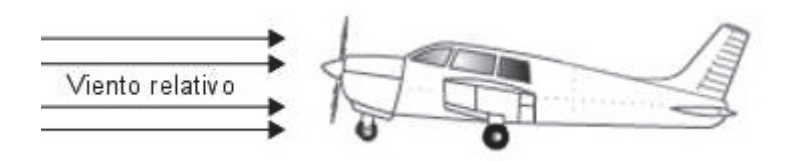

Figura 1.9. Viento relativo. (Fuente: Ruiz Lizama & Raffo Lecca, 2005)

#### 1.6.7. Ángulo de ataque  $(\alpha)$

Es el ángulo que se forma entre la cuerda del perfil y el viento relativo como se muestra en la Figura 1.10.

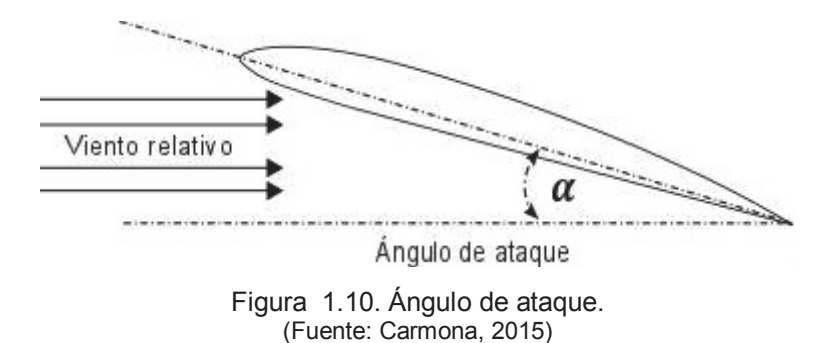

Se considera que existen ángulos de ataques positivos y negativos, para ello se toma como referencia la velocidad del viento relativo y se dice que el ángulo de ataque es positivo cuando la aeronave tiene su nariz por encima de su cola y por ende sube, mientras que un ángulo de ataque negativo se produce cuando la aeronave tiene su cola por encima de su nariz y por ende entra en picada, tal como muestra la Figura 1.11.

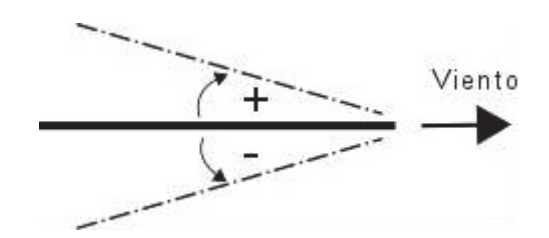

Figura 1.11. Sentido de los ángulos de ataque.

### **1.7. Perfiles aerodinámicos**

Se denomina perfil aerodinámico a la forma del área transversal de un elemento, que al desplazarse a través del aire es capaz de crear a su alrededor una distribución de presiones que genere sustentación.

En la Figura 1.12. se muestran los parámetros geométricos de un perfil aerodinámico los cuales tienen un gran impacto en las características aerodinámicas descritas anteriormente.

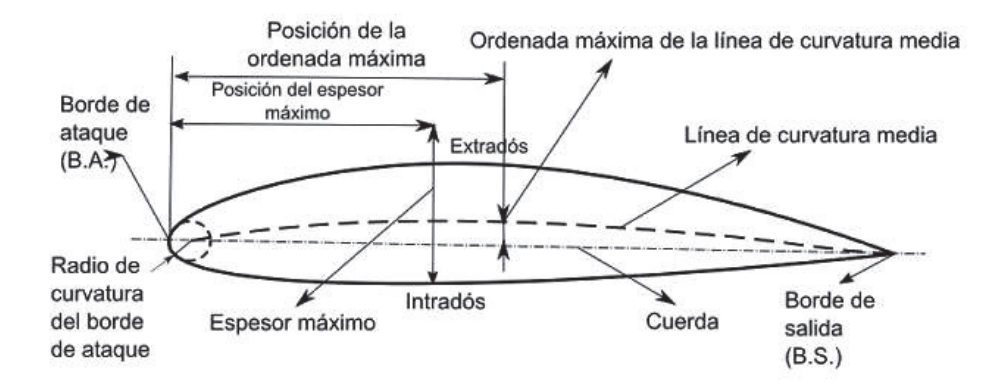

Figura 1.12. Parámetros geométricos de un perfil aerodinámico. (Fuente: NACA, 2017)

#### **1.7.1. Ala de un avión**

El ala de un avión es un cuerpo aerodinámico conformado por la extrusión de un perfil aerodinámico, en la cual se genera una diferencia de presiones entre sus caras superiores e inferiores, produciendo una fuerza ascendente de sustentación que mantiene al avión en vuelo. Dicha sustentación se produce por dos fenómenos que se describen a continuación:

- La forma del perfil alar crea una mayor velocidad del aire por la parte superior del perfil (extradós) que por la inferior (intradós) en consecuencia por el principio de Bernoulli (a mayor velocidad hay menor presión y viceversa) aumenta la presión en la parte inferior, creando así sustentación.
- La deflexión hacia abajo del ala provoca que el aire sea empujado hacia abajo, es por esto que por el principio de acción y reacción (tercera ley de Newton) provoca una fuerza vertical sobre el ala hacia arriba.

#### **1.7.2. Distribución elíptica**

En una ala finita la cuerda varia a lo largo de la envergadura y podría darse el caso de que el ángulo de ataque también lo haga (ala con torsión), provocando que la fuerza de sustentación producida a lo largo de la envergadura tome una forma elíptica, donde en las puntas del ala la sustentación sea cero debido a la igualación de presiones entre el extradós e intradós; y que en la raíz del ala sea la máxima sustentación tal como se muestra en la Figura 1.13.

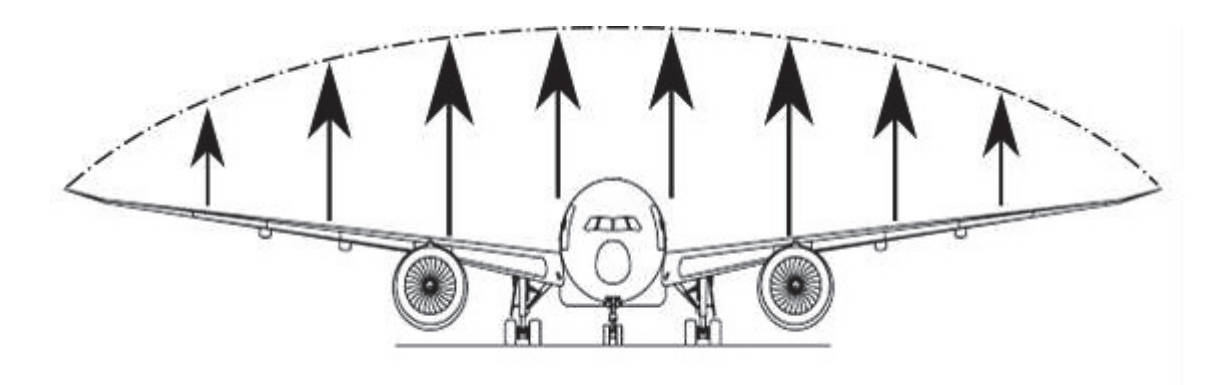

Figura 1.13. Distribución de la fuerza sustentadora en un avión. (Fuente: heliciel, 2017)

#### **1.8. Espesor de la capa límite (**%**)**

Es la distancia desde la superficie del cuerpo hasta donde la velocidad del fluido es igual al 99% de la velocidad de la corriente libre como se muestra en la Figura 1.14. El trabajo realizado por Blassius, para el cálculo del espesor de la capa límite laminar  $(\delta)$  en base a las ecuaciones de Navier–Stokes y las ecuaciones de la continuidad determinaron que el espesor de la capa límite para una placa plana es como la que se muestra en la Ecuación 1.8.

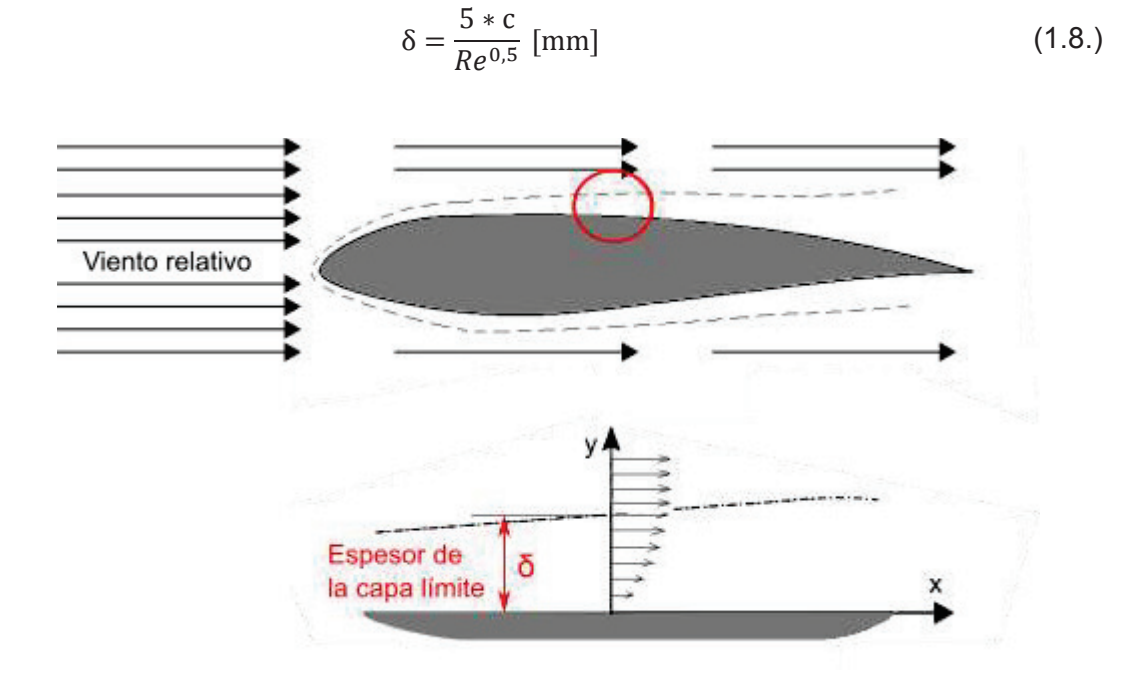

Figura 1.14. Espesor de la capa límite en un perfil aerodinámico. (reflexionesenboxes, 2017)

#### **1.8.1. Ingestión de la capa límite (BLI)**

El concepto de la ingestión de la capa límite en la propela del propulsor ha sido el objeto de análisis en distintos fuselajes de aeronaves con diferentes ubicaciones del propulsor o propulsores, trabajos por parte de algunos autores como: Smith, Lynch, Douglas, concluyen que la ingesta de la capa límite en la propela del propulsor produce un incremento en la eficiencia del propulsor (Rodriguez, 2001). Por tal motivo en el diseño del fuselaje de una aeronave un factor a considerar si se quiere mejorar la eficiencia del sistema propulsor es que este reciba esta capa límite, como se muestra en la Figura 1.15.

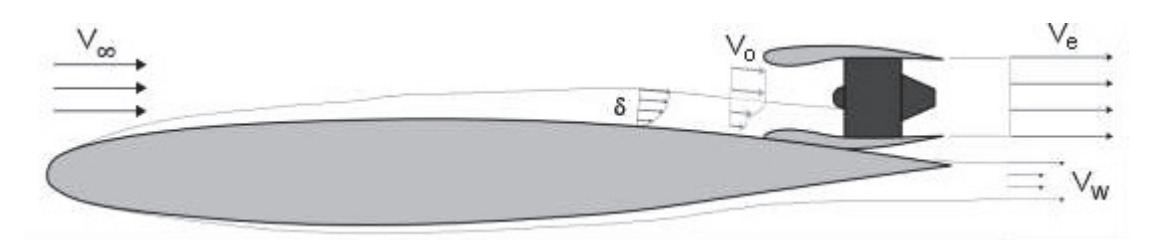

Figura 1.15. Ingestión de la capa límite en el sistema propulsor. (Fuente: Rodriguez, 2001)

El propósito de discutir los beneficios de la ingesta de la capa límite en el propulsor, radica en el diseño de la aeronave, ya que un buen diseño de adaptación entre el fuselaje y el propulsor se manifiesta como una reducción en la resistencia del sistema propulsor, lo que implicaría menos empuje y a su vez una menor demanda de energía. En aviones comerciales los resultados de eficiencia en el sistema propulsor con ingesta de capa límite son significativos, por tal motivo en este proyecto se va a analizar que mejoras presentaría en una aeronave no tripulada de menor tamaño.

#### **1.9. Teoría de disco**

Una de las formas más simplificadas de entender el comportamiento de la propela es la teoría de disco, si bien esta teoría es muy básica y no puede ser aplicada con precisión a problemas tridimensionales reales, servirá para demostrar unidimensionalmente que al ingerir la capa límite en el propulsor se presentan beneficios (Rodriguez, 2001).

En modo crucero el empuje es igual a la resistencia total, y se define un coeficiente de empuje  $(C_{Th})$  como se muestra en la Ecuación 1.10.

$$
Th = D [N] \tag{1.9.}
$$

$$
C_{\rm Th} = \frac{\rm Th}{\frac{1}{2} * \rho * V_{\infty}^2 * A_p}
$$
 (1.10.)

#### **1.9.1. Propela actuando sobre un flujo libre sin canalizar**

Consideremos una propela finita y delgada actuando sobre un fluido no viscoso e incompresible como se muestra en la Figura 1.16. Para satisfacer las ecuaciones de la continuidad, el flujo másico debe permanecer constante a lo largo de toda la trayectoria, pero al momento de que el aire entra a la propela este es acelerado provocando que su velocidad aumente; este aumento de energía cinética es equivalente al empuje.

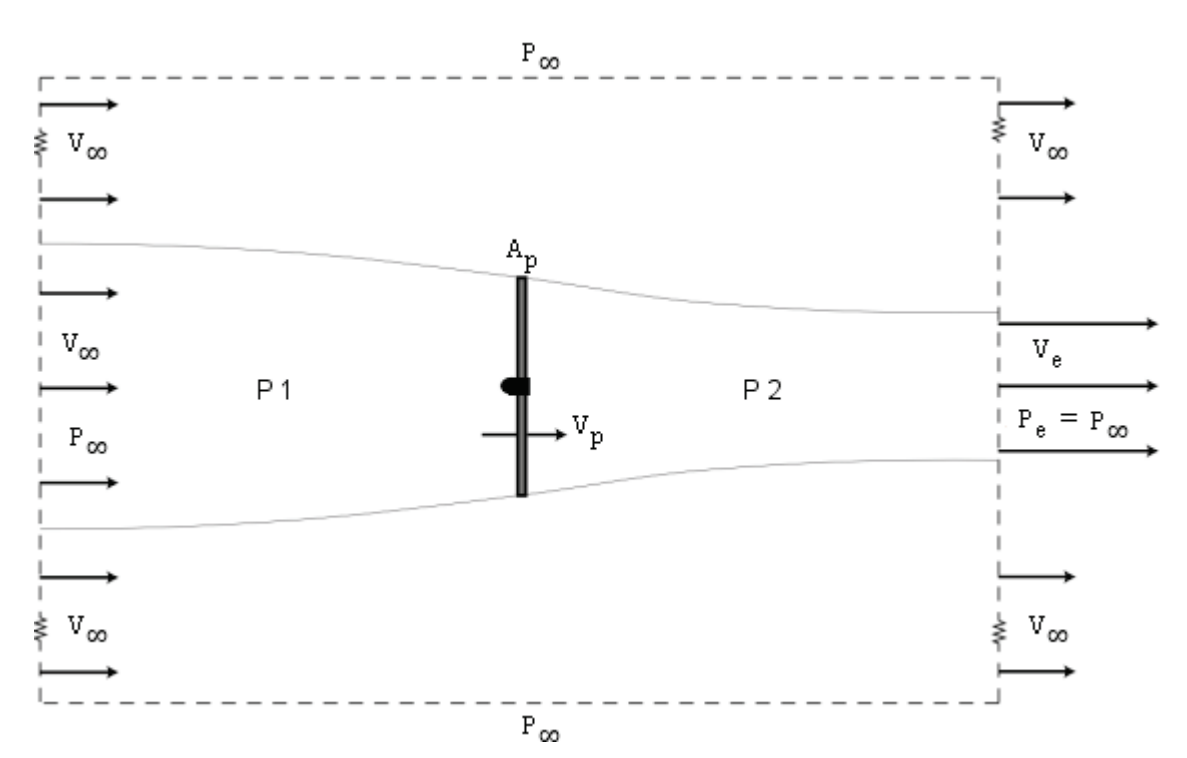

$$
Th = \dot{m} * (V_e - V_\infty) = \rho * V_p * A_p * (V_e - V_\infty) \text{ [N]} \tag{1.11.}
$$

Figura 1.16. Representación de una propela sin flujo canalizado en un volumen de control. (Fuente: Rodriguez, 2001)

Por otra parte considerando el teorema de Bernoulli, el empuje actuante en la teoría de disco es equivalente a la diferencia de presiones multiplicado por el área transversal antes de la propela y después de ella.

$$
\text{Th} = (\text{P2} - \text{P1}) * A_{\text{p}} = \left[ \left( P_{\text{e}} + \frac{1}{2} * \rho * V_{\text{e}}^2 \right) - \left( P_{\infty} + \frac{1}{2} * \rho * V_{\infty}^2 \right) \right] * A_{\text{p}} \text{ [N]} \tag{1.12.}
$$

Para el caso de una propela de flujo libre se Igualan estas dos ecuaciones y se obtiene la velocidad de salida en la propela.

$$
V_p = \frac{V_{\infty} + V_e}{2} \left[ \frac{m}{s} \right] \tag{1.13.}
$$

Finalmente la eficiencia propulsiva viene dada por la siguiente expresión:

$$
\eta = \frac{\text{Th} \ast V_{\infty}}{\frac{\text{rh}}{2} \ast (V_{e}^{2} - V_{\infty}^{2})} = \frac{2 \ast V_{\infty}}{V_{\infty} + V_{e}}
$$
(1.14.)

#### **1.9.2. Propela actuando sobre un flujo distorsionado sin canalizar**

Ahora consideremos el caso de colocar un objeto sólido antes de que el aire pase por la propela como se muestra en la Figura 1.17. Esto producirá que la velocidad del aire se distorsione y no tenga un flujo uniforme. Una nueva suposición para explicar este fenómeno es generar una mezcla ideal antes de que este aire pase por la propela obteniendo de esta manera que el flujo de aire sea uniforme al momento de ingresar en la propela.

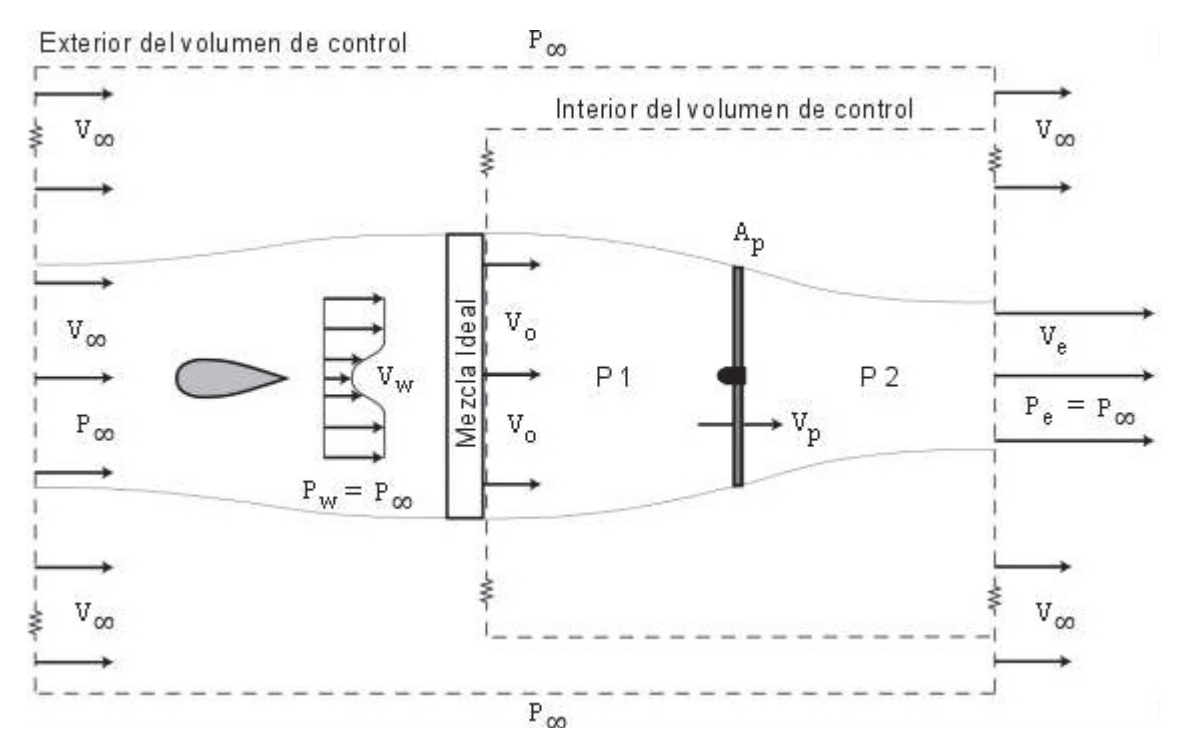

Figura 1.17. Representación de una propela con flujo distorsionado sin flujo canalizado en un volumen de control. (Fuente: Rodriguez, 2001)

Siguiendo la ley de la continuidad se tendría que el empuje por parte de la propela viene dado por.
$$
Th = \dot{m} * (V_e - V_0) = \rho * V_p * A_p * (V_e - V_0) [N]
$$
\n(1.15.)

Por otra parte considerando el teorema de Bernoulli, el empuje actuante en la teoría de disco es simplemente la diferencia de presiones con lo que se tiene:

$$
Th = (P2 - P1) * A_p = \left[ \left( P_e + \frac{1}{2} * \rho * V_e^2 \right) - \left( P_\infty + \frac{1}{2} * \rho * V_0^2 \right) \right] * A_p \text{ [N]} \tag{1.16.}
$$

Igual que en el caso anterior se Igualan estas dos ecuaciones y se obtiene la velocidad de salida en la propela.

$$
V_p = \frac{V_0 + V_e}{2} \left[ \frac{m}{s} \right]
$$
 (1.17.)

Finalmente la eficiencia propulsiva viene dada por la siguiente expresión:

$$
\eta = \frac{\text{Th} \cdot V_{\infty}}{\frac{\text{rh}}{2} \cdot \left(V_{\text{e}}^2 - V_0^2\right)} = \frac{2 \cdot V_{\infty}}{V_0 + V_{\text{e}}}
$$
(1.18.)

# **2. METODOLOGÍA**

En este capítulo se seleccionará un UAV en base al método de criterios ponderados, y se analizarán los parámetros que intervienen en el comportamiento aerodinámico mediante los software MATLAB, XFLR-5 y el paquete informático ANSYS Fluent.

### **2.1. Condición de operación**

El UAV se lo analizará en la ciudad de Quito, por lo tanto en la Tabla 2.1. se muestra la información teórica acerca de las condiciones atmosféricas de la ciudad.

|                |                     | Tabla 2.T. Condiciones atmosfericas en Quito. |                                                            |                                                                  |
|----------------|---------------------|-----------------------------------------------|------------------------------------------------------------|------------------------------------------------------------------|
| <b>Altitud</b> | <b>Presión</b>      | <b>Temperatura</b>                            | <b>Densidad</b>                                            | <b>Viscosidad absoluta</b>                                       |
| $(H)$ [m]      | $(P_{\infty})$ [Pa] | $(T_{\infty})$ [K]                            | $(\rho_{\infty})\left[\frac{\text{Kg}}{\text{m}^3}\right]$ | $(\mu_{\infty})\left[\frac{\text{Kg}}{\text{m}*\text{s}}\right]$ |
| 2900           | 71004               | 269.3                                         | 0.9193                                                     | 0,00001697                                                       |

Tabla 2.1. Condiciones atmosféricas en Quito.

La información acerca del aire a 2900 metros de altura es el punto de partida del fluido a ser analizado, y se lo detalla en el ANEXO I.

### **2.2. Selección del UAV**

Se evaluará a cuatro tipos de UAVs mostrados en la Figura 2.1. mediante el método de criterios ponderados y se seleccionará la aeronave que mejor se adapte al monitoreo de un campo agrícola.

#### **2.2.1. Alternativas de UAVs**

Se van a analizar 4 alternativas de UAVs de ala fija que se encuentran disponibles en el mercado, de diferentes marcas y con características similares.

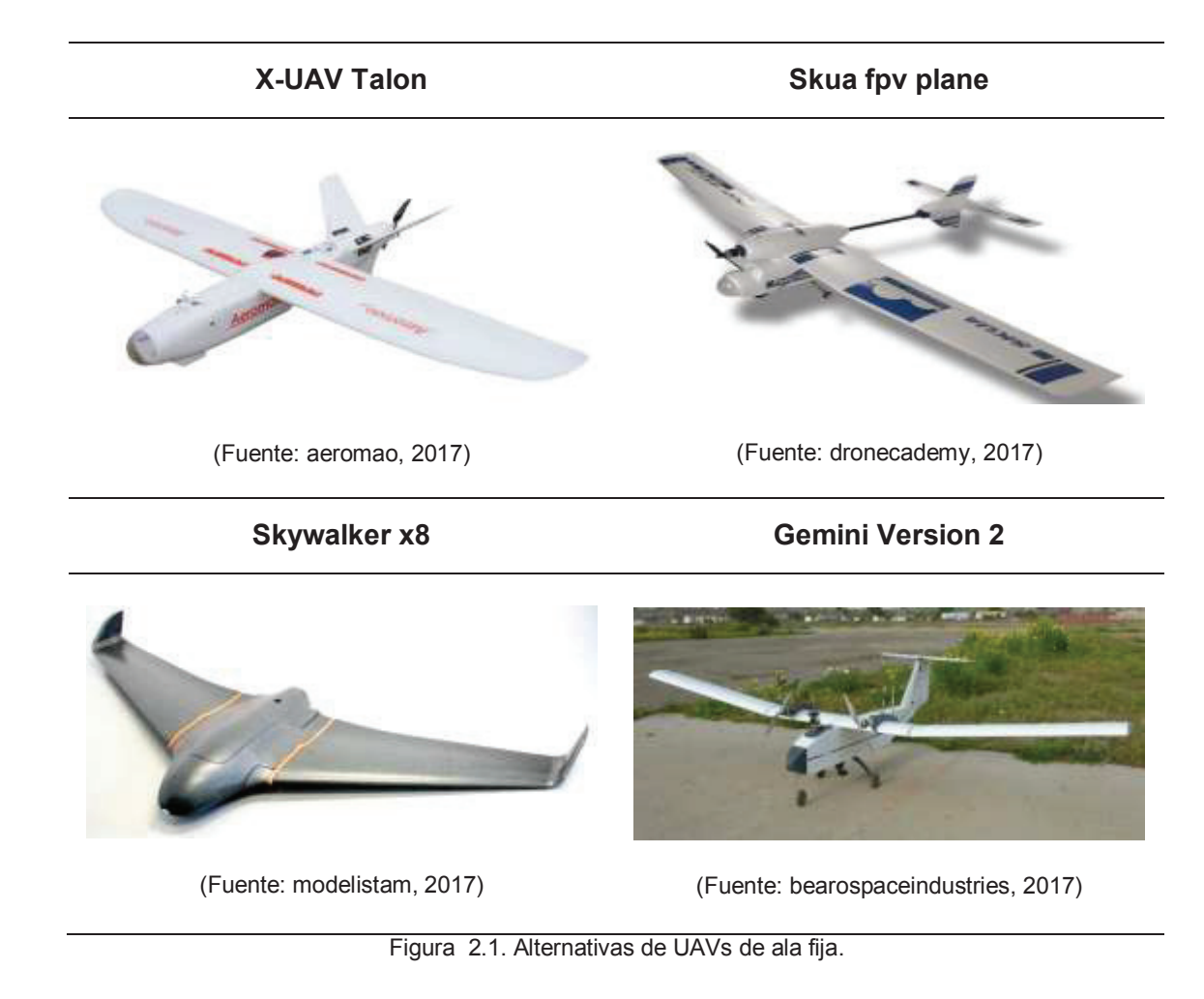

### **2.2.2. Características a evaluarse**

- Carga útil
- Distancia recorrida
- Costo

La distancia recorrida determinará las hectáreas que es capaz de monitorear el UAV. Además, la carga útil es importante debido a que las cámaras multi-espectrales y los aparatos electrónicos son de gran peso, y además el precio de la aeronave influye significativamente para la selección del prototipo a estudiarse.

En la Tabla 2.2. se muestran las características de cada uno de los UAVs considerando la carga útil capaz de transportar y operando a su máxima performance, con lo que se obtiene su distancia lineal recorrida. Finalmente para el costo no se considera sus componentes electrónicos internos necesarios para su funcionamiento ni elementos externos adicionales como cámaras, antenas, GPS, sensores, etc.

Tabla 2.2. Características de las alternativas.

| <b>Criterio</b>    | Distancia máx recorrida<br>Carga útil |                  | <b>Precio</b> |
|--------------------|---------------------------------------|------------------|---------------|
| <b>Alternativa</b> | $\left[\text{gr}\right]$              | linealmente $Km$ | [\$]          |
| X-UAV Talon        | 765                                   | 100              | 100           |
| Skua fpv plane     | 500                                   | 60               | 120           |
| Skywalker x8       | 1000                                  | 150              | 200           |
| Gemini V2          | 1550                                  | 150              | 1700          |

## **2.2.3. Evaluación de las alternativas**

Se procede a evaluar las alternativas con la información de la Tabla 2.2.

| <b>Criterio</b>                          | Carga útil | Máx. distancia<br>recorrida linealmente | Costo | $\Sigma + 1$ | Ponderado |  |
|------------------------------------------|------------|-----------------------------------------|-------|--------------|-----------|--|
| Carga útil                               |            | 0,5                                     | 0,5   | 2            | 0,333     |  |
| <b>Distancia</b><br>recorrida            | 0,5        |                                         | 0.5   | 2            | 0,333     |  |
| Costo                                    | 0,5        | 0,5                                     |       | 2            | 0,333     |  |
|                                          |            |                                         | Suma  | 6            |           |  |
| Carga útil = Distancia recorrida = Costo |            |                                         |       |              |           |  |

Tabla 2.3. Criterios generales para la selección de alternativa.

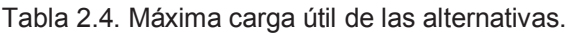

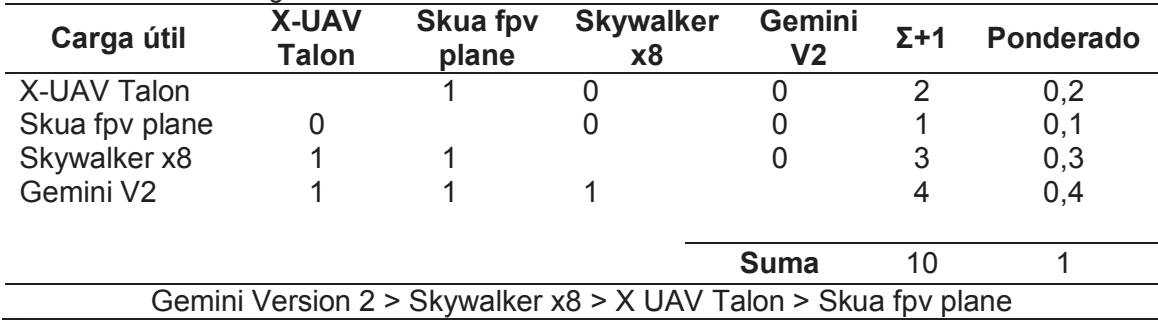

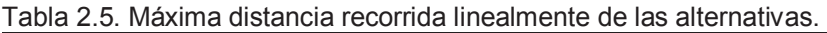

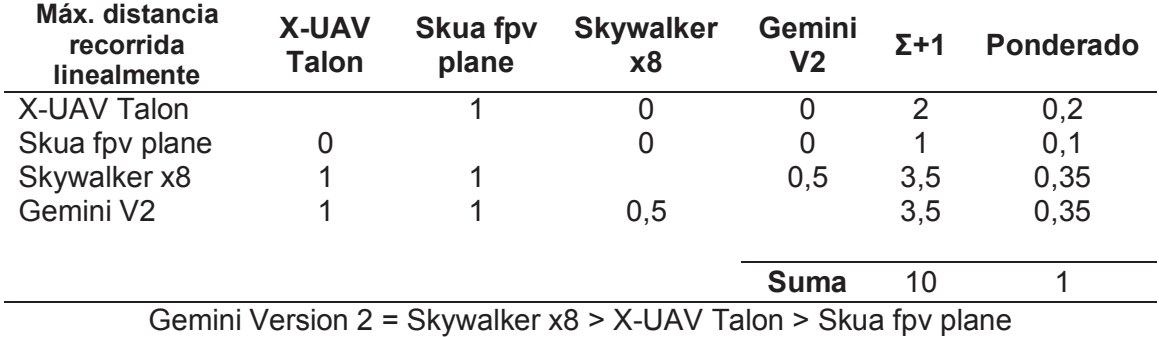

| Precio <sup>[\$]</sup>                                         | <b>X-UAV</b><br><b>Talon</b> | <b>Skua fpv</b><br>plane | <b>Skywalker</b><br>x8 | Gemini<br>V <sub>2</sub> | $\Sigma + 1$ | <b>Ponderado</b> |
|----------------------------------------------------------------|------------------------------|--------------------------|------------------------|--------------------------|--------------|------------------|
| X UAV Talon                                                    |                              |                          |                        |                          | 4            | 0,4              |
| Skua fpv plane                                                 | 0                            |                          |                        |                          | 3            | 0,3              |
| Skywalker x8                                                   | 0                            | 0                        |                        |                          | 2            | 0,2              |
| Gemini V2                                                      | 0                            | 0                        | 0                      |                          |              | 0,1              |
|                                                                |                              |                          |                        | <b>Suma</b>              | 10           |                  |
| X-UAV Talon > Skua fpv plane > Skywalker x8 > Gemini Version 2 |                              |                          |                        |                          |              |                  |

Tabla 2.6. Bajo costo de las alternativas.

## **2.3. Arquitectura de diseño**

Cada UAV tiene su propia arquitectura de diseño en la cual los perfiles alares son seleccionados por cada fabricante y en muchos casos secretos de estos. El Skywalker x8 utiliza perfiles especiales que no se encuentran en ninguna base de datos de perfiles alares.

En el ANEXO II se presenta un escaneo 3D del Skywalker x8 realizado por Msc. Kristoffer Gryte (Gryte, 2015), donde se muestra gráficamente 46 cortes transversales de los perfiles alares del Skywalker x8 con sus respectivos tamaños de cuerdas y posición, desde la parte central hasta la aleta. Para este proyecto, se han seleccionado nueve perfiles alares lo más parecidos al modelo real del Skywalker x8 mostrados en la Figura 2.2.

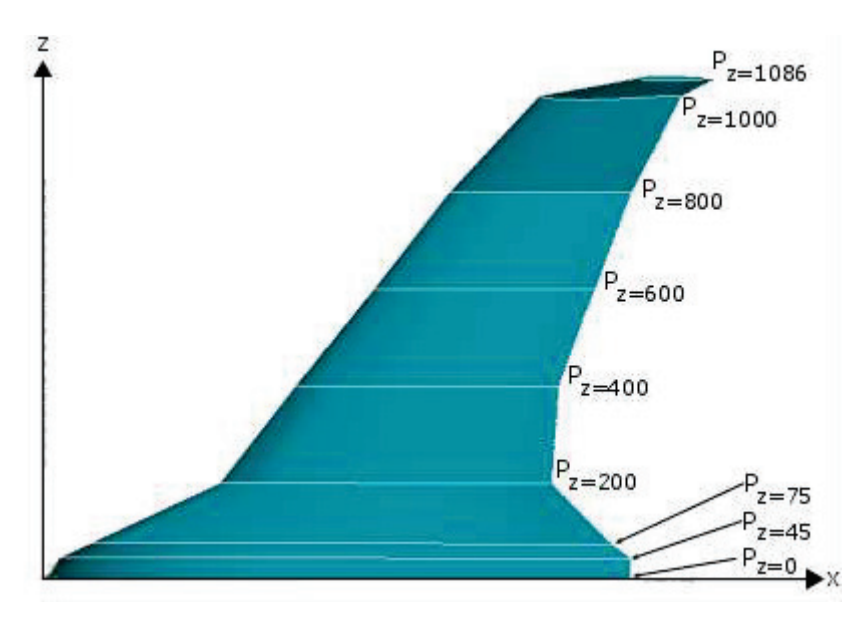

Figura 2.2. Vista superior de los perfiles alares utilizados en el Skywalker x8.

La Figura 2.2. muestra nueve perfiles alares que aparentan diferencias entre sí, los cuales mediante un corte transversal se los muestra en la Figura 2.3. Además se los ha denotado con la letra "P" para identificarlos como perfiles, y se les ha agregado el subíndice "z" para identificar la distancia en milímetros a la que se encuentran respecto del plano de simetría "xy".

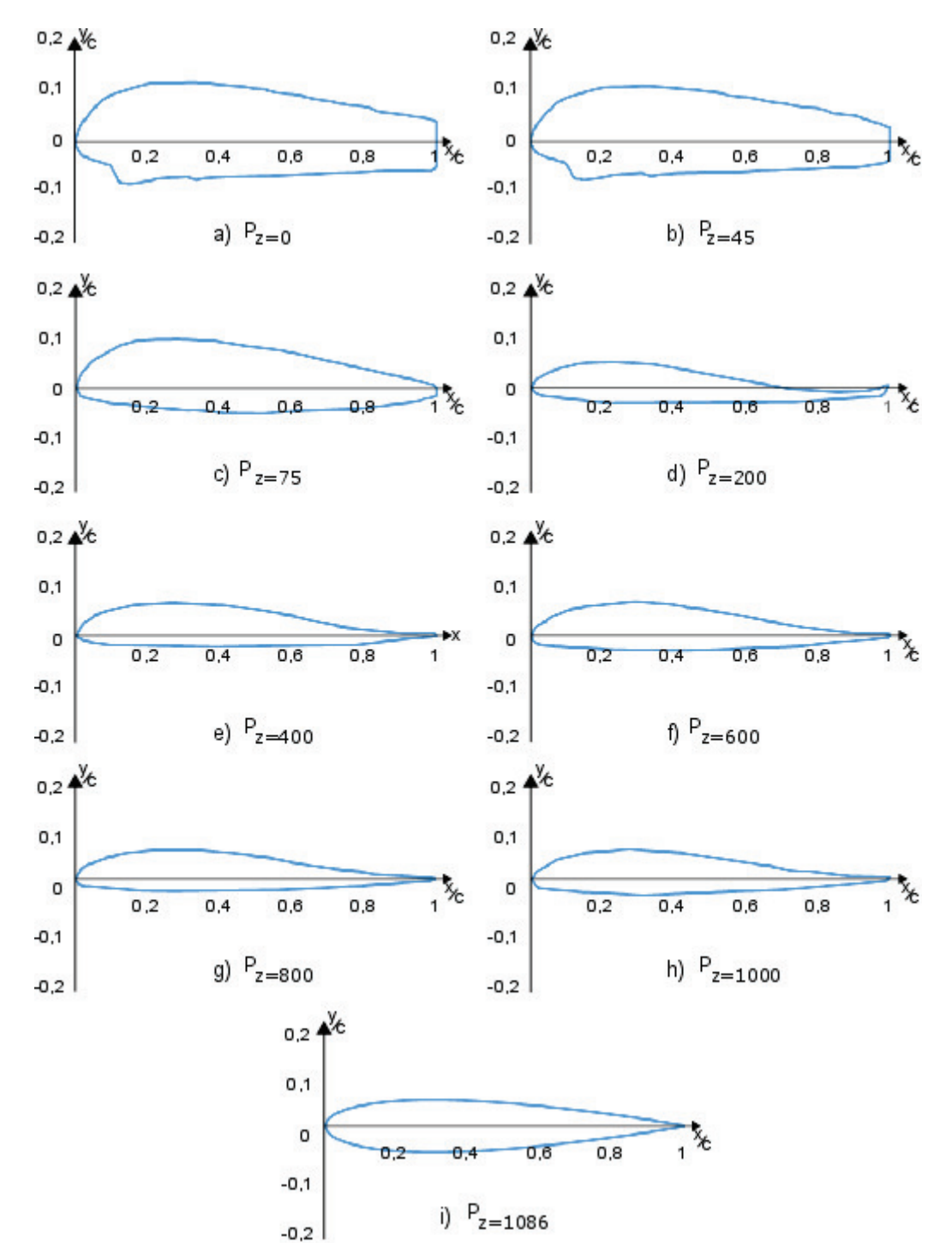

Figura 2.3. Perfiles alares utilizados en el Skywalker x8.

Las Figuras: 2.3.f), 2.3.g) y 2.3.h) correspondientes a los perfiles  $P_{z=600}$ ,  $P_{z=800}$  y  $P_{z=1000}$ respectivamente, tienen diferente cuerda y localización pero, el mismo perfil de cuerda unitaria, consecuentemente en futuros análisis se utilizará únicamente al perfil  $P_{z=600}$ . Por otra parte el perfil  $P_{z=1086}$  corresponde al perfil alar NACA 0012.

### **2.4. Adaptación de los perfiles alares del Skywalker x8**

Los perfiles alares mostrados anteriormente han sido comparados con la base de datos de perfiles aerodinámicos de la universidad de Illinois, con el uso de los software Excel y XFLR-5 se los ha modificado con el objetivo de suavizar las curvas y hacerlos más parecidos al modelo real. A continuación se muestra un ejemplo de como se lo adaptó a uno de ellos y se presentan las coordenadas unitarias finales de estos perfiles.

#### **2.4.1. Comparación de un perfil alar con la base de datos**

Mediante el software XFLR-5, el perfil  $P_{z=200}$  mostrado en la Figura 2.2.d. se comparó con otros perfiles aerodinámicos, obteniéndose para este caso que su perfil alar más semejante en la parte superior es el Clark ys y por la parte inferior es el Desma 523 a, como se muestra en la Figura 2.4.

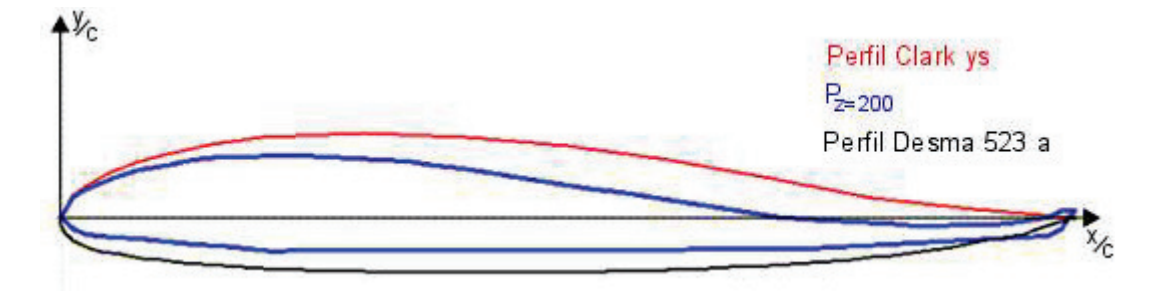

Figura 2.4. Semejanza del perfil  $P_{z=200}$  con otros perfiles aerodinámicos.

#### **2.4.2. Adaptación de dos o más perfiles alares**

Manteniendo constantes las coordenadas rectangulares  $(x,y)$  del perfil  $P_{z=200}$ , se modificaron en Excel las coordenadas de los puntos (x;y) de los perfiles el Clark ys' y Desma 523 a, de tal forma que coincidan con las coordenadas del perfil  $P_{z=200}$ ; Para ello se seleccionaron puntos fundamentales de referencia en el perfil  $P_{z=200}$  tales como:

- Las coordenadas rectangulares del borde de salida.
- Espesor máximo en el extradós y su posición (x).
- Coordenadas rectangulares de los puntos de inflexión si es que los hay.
- Espesor máximo en el intradós y su posición (x).
- El origen de coordenadas (0;0) ubicado en el borde de ataque.

Conociendo las coordenadas de estos puntos fundamentales del perfil  $P_{z=200}$ , se procede a modificar el perfil Clark ys para que en la parte superior coincida con el perfil alar  $P_{z=200}$ . Por otra parte se modifica el perfil Desma 523 a para que en la parte inferior coincida con el perfil  $P_{z=200}$ .

### **2.4.3. Ejemplo de cálculo de la adaptación**

El perfil  $P_{z=200}$  en la parte superior consta de 3 etapas de izquierda a derecha, en donde crece desde el borde de ataque hasta el máximo espesor en el extradós. Luego decrece desde el máximo espesor hasta un punto de inflexión, para finalmente crecer desde dicho punto de inflexión hasta el borde de salida, tal como se muestra en la Figura 2.5.

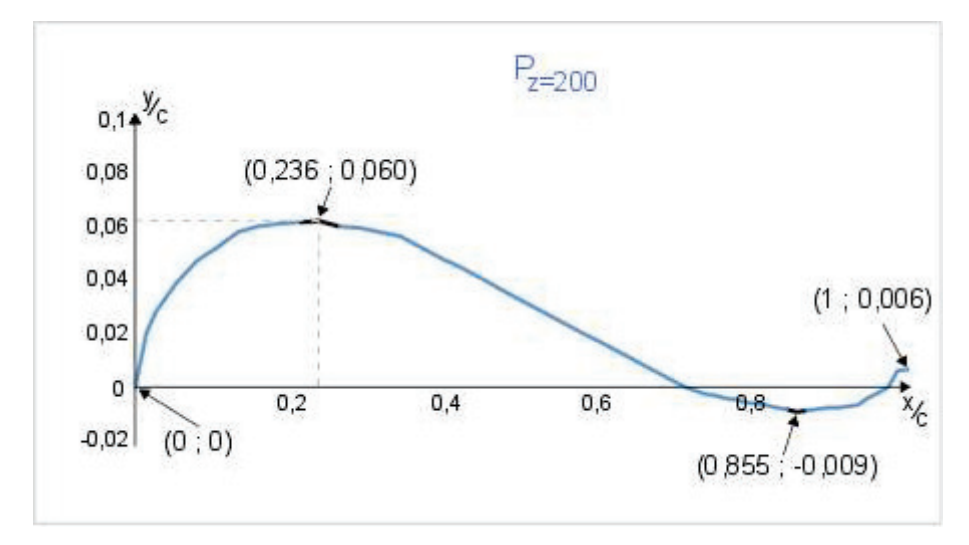

Figura 2.5. Puntos fundamentales del perfil  $P_{z=200}$ .

Para el ejemplo de cálculo se ha seleccionado el tramo inicial que va desde el borde de ataque hasta el máximo espesor. En el perfil  $P_{z=200}$  la superficie alar crece en el extradós desde el bode de ataque hasta el máximo espesor en 11 puntos, mientras que paralelamente en el perfil Clark ys hay 9 puntos.

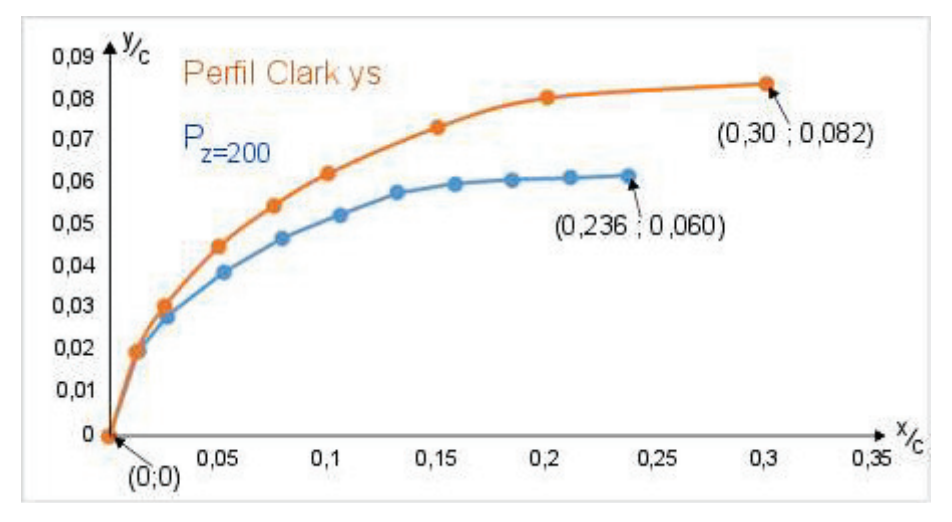

Figura 2.6. Tramo inicial de los perfiles:  $P_{z=200}$  y Clark ys.

La Figura 2.6. muestra que las coordenadas de los puntos iniciales de ambos perfiles coinciden, por lo que no es necesario hacer ninguna modificación. Sin embargo no coinciden las coordenadas de los puntos finales, por tal motivo se procede a modificarlas tanto en "x" como en "y" hasta que coincida con las del perfil  $P_{z=200}$ .

A continuación en la Tabla 2.7. se muestran las coordenadas rectangulares de ambos perfiles alares, que servirá de guía para la modificación del perfil Clark ys.

|   | Perfil $P_{z=200}$ (1) |             |       | Perfil Clark ys (2) |
|---|------------------------|-------------|-------|---------------------|
| N | $X_1$                  | ${\bf Y_1}$ | $X_2$ | $Y_2$               |
| A | 0,236                  | 0,060       | 0,3   | 0,082               |
| B | 0,210                  | 0,060       | 0,2   | 0,078               |
| С | 0,184                  | 0,059       | 0, 15 | 0,071               |
| D | 0,157                  | 0,058       | 0,1   | 0,061               |
| E | 0,131                  | 0,056       | 0,075 | 0,053               |
| F | 0,105                  | 0,051       | 0,05  | 0,044               |
| G | 0,078                  | 0,046       | 0,025 | 0,03                |
| Η | 0,052                  | 0,038       | 0,012 | 0,019               |
|   | 0,026                  | 0,027       | 0     | 0                   |
|   | 0,013                  | 0,019       |       |                     |
| К | O                      |             |       |                     |

Tabla 2.7. Coordenadas rectangulares de los perfiles:  $P_{z=200}$  y Clark ys, desde el borde de ataque hasta su máximo espesor.

Para elaborar la modificación se plantea un proceso que permite generalizar su adaptación, dividiendo las coordenadas finales de los puntos a intervenir como se muestra en la Ecuación 2.1.

$$
\frac{X_{1A}}{X_{2A}} = 0.789 \quad ; \quad \frac{Y_{1A}}{Y_{2A}} = 0.738 \tag{2.1.}
$$

Posteriormente se incrementan estos valores linealmente hasta llegar a uno con incrementos acordes al número de puntos que se tenga (para este caso ocho), y se multiplican por los valores de las coordenadas del perfil Clark ys.

$$
X_{2A} * \frac{X_{1A}}{X_{2A}} = 0.236 \t; Y_{2A} * \frac{Y_{1A}}{Y_{2A}} = 0.060 \t(2.2.)
$$

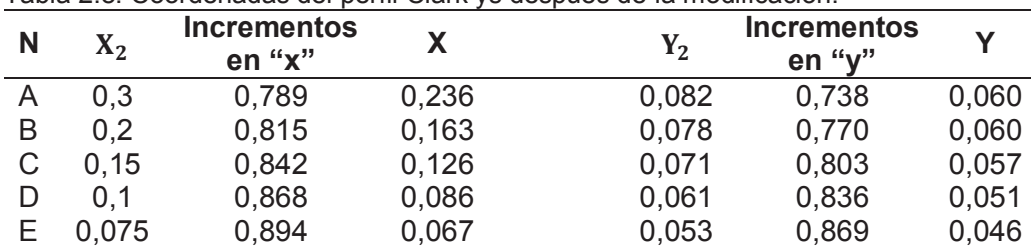

F 0,05 0,921 0,046 0,044 0,901 0,039 G 0,025 0,947 0,023 0,03 0,934 0,028 H 0,012 0,973 0,012 0,019 0,967 0,018 I 0 1 0 0 1 0

Tabla 2.8. Coordenadas del perfil Clark ys después de la modificación.

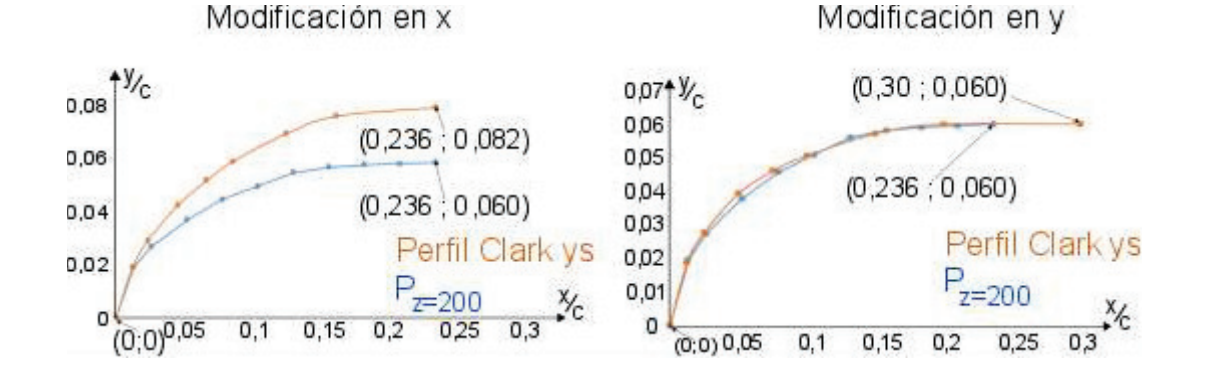

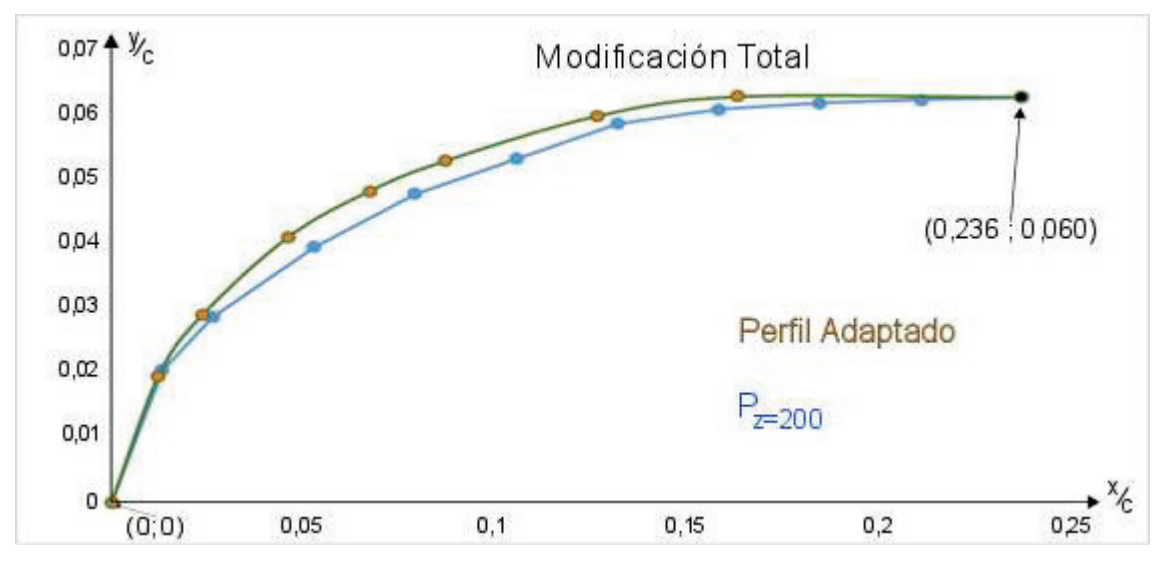

Figura 2.7. Perfil Clark ys modificado.

# **2.5. Análisis aerodinámico en base las condiciones de operación**

Se analiza aerodinámicamente el comportamiento del Skywalker x8 bajo las condiciones atmosféricas de la ciudad de Quito, considerando sus características de operación y geométricas, tal como se muestra en la siguiente tabla.

| <b>Parámetro</b>                 | Valor                         |
|----------------------------------|-------------------------------|
| Altura                           | $H = 2900$ [m]                |
| Fluido de trabajo                | aire                          |
| Velocidad crucero                | $V_{\infty} = 15 \frac{m}{s}$ |
| Masa de la aeronave              | $m = 3$ [Kg]                  |
| Superficie alar                  | $S = 0.8$ [m <sup>2</sup> ]   |
| Cuerda en el centro del fuselaje | $c = 0.779$ [m]               |
| Envergadura de la aeronave       | $b = 2.12$ [m]                |

Tabla 2.9. Consideraciones iniciales para el análisis aerodinámico.

Para el análisis a vuelo nivelado se ha desarrollado un código en MATLAB que nos facilita los cálculos, el cual está ubicado en el ANEXO V, los resultados del análisis se muestran en la Tabla 3.2. y se sigue la metodología del trabajo de Bowman. (Bowman & Snyder, 2005).

1) Se calcula las condiciones tipo estándar (presión ( $P_{\infty}$ ), densidad ( $\rho_{\infty}$ ) y temperatura  $(T_{\infty})$ ) en función de la altura (H) ubicadas en el ANEXO I, así como también el resto de parámetros atmosféricos (viscosidad absoluta ( $\mu_{\infty}$ ) y viscosidad cinemática  $(\vartheta_{\infty})$ ).

$$
P_{\infty} = P_{\text{amb}} * (1 - (22.5569 \times 10^{-6} * H))^{5.25611} \text{ [Pa]}
$$
 (2.3.)

$$
\rho_{\infty} = \rho_{\text{amb}} * (1 - (22.557 \times 10^{-6}) * H)^{4.256} \left[ \frac{\text{Kg}}{\text{m}^3} \right]
$$
 (2.4.)

$$
T_{\infty} = T_{amb} * (1 - (22.557 \times 10^{-6} * H)) [K]
$$
 (2.5.)

$$
\mu_{\infty} = 1.458 \times 10^{-6} * \left(\frac{T_{\infty}^{\frac{3}{2}}}{T_{\infty} + C_{s}}\right) \left[\frac{\text{Kg}}{\text{m} * \text{s}}\right]
$$
(2.6.)

$$
\vartheta_{\infty} = \frac{\mu_{\infty}}{\rho_{\infty}} \left[ \frac{m^2}{s} \right]
$$
 (2.7.)

Donde:

 $P_{amb} = 101325$  [Pa] (Presión atmosferica anivel del mar)  $\rho_{\rm amb} = 1,226 \left[ \frac{\text{kg}}{\text{m}^3} \right]$  $\frac{Rg}{m^3}$  (Densidad atmosferica anivel del mar)  $T_{amb} = 288,15[K]$  (Temperatura atmosferica anivel del mar)  $Cs = 110,4$  [K] (constante de Sutherland)

2) Se calcula la velocidad del sonido (a), número Mach (M), número de Reynolds (Re) y el espesor de la capa límite  $(\delta)$ .

$$
a = \sqrt{r * R * T_{\infty}} \left[ \frac{m}{s} \right]
$$
 (2.8.)

$$
M = \frac{V_{\infty}}{a}
$$
 (2.9.)

$$
\text{Re} = \frac{V_{\infty} * c}{\vartheta_{\infty}} \tag{2.10.}
$$

$$
\delta = \frac{5 * c}{\text{Re}^{0.5}} \text{ [m]}
$$
 (2.11.)

Donde:

- $r = 1.4$  (Relación de calores específicos:  $C_p/C_v$ )  $R = 287$ ¸  $\overline{Kg*K}$  (Constante del gas aire)
	- 3) Se procede a calcular los parámetros aerodinámicos (sustentación (L), presión dinámica (q), Coeficiente de sustentación ( $C_L$ ), relación de aspecto (AR), coeficientes de resistencia ( $C_D$ ), resistencia total (D), empuje (Th) y potencia (Pot)) en modo crucero.

$$
L = W[N] \tag{2.12.}
$$

$$
q = \frac{\rho_{\infty} * V_{\infty}^2}{2} \left[ \frac{Kg}{m * s^2} \right]
$$
 (2.13.)

$$
C_{L} = \frac{W}{q \cdot s} \tag{2.14.}
$$

$$
AR = \frac{b^2}{S} \tag{2.15.}
$$

$$
C_{D_0} = \frac{0.074}{Re^{0.2}}
$$
 (2.16.)

$$
C_{D_i} = \frac{{C_L}^2}{\pi * e * AR}
$$
 (2.17.)

$$
C_{D} = C_{D_0} + C_{D_i}
$$
 (2.18.)

$$
D = \frac{1}{2} (\rho * V_{\infty}^{2} * C_{D} * S) [N]
$$
 (2.19.)

$$
Th = D [N] \tag{2.20.}
$$

$$
Pot = Th * V_{\infty} [W]
$$
 (2.21.)

# **2.6. Análisis aerodinámico 2D en base a la arquitectura de diseño**

Se procede a analizar los diferentes perfiles alares del Skywalker x8 (que son siete debido a que los perfiles con cuerda unitaria  $P_{z=600}$ ,  $P_{z=800}$  y  $P_{z=1000}$  son iguales, sección 2.3.) mediante el software XFLR-5 que es una herramienta sencilla, dedicada exclusivamente al análisis aerodinámico y que surgió como una mejora del software XFOIL al incorporar análisis tridimensionales como Non-Linear Lifting Line Theory (LLT) y el Vortex Lattice Method (VLM).

El análisis aerodinámico bidimensional se lo realiza para obtener parámetros de comparación (polares) entre los siete perfiles alares ya adaptados utilizados en el Skywalker x8, donde las características que se analizan son el coeficiente de sustentación  $(C_L)$  y el coeficiente de resistencia  $(C_D)$ , estas en función del ángulo de ataque  $(\alpha)$ . El análisis se lo realiza con las condiciones ya mencionadas en la Tabla 2.1. y Tabla 2.9. sin embargo, se utiliza un número de Reynolds igual para todos los perfiles alares, correspondiente a un valor unitario para la cuerda de cada perfil como se muestra en la Ecuación 2.22.

$$
\text{Re}_{\text{c}=1} = \frac{V_{\infty} * \text{c}}{v_{\infty}} = \frac{15 \left[ \frac{\text{m}}{\text{s}} \right] * 1 \left[ \text{m} \right]}{1,846 \times 10^{-5} \left[ \frac{\text{m}^2}{\text{s}} \right]} = 8,12 \times 10^5 \tag{2.22.}
$$

El análisis bidimensional se realiza en el programa XFLR-5, en el módulo Xfoil Direct Analysis, para ello se procede a ingresar los perfiles alares mediante archivos (.dat) como se muestra en la Figura 2.8.

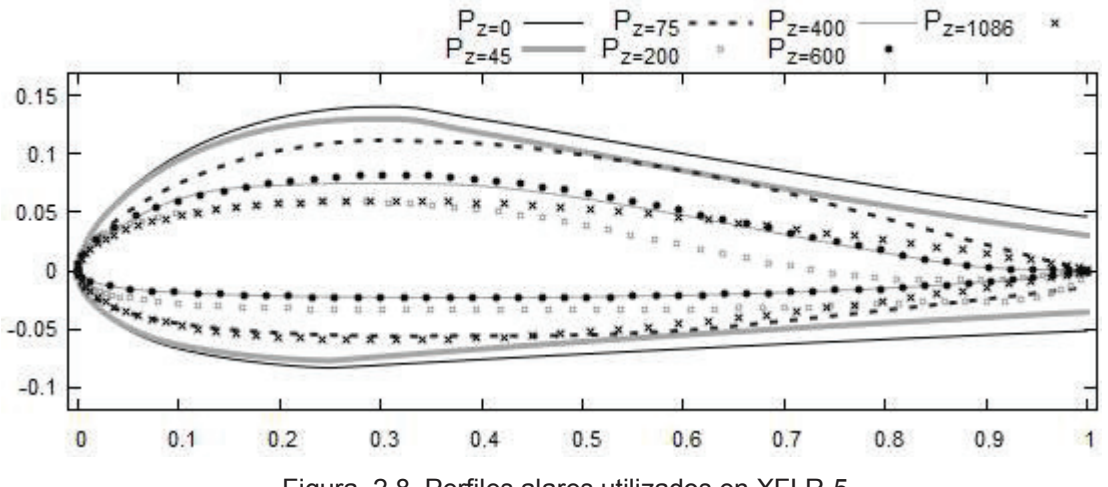

Figura 2.8. Perfiles alares utilizados en XFLR-5.

# **2.7. Análisis 3D en XFLR-5**

El análisis tridimensional es llevado a cabo en dos programas, el XFLR-5 y ANSYS. El XFLR-5 se lo utilizará como punto de partida para obtener rápidamente un modelo 3D y resultados acerca del comportamiento aerodinámico del Skywalker x8. Posteriormente el ANSYS Fluent nos dará resultados más fidedignos.

Una vez hecho el análisis bidimensional en el XFLR-5, se procede a realizar un análisis grupal 3D de los perfiles alares del Skywalker x8 para ello hay que modelar un aeroplano en 3D, y definir un tipo de análisis acorde a las condiciones de operación.

#### **2.7.1. Modelado 3D**

Para llevar a cabo un modelo conceptual del Skywalker x8 en el XFLR-5 hay que definir y editar un nuevo aeroplano utilizando sus perfiles y especificando sus cuerdas, posiciones y mallado, como se muestra en la Tabla 2.10 y Figura 2.9.

| Y<br>$\mathbf{m}\mathbf{m}$ | <b>Chord</b><br>mm | offset<br>mm | <b>Dihedral</b><br>гот | foil         | $X -$<br>panels | x-dist | у-<br>panels | y-dist |
|-----------------------------|--------------------|--------------|------------------------|--------------|-----------------|--------|--------------|--------|
| 0,0                         | 779                | 0            | 0,0                    | $P_{z=0}$    | 15              | Cosine | 8            | Cosine |
| 45,0                        | 757,58             | 21,411       | 0,0                    | $P_{z=45}$   | 15              | Cosine | 8            | Cosine |
| 75,0                        | 592,59             | 62,330       | 0,0                    | $P_{z=75}$   | 15              | Cosine | 15           | Cosine |
| 200,0                       | 440                | 234,0        | 0,0                    | $P_{z=200}$  | 15              | Cosine | 15           | Cosine |
| 400,0                       | 350,90             | 332,83       | 0,0                    | $P_{z=400}$  | 15              | Cosine | 15           | Cosine |
| 600,0                       | 293,70             | 436,3        | 0,0                    | $P_{z=600}$  | 15              | Cosine | 15           | Cosine |
| 800,0                       | 243,12             | 535,88       | 0,0                    | $P_{z=800}$  | 15              | Cosine | 15           | Cosine |
| 1000,0                      | 190,11             | 655,37       | 65,0                   | $P_{z=1000}$ | 15              | Cosine | 15           | Cosine |
| 1086,2                      | 102,52             | 787,95       |                        | $P_{z=1086}$ |                 |        |              |        |

Tabla 2.10. Edición de aeroplano en XFLR-5.

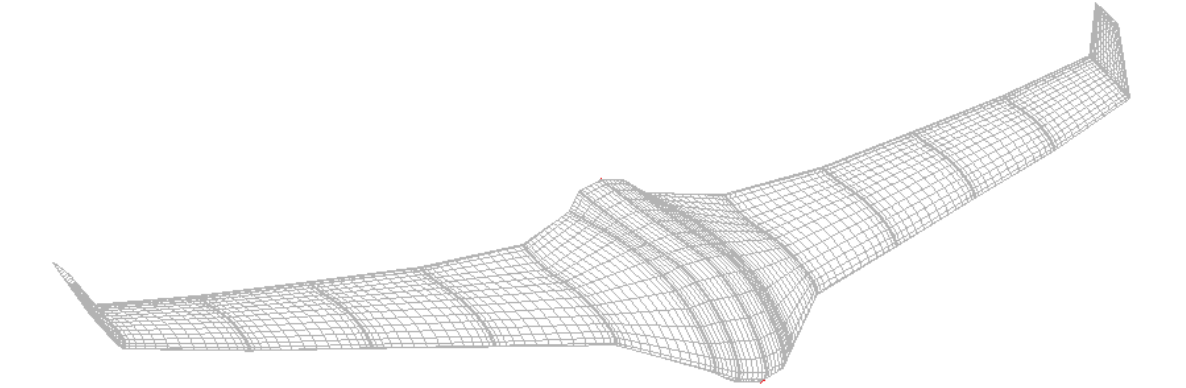

Figura 2.9. Modelo 3D creado en XFLR-5.

Las características geométricas del Skywalker x8, se presentan en la Tabla 2.11.

| <b>Característica</b>                       | <b>Valor</b>             |
|---------------------------------------------|--------------------------|
| <b>Wing Mass</b>                            | $3$ [Kg]                 |
| Wing Span                                   | 2172,52 [mm]             |
| Area                                        | 0,76 $\lceil m^2 \rceil$ |
| <b>Projected Span</b>                       | 2072,91 [mm]             |
| Projected Area                              | $0,75$ [m <sup>2</sup> ] |
| Mean Geometry chord                         | 350,09 [mm]              |
| Mean Aero Chord                             | 423,68 [mm]              |
| Aspect ratio                                | 6,21                     |
| Taper ratio                                 | 7,6                      |
| Root to Tip Sweep                           | 29,67                    |
| Number of flaps                             | O                        |
| Number of VLM (vórtice layer method) panels | 3180                     |
| Number of 3D panels                         | 6390                     |

Tabla 2.11. Características geométricas del modelado 3D en XFLR-5.

#### **2.7.2. Definición del Análisis**

En la Tabla 2.12. se dan las condiciones iniciales asignadas para poder realizar el análisis aerodinámico al Skywalker x8.

| <b>Analysis Definition</b> |                     |                                                                                                    |  |  |  |  |  |
|----------------------------|---------------------|----------------------------------------------------------------------------------------------------|--|--|--|--|--|
| <b>Polar Type</b>          | Type1 (Fixed Speed) | $\mathbb{I}^{\underline{m}}$<br>Free Stream Speed = 15                                                                                    |  |  |  |  |  |
| <b>Analysis</b>            | 3D Panels           | Viscous<br>Tilt. Geom                                                                                                    |  |  |  |  |  |
| Inertia                    | Use Plane Inertia   | Plane mass = $3[kg]$<br>$X_{CoG}$ = 421,28 [mm]<br>$Z_{CoG}$ = 9,628 [mm]                                                                 |  |  |  |  |  |
| <b>Ref. Dimensions</b>     | Wing Plataform      | Ref. Area = $0.761$ [m <sup>2</sup> ]<br>Span length = $2172,52$ [mm]                                                                     |  |  |  |  |  |
| <b>Aero Data</b>           | Unit: International | Chord lenght = $423,683$ [mm]<br>Density = 0,919 $\left[\frac{\text{kg}}{\text{m}^3}\right]$<br>Viscosity = $1.7x10^{-5}$ $\frac{m^2}{2}$ |  |  |  |  |  |

Tabla 2.12. Condiciones para el Análisis 3D en XFLR-5.

# **2.8. Análisis 3D en ANSYS**

Para simular la interacción entre el aire y el Skywalker x8 se va a utilizar la herramienta de dinámica de fluidos computacionales ANSYS Fluent, que es un programa informático utilizado para el análisis de fluidos, en el cual hay que seguir el siguiente proceso:

- Vincular la geometría: se crea una geometría en el módulo Design Modeler o a su vez se importa desde otro software de modelado.
- Definir y asignar materiales: Hay que asignar el material correspondiente ya sea a cada parte o sub parte.
- Mallado: Se procede a hacer el mallado acorde a los requerimientos que se tenga.
- Condiciones de Borde: Se procede a definir las condiciones iniciales con las que se inicia el caso de estudio.
- Resultados requeridos: se especifica los resultados que queremos obtener del análisis.
- Solución: aquí ANSYS resuelve las ecuaciones que intervienen en el fenómeno a tratar.
- Resultados obtenidos: se muestra el o los resultados de la simulación.
- Validación: Se analiza si los resultados son coherentes y cumplen con la teoría o experimento.

### **2.8.1. Modelado 3D**

Se utiliza el módulo Design Modeler de ANSYS, importando las coordenadas de los puntos que definen los perfiles alares del Skywalker x8 con sus respectivas cuerdas y posicionamiento espacial, posteriormente se unen estos perfiles con curvas del tipo loft que son utilizadas para crear características sólidas, superficiales o de paredes delgadas con varios perfiles ya sea abiertos o cerrados, e inclusive permite hacer un twist de los mismos; y así finalmente se genera el modelo 3D como se muestra en la Figura 2.10.

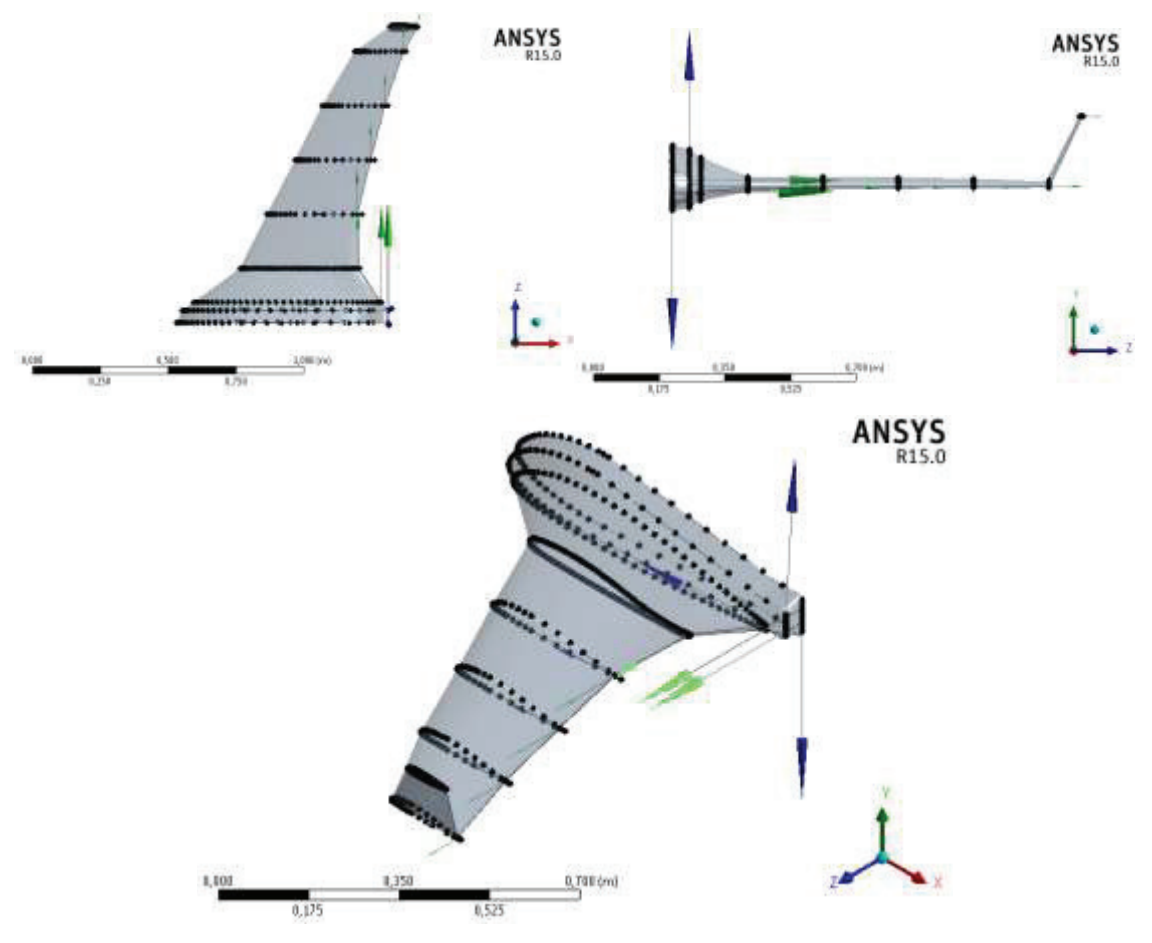

Figura 2.10. Modelado en ANSYS.

En la Figura 2.10. se ha desarrollado un modelo 3D correspondiente a la mitad del modelo del Skywalker x8 con el fin de minimizar tiempos y optimizar recursos informáticos así como de memoria RAM en el ordenador. Además cabe recalcar que el Skywalker x8 al ser simétrico con el plano "xy" no necesita un modelado completo, sino que basta y sobra con su medio-cuerpo.

#### **2.8.2. Volumen de Control**

Se desarrolla un campo de análisis o volumen de control en 3D tipo prisma recto o tipo enclouser, con dimensiones de 24 metros en "x", 4 metros en el eje "y"; y 2 metros en el eje "z" como se muestra en la Figura 2.11. Este volumen de control tipo enclouser es utilizado para generar una malla dentro de sí exceptuando cuerpos o superficies cerradas que se encuentren en el interior; y es apto para que el flujo se desarrolle tanto en la entrada como en la salida del Skywalker x8.

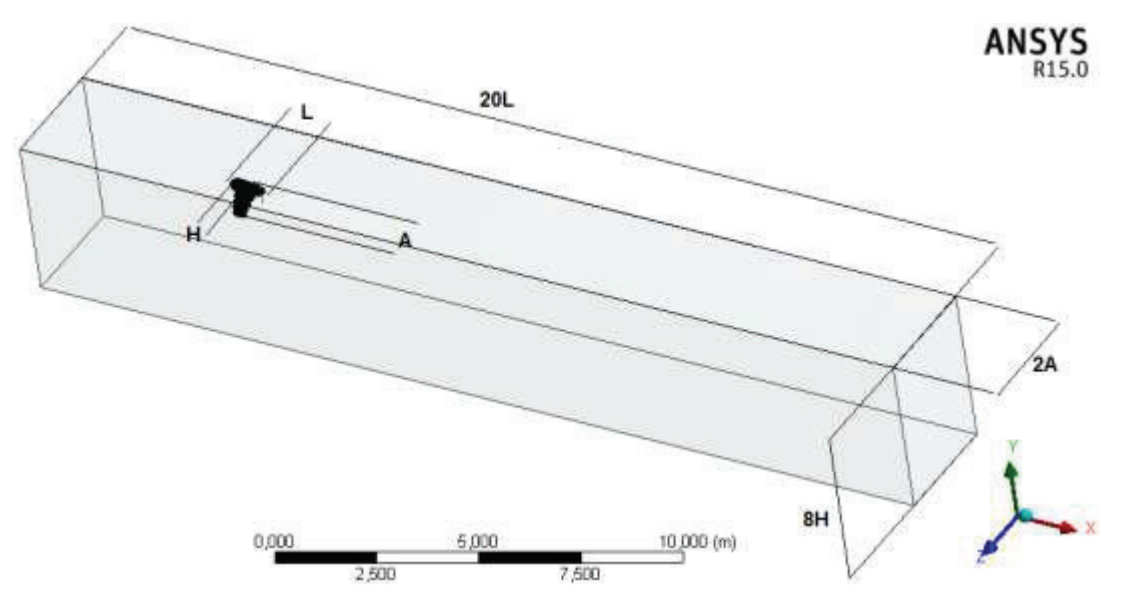

Figura 2.11. Volumen de control.

#### **2.8.3. Mallado**

Acorde a la calidad de la malla se van a obtener los resultados, para el caso de una malla sumamente fina se va a tener el problema de que el ordenador tarde demasiado tiempo en simular, por otro lado si se utiliza un mallado grueso, los resultados se ven comprometidos al no ser tan fidedignos.

La geometría para el análisis CFD es un medio-cuerpo del Skywalker x8, definiendo un plano longitudinal de simetría en el centro del fuselaje, economizando así recursos computacionales sin perjudicar los resultados finales.

El mallado se lo realiza mediante el módulo ANSYS Meshing, siguiendo algunas recomendaciones de trabajos previos que se han desarrollado para análisis aerodinámicos con modelos bajo número de Reynolds promedio RANS (Lyu & Martins, 2013) y usando el módulo ANSYS Fluent (Lanfrit, 2006) (Bakker, 2008). En estas publicaciones, se recomienda utilizar elementos tetraédricos para el flujo desarrollado de aire, aprovechando la naturaleza no estructurada de los mismos la cual permite que se conecten eficientemente entre elementos de distintos tamaños y geometrías.

Adicionalmente, se adopta la tasa de crecimiento de la malla tetraédrica de 1,2 (Lyu & Martins, 2013), se utilizan funciones de tamaño avanzado basadas en proximidad y curvatura para que la malla se adapte a las superficies del Skywalker x8 (ANSYS, Inc.,

2015). Una estrategia para lograr un mallado adecuado y capturar los efectos de la capa límite es el mallado volumétrico utilizando capas de elementos prismáticos, que mantienen un alineamiento óptimo con el flujo cercano a los bordes tipo pared, como lo son las superficies del Skywalker x8.

Se extruden 13 capas desde la superficie deseada hasta una altura de 3 centímetros con tasa de crecimiento de 1.2, abarcando la totalidad de la capa límite (Lanfrit, 2006).

La cantidad de elementos obtenidos es de 7687096 y la calidad de la malla se presenta a continuación en la Tabla 2.13.

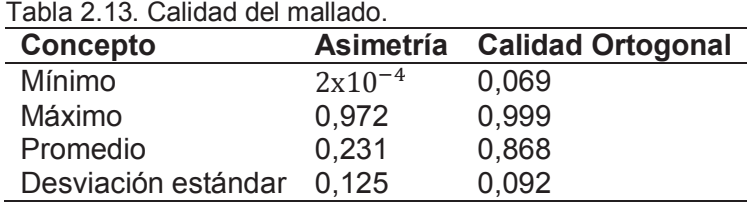

En la Tabla 2.13. la calidad del mallado indica que tiene excelente asimetría (skewness), ya que el promedio es menor a 0,25 (Bakker, 2008). De igual manera, la ortogonalidad mínima es mayor a 0,01 un valor aceptable para el módulo ANSYS Fluent (cfd-online, 2010).

El mallado del modelo en el plano de simetría se presenta a continuación en la Figura 2.12.

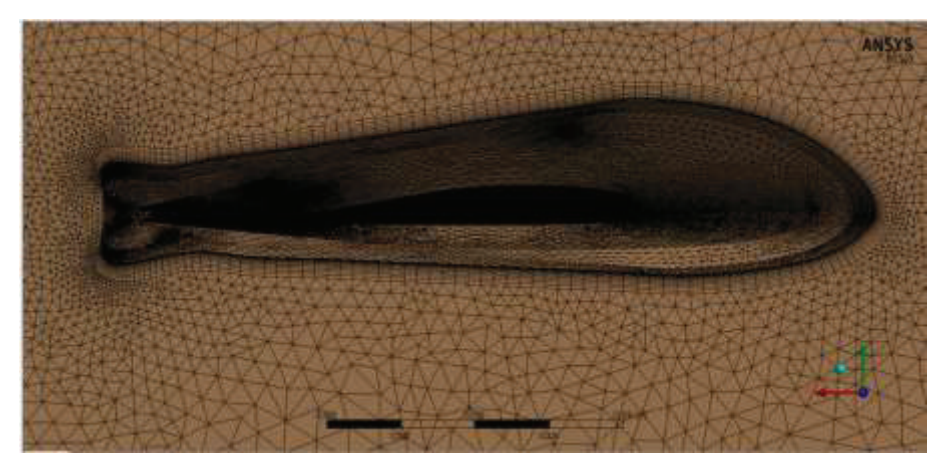

Figura 2.12. Mallado en el plano de simetría.

La Figura 2.12. muestra el efecto de refinamiento de malla en las inmediaciones del UAV, lo que indica una optimización del mallado y a continuación se observa el refinamiento en un corte transversal en el UAV.

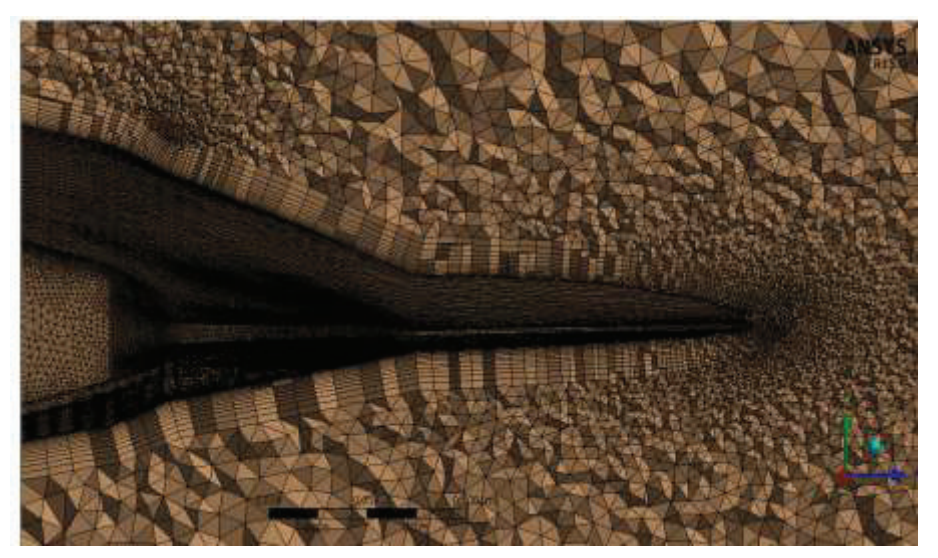

Figura 2.13. Mallado en el corte transversal.

En la Figura 2.13. se puede observar los prismas tetraédricos que se generan desde la superficie del Skywalker x8 hasta las paredes del volumen de control con un crecimiento de prismas de 1,2.

Un detalle del mallado en el borde de ataque y salida se presenta a continuación en la Figura 2.14.

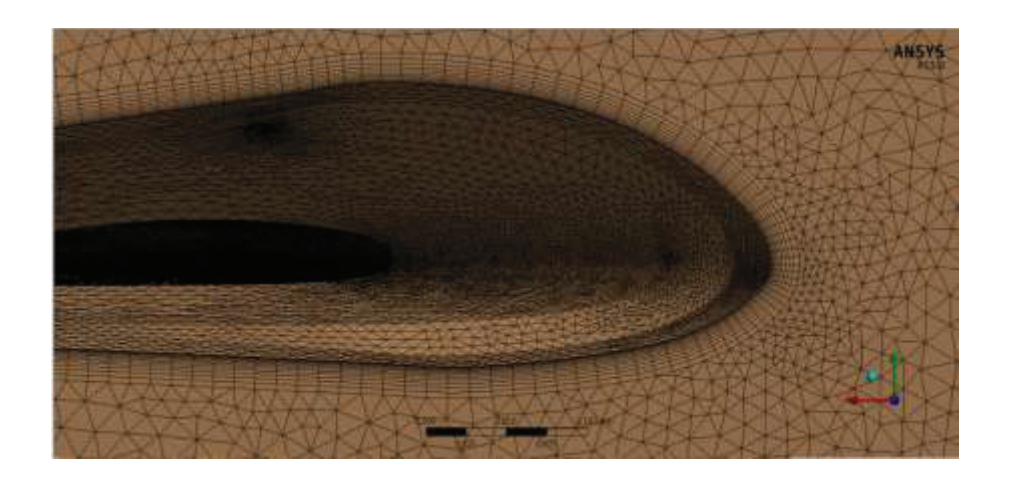

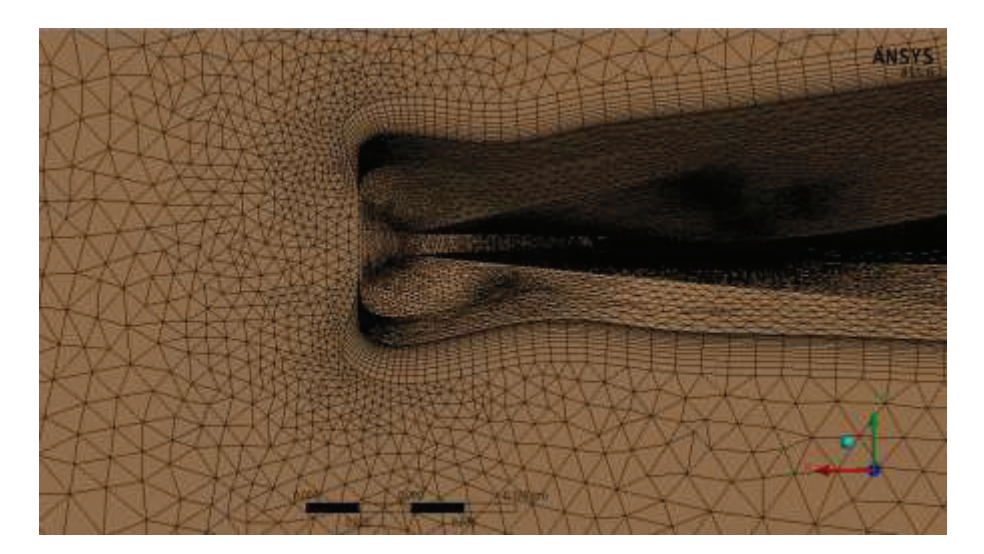

Figura 2.14. Mallado a detalle en el borde de ataque y salida.

#### **2.8.4. Método de solución**

En el campo de la Dinámica de Fluidos Computacional una de las principales herramientas para el análisis de campos de velocidad promedio en el tiempo y de presiones, es el uso de modelos de turbulencia que permitan determinar estadísticamente el comportamiento del flujo a ser analizado. Los modelos más utilizados se basan en las ecuaciones de Navier-Stokes con número de Reynolds Promedio (RANS, por sus siglas en inglés). Estas ecuaciones utilizan velocidades promediadas en el tiempo (Bakker, 2008).

Uno de estos modelos es el denominado Spalart-Allmaras, desarrollado en 1992 para aplicaciones en aerodinámica, en el que se presentaba una sola ecuación para calcular la viscosidad turbulenta. El modelo fue probado experimentalmente utilizando perfiles aerodinámicos por hasta ocho organizaciones hasta la fecha de publicación, obteniendo buena convergencia y diferencias leves con los resultados experimentales (Spalart & Allmaras, 1992). Se han encontrado muy buenos resultados al simular alas y fuselajes de aeronaves, para cualquier tipo de malla (estructurada o no estructurada) (Argyropoulos & Markatos, 2014). El desarrollo de esta ecuación única ha permitido obtener alta precisión y economía en recursos computacionales para flujos con moderada separación y recirculación (Bakker, 2008), buenos resultados para capas límites con gradientes de presión adversa (ANSYS, Inc., 2015), flujos transónicos tridimensionales (Walker-Horn, 2015) y flujos a bajos números Reynolds (Aftab, Mohd Rafie, Razak, & Ahmad, 2016). El modelo Spalart-Allmaras se ha implementado en

FLUENT de manera que sea independiente de la distancia adimensional y+ (Spalart & Allmaras, 1992).

El presente análisis se enfoca en el campo de flujos sobre cuerpos tridimensionales aerodinámicos, en los que puede generarse el fenómeno de separación y existen gradientes de presión adversa. Por las razones expuestas, se escoge al modelo de turbulencia Spalart-Allmaras para el desarrollo de este trabajo.

En este proyecto se analizará el Skywalker x8 a -4˚, 0 ˚, 4 ˚, 12 ˚ grados y la solución se calcula utilizando el módulo ANSYS Fluent con la información del aire de la Tabla 2.14.

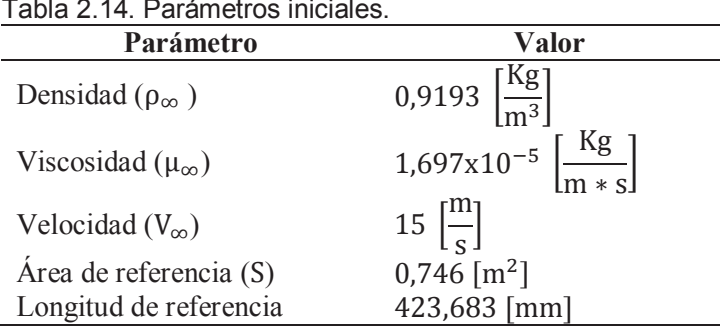

Tabla 2.14. Parámetros iniciales.

# **3. RESULTADOS Y DISCUSIONES**

En este capítulo se van a dar a conocer los resultados que se obtuvieron del capítulo dos, se va a discutir dichos resultados y se analizará los efectos de integración entre el fuselaje y el propulsor.

### **3.1. Selección del UAV**

La Tabla 3.1. muestra los resultados de la evaluación de las alternativas mediante el método de criterios ponderados.

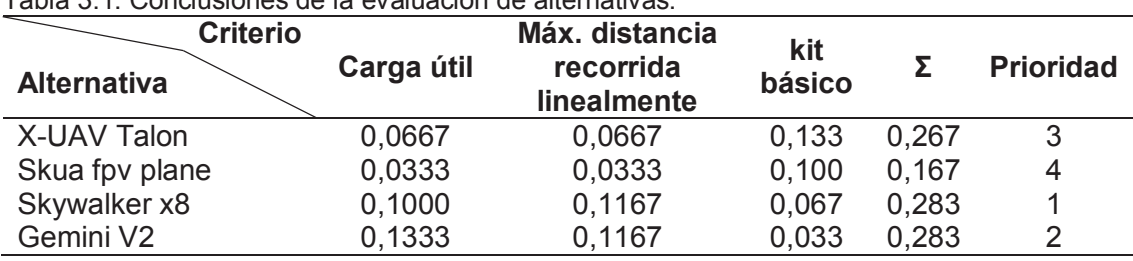

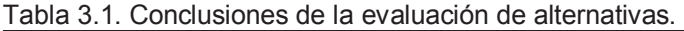

De la evaluación de las alternativas mediante el método de criterios ponderados se concluye que el Skywalker x8 tiene igual puntaje que el Gemini V2. Pero a su vez la Tabla 2.2. muestra que la carga útil del Gemini V2 es levemente superior al Skywalker x8 y en lo concerniente a bajo precio el Skywalker x8 es significativamente más económico que el Gemini V2. Por tal motivo se ha seleccionado al Skywalker x8 como prioridad número uno.

## **3.2. Adaptación de los perfiles alares del Skywalker x8**

De la adaptación de los siete perfiles que se utilizarán en el Skywalker x8 se tiene los resultados correspondientes, donde el perfil de color azul es el real, y el nuevo perfil de color rojo se creó después de una adaptación como se muestra en la Figura 3.1.

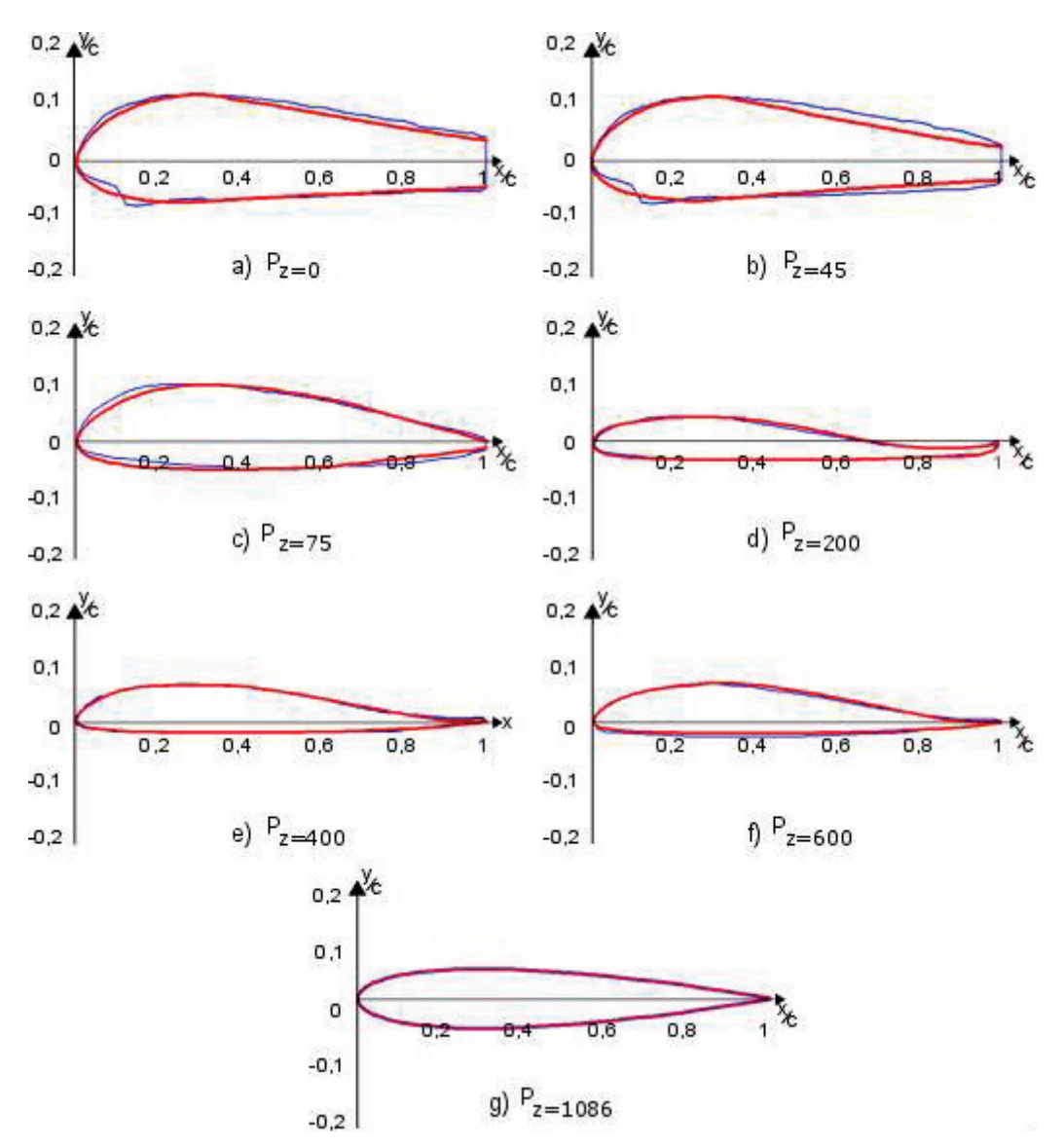

Figura 3.1. Perfiles alares adaptados para el Skywalker x8.

En la Figura 3.1. se puede apreciar que los perfiles reales (color azul) y los nuevos perfiles creados con la adaptación (color rojo) son prácticamente muy semejantes, con la gran ventaja de que las curvas de estos últimos son más suavizadas al usar perfiles aerodinámicos conocidos como se detalla a continuación:

- La Figura 3.1.a) correspondiente al perfil  $P_{z=0}$  es un corte transversal justo en la parte central del Skywalker x8, el cual tiene una cuerda de 779 [mm] y es una combinación de los perfiles: "defiant canard bl20" y "ah 93-w-480b".
- La Figura 3.1.b) correspondiente al perfil  $P_{z=45}$  es un corte transversal distanciado 45 [mm] del plano transversal, el cual tiene una cuerda de 757,5

[mm] y es una combinación de los perfiles: "defiant canard bl20" y "ah 93-w-480b".

- La Figura 3.1.c) correspondiente al perfil  $P_{z=75}$  es un corte transversal distanciado 75 [mm] del plano transversal, el cual tiene una cuerda de 692,5 [mm] y es una aproximación del perfil: "defiant canard bl 110".
- La Figura 3.1.d) correspondiente al perfil  $P_{z=200}$  es un corte transversal distanciado 200 [mm] del plano transversal, el cual tiene una cuerda de 440 [mm] que es en donde termina la parte central del Skywalker x8 para dar paso a las alas y es una aproximación de los perfiles: "desma-523 a" y "clark ys".
- La Figura 3.1.e) correspondiente al perfil  $P_{z=400}$  es un corte transversal distanciado 400 [mm] del plano transversal, el cual tiene una cuerda de 350,9 [mm] y es una aproximación del perfil: "naca 8h-12 rotocraft".
- La Figura 3.1.f) correspondiente al perfil  $P_{z=600}$  que incluye a los perfiles  $P_{z=600}$ ,  $P_{z=800}$  y  $P_{z=1000}$  que son cortes transversales distanciado a 600, 800, 1000 [mm] del plano transversal, los cuales tienen cuerdas de 293,7; 243,12 y 190,11 [mm] respectivamente, son los que componen las alas y se aproximan al perfil: "naca 8h-12 rotocraft".
- La Figura 3.1.g) correspondiente al perfil  $P_{z=1086}$  es paralelo al plano de planta distanciado a 185 [mm] y se encuentra a una distancia de 1086 [mm] del plano transversal, es el que compone la aleta del Skywalker x8 y su perfil es un "naca 0012".

La metodología sugerida para modificar perfiles y fusionarlos, se puede usar a conveniencia propia para generar un nuevo perfil, para ello hay que exportar de Excel las coordenadas rectangulares mediante un archivo (.dat), posteriormente hay que importarlas en el XFLR-5 para suavizar aún más las curvas mediante una "Spline" alrededor del perfil. Finalmente se toma como base cien puntos. Las coordenadas rectangulares de los nuevos perfiles adaptados se las muestra en el ANEXO III.

# **3.3. Análisis aerodinámico en base a las condiciones de operación**

| <b>Parámetro</b>                                    | <b>Valor</b>                                                              |
|-----------------------------------------------------|---------------------------------------------------------------------------|
| Presión $(P_{\infty})$                              | 71004[Pa]                                                                 |
| Temperatura $(T_{\infty})$                          | $269,3$ [K]                                                               |
| Densidad ( $\rho_{\infty}$ )                        | 0,9193 $\left[\frac{Kg}{m^3}\right]$<br>328,94 $\left[\frac{m}{s}\right]$ |
| Velocidad del sonido (a)                            |                                                                           |
| Numero Mach (M)                                     | 0,0456                                                                    |
| Viscosidad ( $\mu_{\infty}$ )                       | $1,697x10^{-5}$ $\left[\frac{\text{Kg}}{\text{m} * \text{s}}\right]$      |
| Viscosidad cinética ( $\vartheta_{\infty}$ )        | $1,846x10^{-5}\left[\frac{m^2}{s}\right]$                                 |
| Numero de Reynolds en el fuselaje (Re)              | 632990                                                                    |
| Espesor de la capa límite en el fuselaje $(\delta)$ | $4,8$ [mm]                                                                |
| Presión dinámica (q)                                | 103,41 [Pa]                                                               |
| Relación de aspecto (AR)                            | 5,618                                                                     |
| Peso (W)                                            | 29,4 [N]                                                                  |
| Sustentación requerida (L)                          | $29,4$ [N]                                                                |
| Coeficiente de sustentación requerido $(C_{L})$     | 0,3554                                                                    |
| Coeficiente de resistencia parasita ( $C_{D_0}$ )   | 0,0062                                                                    |
| Coeficiente de resistencia inducida $(C_{D_i})$     | 0,011                                                                     |
| Coeficiente de resistencia total $(C_D)$            | 0,0172                                                                    |
| Resistencia (D)                                     | 1,9396 [N]                                                                |
| Empuje (Th)                                         | 1,9396 [N]                                                                |
| Potencia (Pot)                                      | 29,09 [W]                                                                 |

Tabla 3.2. Resultados del análisis aerodinámico realizado en MATLAB.

El análisis aerodinámico del Skywalker x8 se lo realizó con condiciones iniciales desfavorables para asegurar su funcionamiento, como es el caso de 3 kilogramos de masa total que es una carga significativa considerando que su máxima es de 3500 kilogramos a nivel del mar. Por otro lado las condiciones atmosféricas para la ciudad de Quito desfavorecen al Skywalker x8 al haber menor presión. Por estos motivos los resultados obtenidos para que el UAV opere en modo crucero son de un coeficiente de sustentación de 0,355 y un empuje de 1,94 [N].

Para determinar si los perfiles aerodinámicos utilizados en el Skywalker x8 son los adecuados y alcanzan los valores requeridos de la Tabla 3.2. se llevará a cabo un análisis de las polares en el software XFLR-5.

# **3.4. Análisis aerodinámico 2D en base a la arquitectura de diseño**

Aquí se presentan las gráficas de las parámetros aerodinámicos característicos (polares) obtenidos con el software XFLR-5, de los siete perfiles alares utilizados en el Skywalker x8.

# **3.4.1. Coeficiente de sustentación (C** $_{\rm L}$ **) en función del ángulo de ataque (α)**

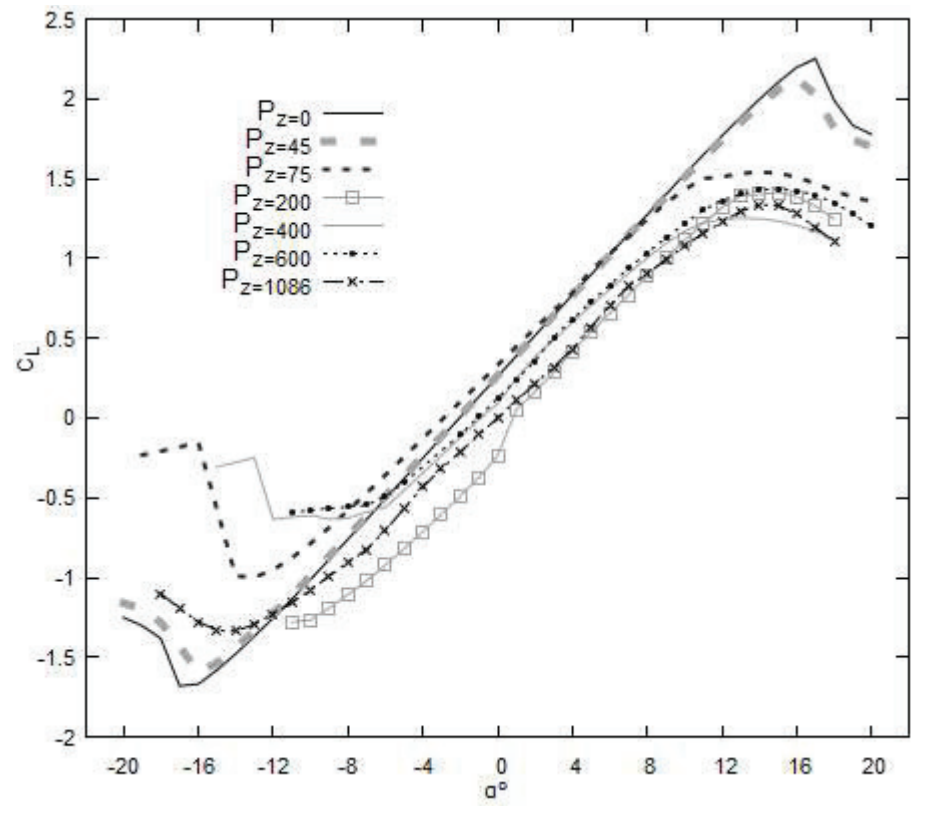

Figura 3.2.  $C_{L}$  vs.  $\alpha$ .

En la Figura 3.2. se observa en general que el perfil que tiene mayor coeficiente de sustentación es el  $P_{z=0}$  y el de menor coeficiente de sustentación es el  $P_{z=200}$ . Pero en un ángulo de ataque de  $0^{\circ}$ , el perfil  $P_{z=75}$  es el que posee mayor coeficiente de sustentación  $C_L = 0.33$ , seguido por el perfil  $P_{z=45}$  con un coeficiente de sustentación de  $C_L = 0.265$  y el de menor coeficiente de sustentación continua siendo el perfil  $P_{z=200}$  con un  $C_{L} = 0.237$ .

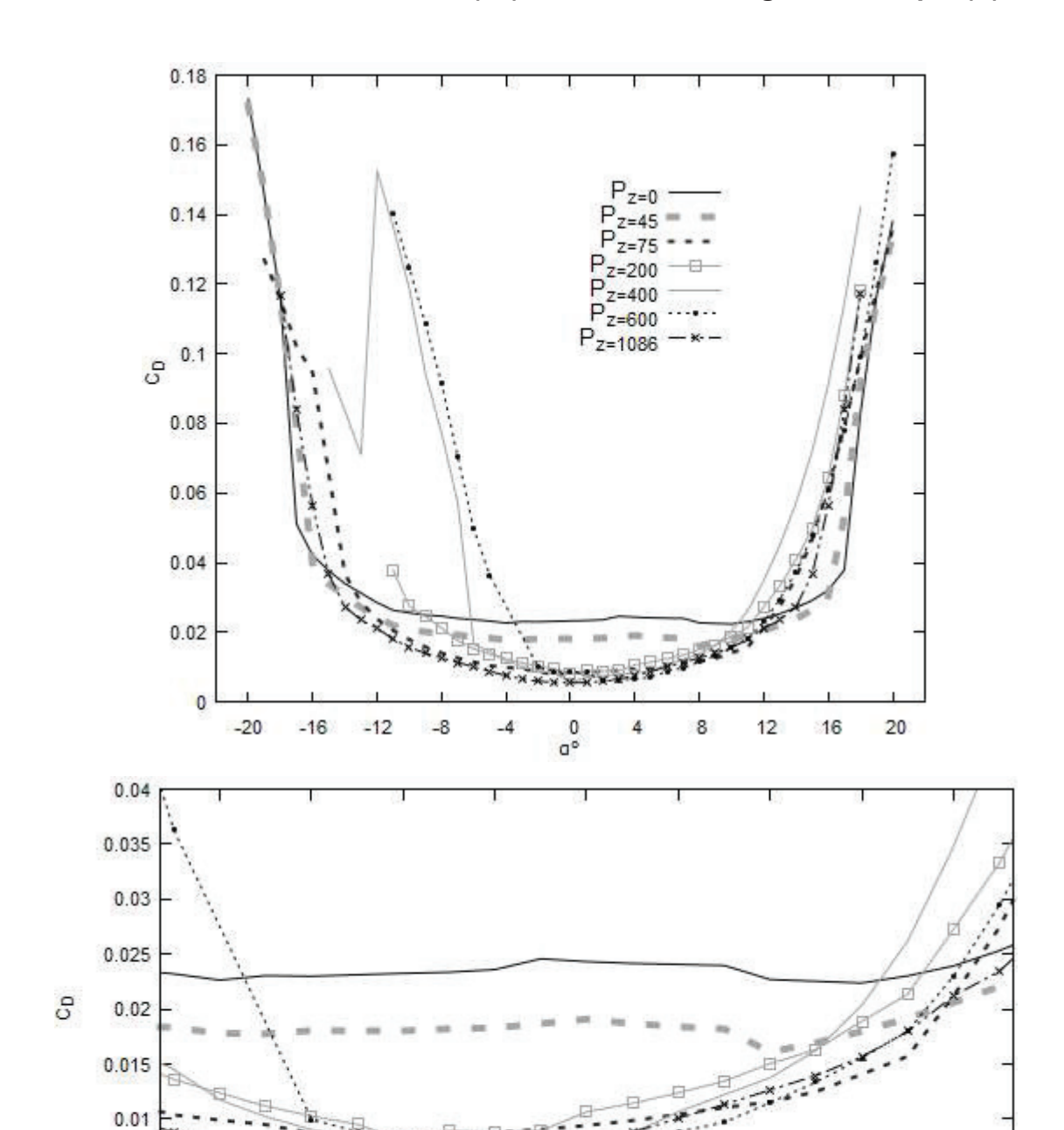

3.4.2. Coeficiente de resistencia ( $C<sub>D</sub>$ ) en función del ángulo de ataque ( $\alpha$ )

Figura 3.3.  $C_D$  vs.  $\alpha$ .

 $\ddot{4}$ 

 $\mathsf{G}^\circ$ 

6

 $\rm ^8$ 

10

 $\overline{\mathbf{2}}$ 

 $12$ 

 $0.005$ 

 $\overline{\mathbf{0}}$ 

-4

 $-2$ 

 $\mathfrak o$ 

La Figura 3.3. muestra en general que bajo un rango de ángulos de ataque que van desde -20° hasta 20°, el perfil que tiene mayor coeficiente de resistencia es el perfil  $P_{z=0}$ , mientras que el que presenta menor coeficiente de resistencia es el perfil  $P_{z=1086}$ .

Además para un ángulo de 0°, el perfil de mayor coeficiente de resistencia es el  $P_{z=0}$  con un valor de 0,025 debido a que su borde de salida no es muy aerodinámico comparado con los otros perfiles alares que componen las alas y aleta, mientras que el de menor coeficiente de resistencia es el  $P_{z=1086}$  con un valor de 0,005 debido a que este perfil es el NACA 0012.

# **3.4.3. Coeficiente de Sustentación (**c<sup>R</sup> **) en función del coeficiente de resistencia (**c`**)**

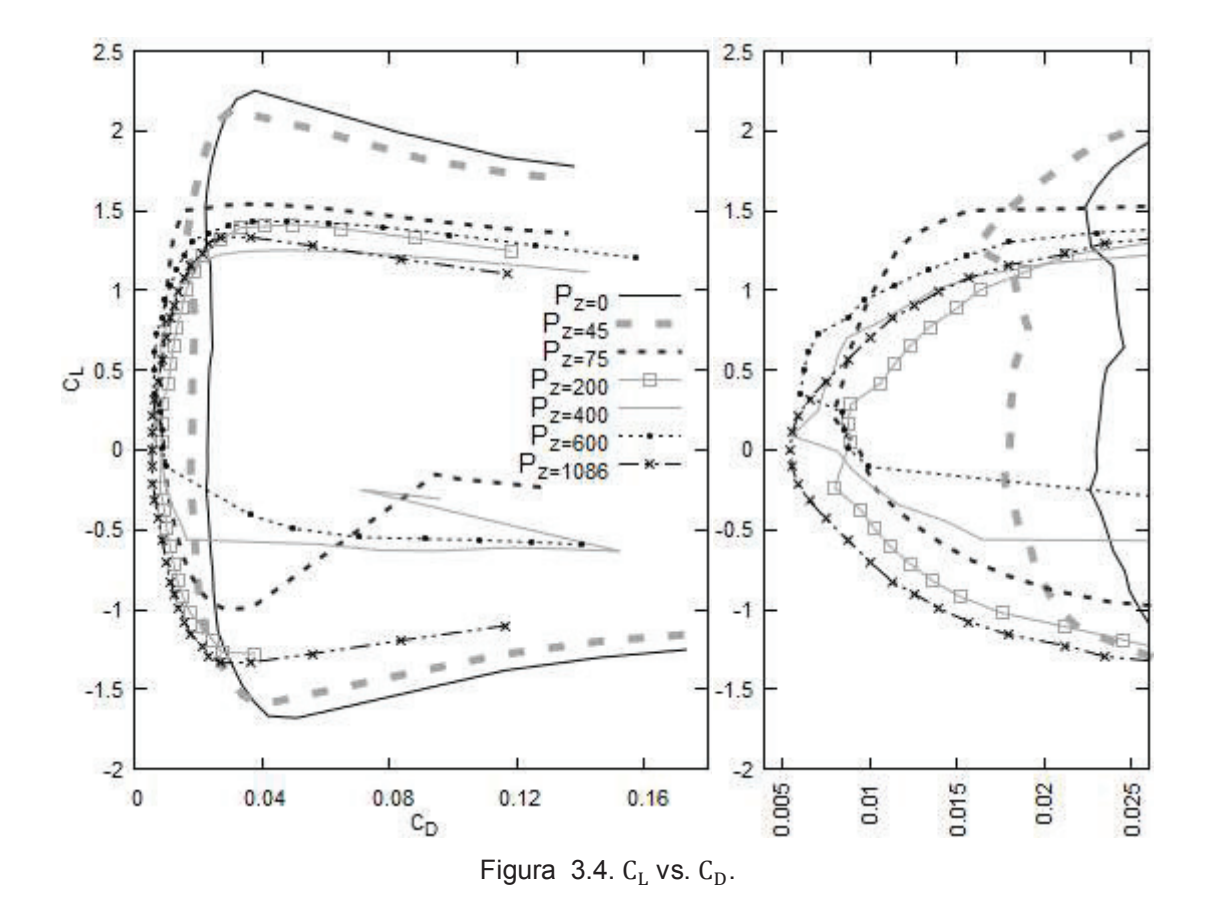

En la Figura 3.4. se observa en general que cuando el coeficiente de sustentación es de bajo a moderado (-0,5 a 1) los coeficientes de resistencia son muy bajos de entre 0,005 a 0,01 en la mayoría de perfiles excepto en los perfiles  $P_{z=0}$  y  $P_{z=45}$  en los que el coeficiente de resistencia se ubica entre 0,02 a 0,025.

Los perfiles  $P_{z=0}$  y  $P_{z=45}$  tienen un coeficiente de resistencia considerablemente elevado cercano a  $C_D = 0.03$  debido a su geometría vertical del borde de salida que no es tan aerodinámica porque tienen que albergar al propulsor.

**3.4.4. Coeficiente de sustentación (**c<sup>R</sup> **) y coeficiente de resistencia (**c`**) en**  función del ángulo de ataque  $(\alpha)$ 

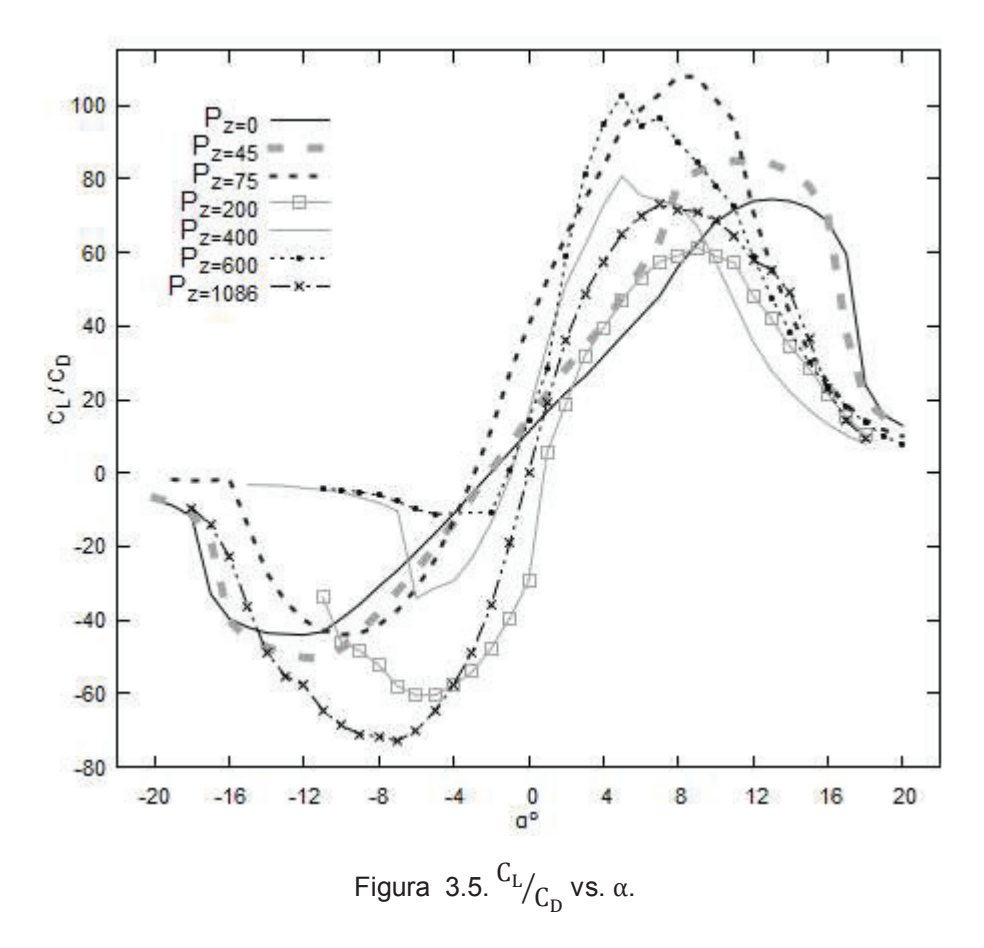

En la Figura 3.5. se observa que el perfil  $P_{z=200}$  tiene la menor capacidad de sustentación en relación a la resistencia que genera para un ángulo de ataque de 0°. Sin embargo, este perfil mejora sus características en ángulos de ataque positivos cercanos a los 5°. Los perfiles que tienen mejores prestaciones referentes a  $\frac{L}{D}$  son los perfiles  $P_{z=75}$ ,  $P_{z=400}$ y  $P_{z=0}$ . Esto significa que se pueden usar estos perfiles en mayor tamaño, generando menor resistencia para igual sustentación.

# **3.5. Análisis 3D en XFLR-5**

Los resultados del análisis 3D realizado en el software XFLR-5 acerca de las características aerodinámicas del Skywalker x8 se presentan a continuación.

#### **3.5.1. Polares del Skywalker x8**

Los resultados de las características aerodinámicas (polares) del Skywalker x8 considerado a sus siete perfiles alares como un todo, se presentan en la Figura 3.6.

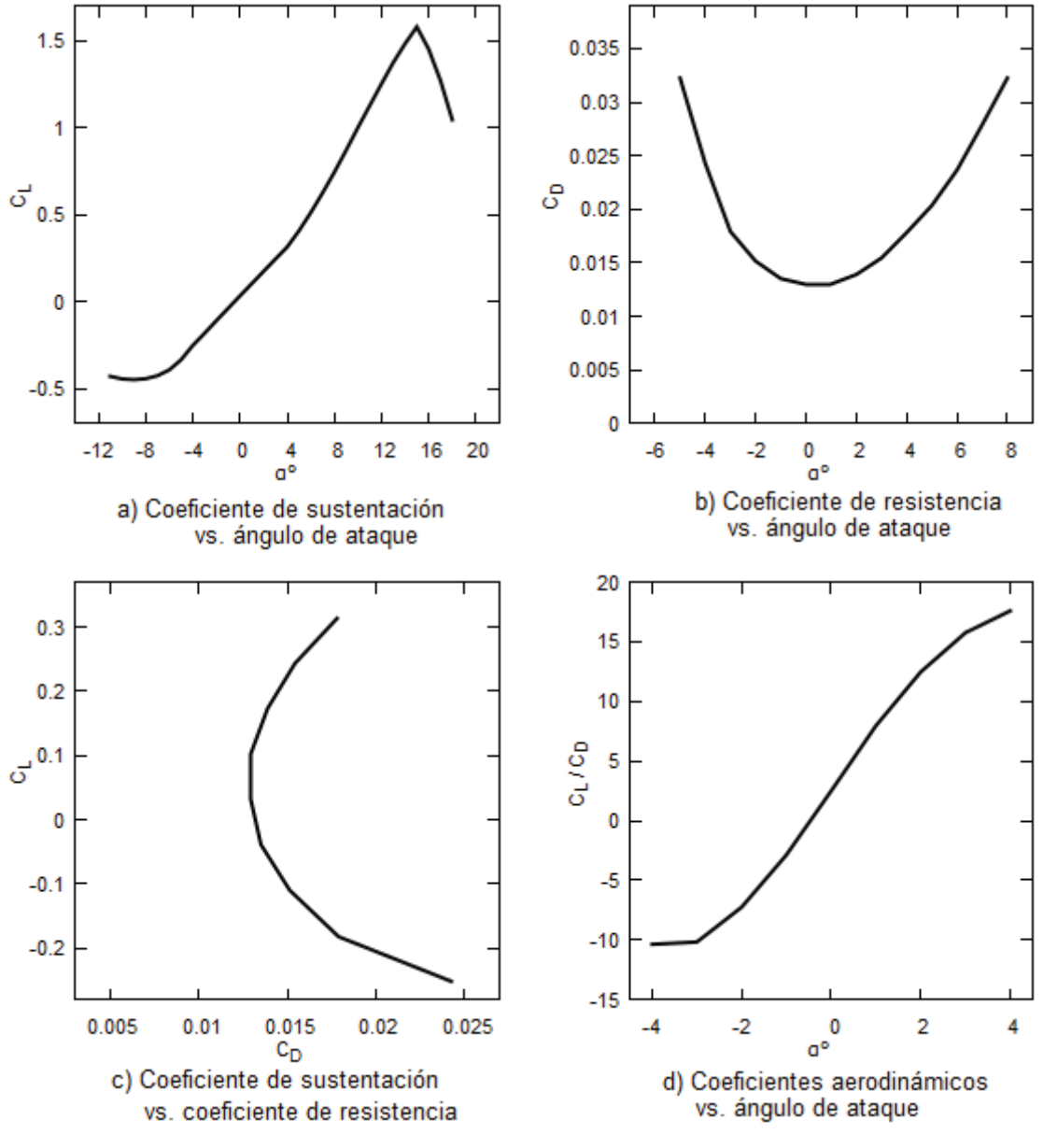

Figura 3.6. Polares del Skywalker x8.

La Figura 3.6.a) muestra que el coeficiente de sustentación aumenta desde -8˚ hasta 15˚, donde se tiene el máximo coeficiente de sustentación correspondiente a 1,57. La Figura 3.6.b) muestra que el coeficiente de resistencia mínimo correspondiente a 0,19 se da a un ángulo de ataque de 0˚. Las Figuras: 3.6.c) y 3.6.d) muestran que a un ángulo de ataque de cuatro grados ( $\alpha = 4^{\circ}$ ), el coeficiente de sustentación (C<sub>L</sub> = 0,315) y el coeficiente de resistencia ( $C_D = 0.0375$ ) son los más adecuados para el Skywalker x8.

Los resultados obtenidos a un ángulo de ataque de 0˚ se muestran en la Tabla 3.3.

| <b>Modelo</b>   | Area<br>$\lceil m^2 \rceil$ | [m]   | X CP  |        | $\textsf{C}_{\textsf{D}}$ |     | <b>Total Lift</b> |    | <b>Total Drag</b>      |
|-----------------|-----------------------------|-------|-------|--------|---------------------------|-----|-------------------|----|------------------------|
|                 |                             | Λ     | [m]   |        |                           | [N] | kg]               | 'N | $\lfloor$ kg $\rfloor$ |
| Skywalker<br>x8 | 0.746                       | 0,421 | 0,176 | 0,0323 | 0,01293                   | 2.5 | 0.3               |    |                        |

Tabla 3.3. Resultados obtenidos a 0˚.

A continuación en la Tabla 3.4. se presentan los resultados obtenidos de los coeficientes de sustentación y resistencia a varios ángulos de ataque en un rango de -4˚ a 12˚.

| Resultados con una velocidad de 15 $\left[\frac{m}{m}\right]$ |         |                  |  |  |  |  |
|---------------------------------------------------------------|---------|------------------|--|--|--|--|
| α                                                             |         | $\mathbf{C_{D}}$ |  |  |  |  |
|                                                               | $-0,26$ | 0,024            |  |  |  |  |
|                                                               | 0,0323  | 0,01293          |  |  |  |  |
|                                                               | 0,315   | 0,0375           |  |  |  |  |
| 12                                                            | 142     | 0.025            |  |  |  |  |

Tabla 3.4. Resultados a diferentes ángulos de ataque  $(\alpha)$ .

La Figura 3.6. y la Tabla 3.4. muestran que a un ángulo de ataque de  $0^{\circ}$  no se tiene las condiciones óptimas de operación debido a que el coeficiente de sustentación es demasiado bajo, pero a medida que el ángulo aumenta hasta 4˚ se cuenta con mejores características aerodinámicas.

### **3.5.2. Distribución de la sustentación**

La distribución elíptica (sección 1.7.2) que tiene el Skywalker x8 obtenida con el software XFLR-5 se muestra en la siguiente gráfica.

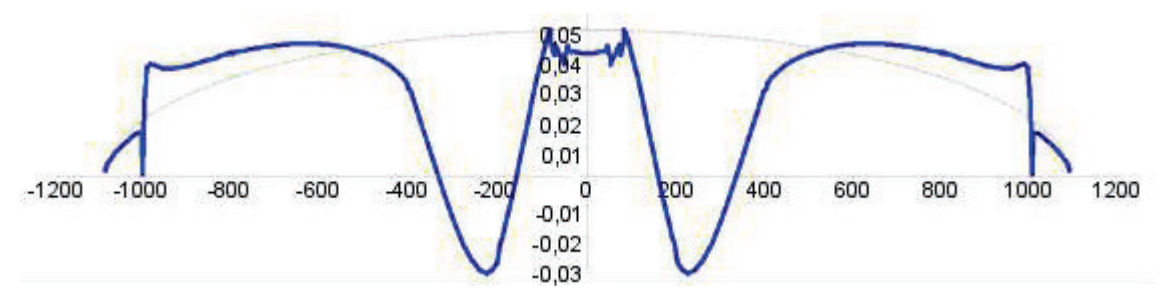

Figura 3.7. Distribución de la sustentación del Skywalker x8.

En la Figura 3.7. se observa que en la unión del fuselaje con las alas se presenta un decaimiento de la sustentación debido a que el perfil  $P_{z=200}$  tiene un bajo coeficiente de

sustentación a 0°, y de manera simultánea se presenta un decaimiento de la sustentación en la unión de las alas con las aletas, esta vez debido a un cambio en el ángulo diedro. Además la distribución de sustentación que muestra el análisis realizado en XFLR-5 para un ángulo de 0˚ no tiende a ser elíptica dando como resultado una fuerza sustentadora de 2,5 [N] que es un valor muy bajo.

#### **3.5.3. Distribución de la resistencia**

La resistencia (sección 1.6.2) que tiene el Skywalker x8 obtenida con el software XFLR-5 se muestra en la siguiente gráfica.

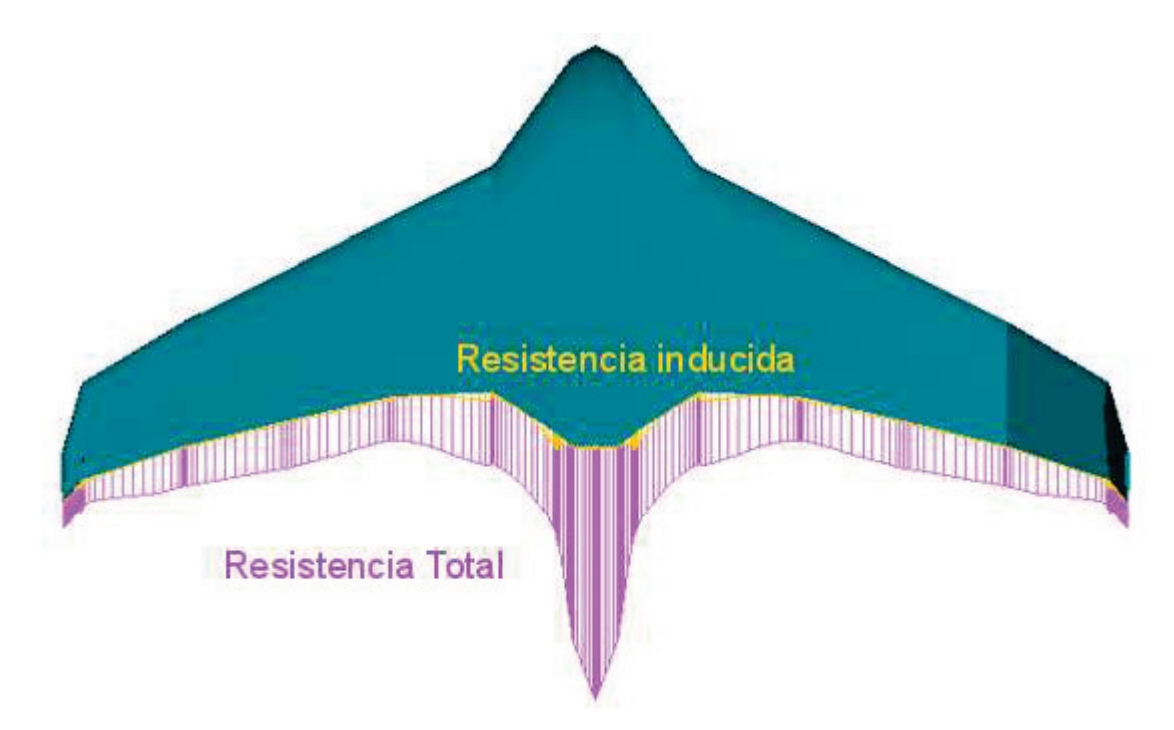

Figura 3.8. Distribución de la resistencia en el Skywalker x8.

En la Figura 3.8. se observa la resistencia inducida debido a la sustentación que tiene el Skywalker x8, así como también la resistencia total que es la sumatoria de la resistencia parasita más la inducida (sección 1.6.4 y 1.6.5.).

Para un mejor desempeño del Skywalker x8, habrá que corregir la distribución de sustentación y resistencia mediante un cambio de perfiles aerodinámicos o sino mediante un twist en las alas.

### **3.5.4. Distribución de Presiones**

Las presiones que se generan en las superficies externas del Skywalker x8, tanto en la parte superior como en la parte inferior se presentan a continuación.

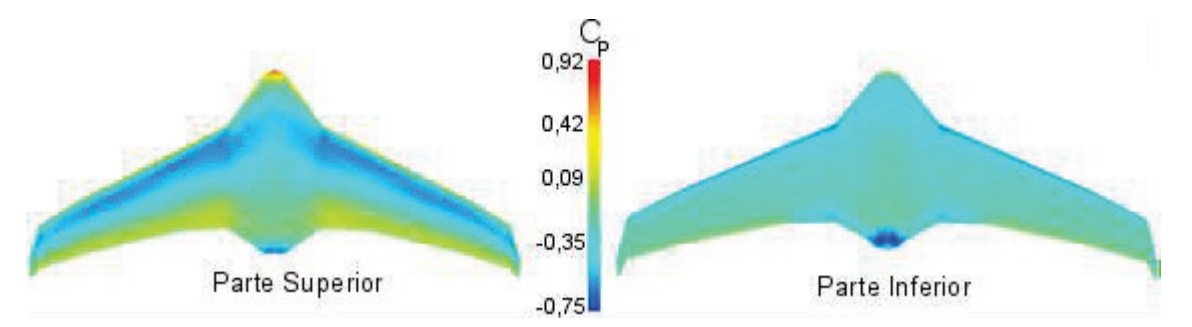

Figura 3.9. Distribución de presiones en el Skywalker x8.

La Figura 3.9. muestra que la distribución del coeficiente de presión en la parte superior del Skywalker x8 varía desde 0,92 hasta -0,75; mientras que en la parte inferior permanece uniforme. El promedio de presión en la parte inferior del Skywalker x8 supera a la presión en la parte superior por lo que se genera sustentación. Además en la nariz del Skywalker x8 se presenta la mayor presión de alrededor de 0,92 seguido de la cola, la cual bordea una presión negativa de 0,75.

### **3.5.5. Líneas de flujo alrededor del Skywalker x8**

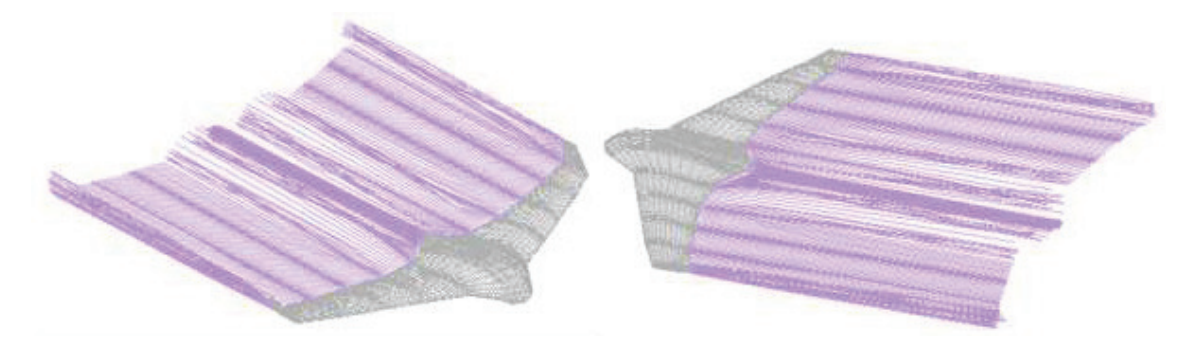

Figura 3.10. Líneas de flujo alrededor del Skywalker x8.

En la Figura 3.10. se muestran las líneas del flujo de aire a la salida del Skywalker x8, las cuales servirán para el análisis del rendimiento de la propela que se encuentra precisamente detrás del fuselaje.

# **3.6. Análisis 3D en ANSYS**

La convergencia se obtuvo en la iteración 50, los residuales de convergencia se presentan a continuación.

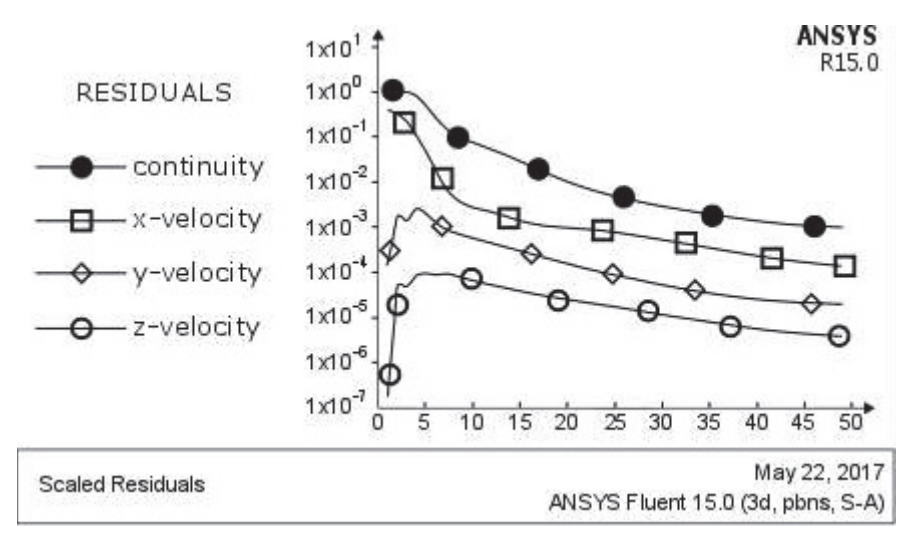

Figura 3.11. Iteraciones para la convergencia de resultados.

Las fuerzas reportadas en este análisis se presentan a continuación.

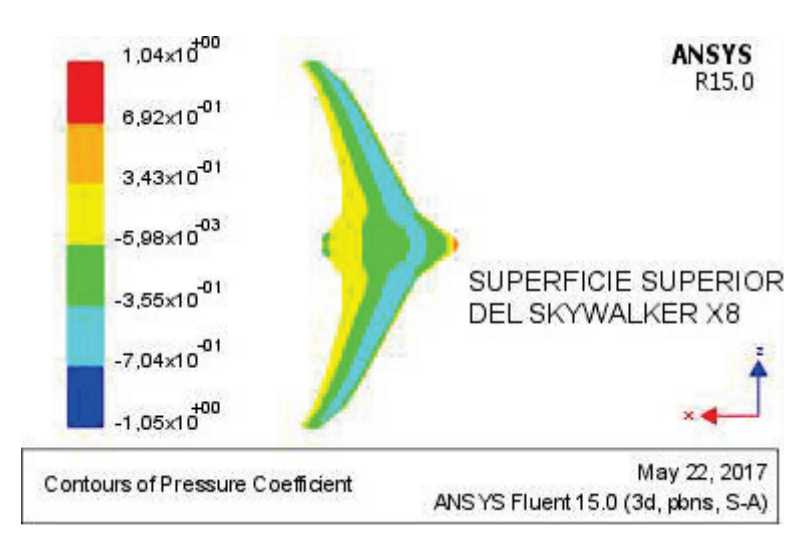

### **3.6.1. Coeficiente de Presión**

Figura 3.12. Coeficiente de Presiones en la parte superior del Skywalker x8.
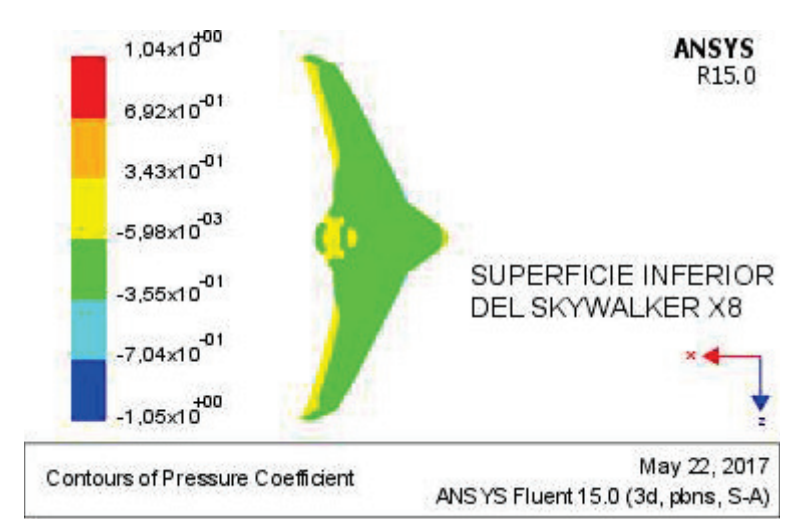

Figura 3.13. Coeficiente de presiones en la parte inferior del Skywalker x8.

El ANSYS Fluent muestra que las mayores presiones alrededor de la envergadura del Skywalker x8 en la parte superior se encuentran a un 25% de distancia del borde de ataque, y por otra parte en la parte inferior permanecen casi constantes. Dando como consecuencia que en la parte superior exista menor presión que en la inferior, la cual es necesaria para la sustentación.

La zona de más alto coeficiente de presión en todo el Skywalker x8 es la nariz del fuselaje donde se observan valores de 1,4; y en la salida del fuselaje que es en donde se encuentra el sistema propulsor muestra valores de bajas presiones de -4.

## **3.6.2. Coeficiente de sustentación y resistencia**

Las fuerzas reportadas en este análisis a un ángulo de ataque de cero grados y los coeficientes de sustentación y resistencia obtenidas en ANSYS Fluent se presentan a continuación en la Tabla 3.5.

| <b>Resultado</b> | Fuerza $[N]$ | Coeficiente de sustentación |
|------------------|--------------|-----------------------------|
| Sustentación     | 3.422        | 0,0870                      |
| Resistencia      | 0.738        | 0,0187                      |

Tabla 3.5 Resultados de los coeficientes de sustentación y resistencia a 0˚.

Los resultados muestran que el coeficiente de sustentación y resistencia para un ángulo de 0˚ es de 0,087 y de 0,187. Lo que da como consecuencia una baja sustentación de  $3,422$  [N] y una resistencia de 0,738 [N].

## **3.6.3. Líneas de corriente del flujo de aire**

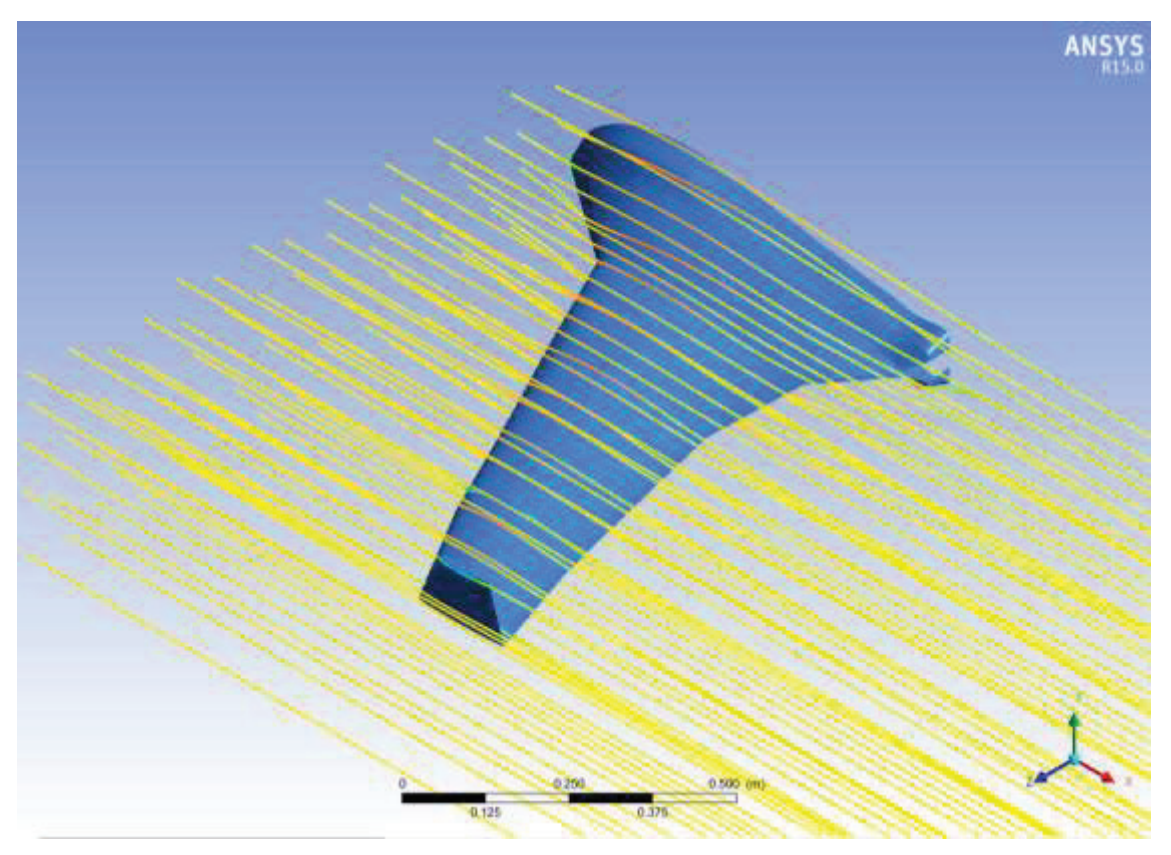

Figura 3.14. Líneas de flujo alrededor del Skywalker x8.

En la Figura 3.14. se observa las líneas de flujo de aire a la salida del Skywalker x8, las cuales servirán para el análisis de la eficiencia propulsiva que se encuentra precisamente detrás del fuselaje.

## **3.6.4. Distribución de las velocidades alrededor del Skywalker x8**

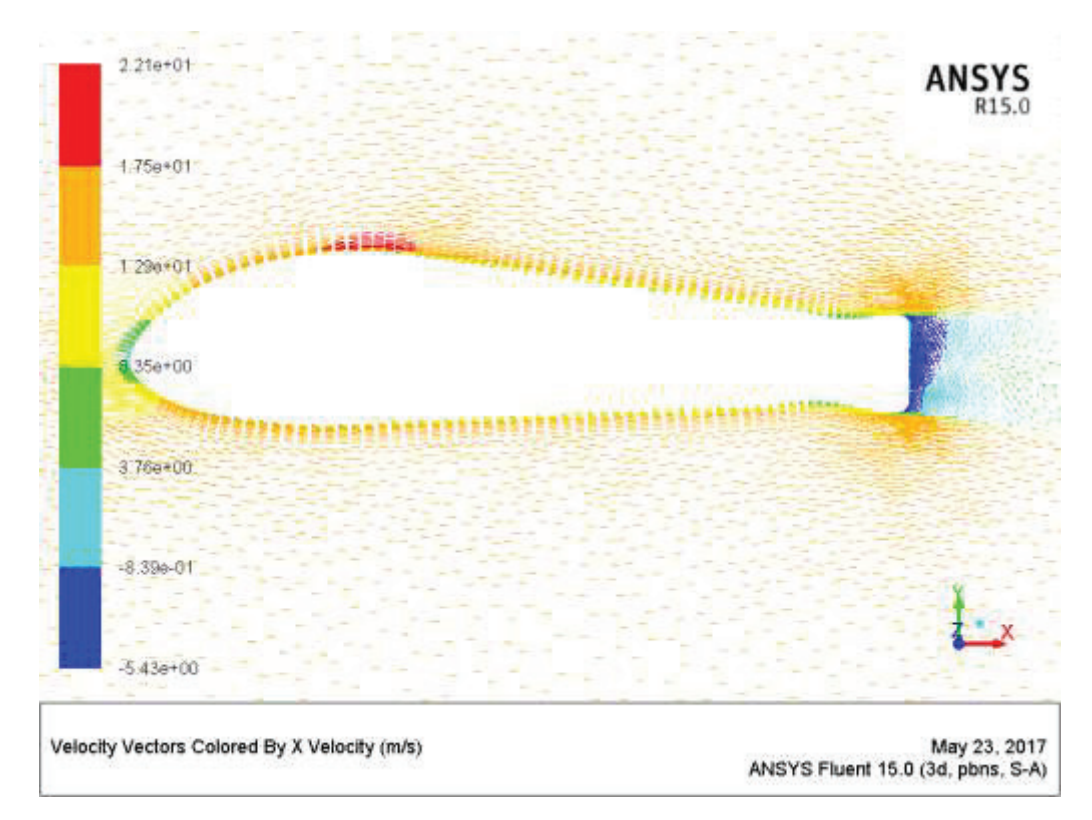

Figura 3.15. Distribución de velocidades alrededor Skywalker x8.

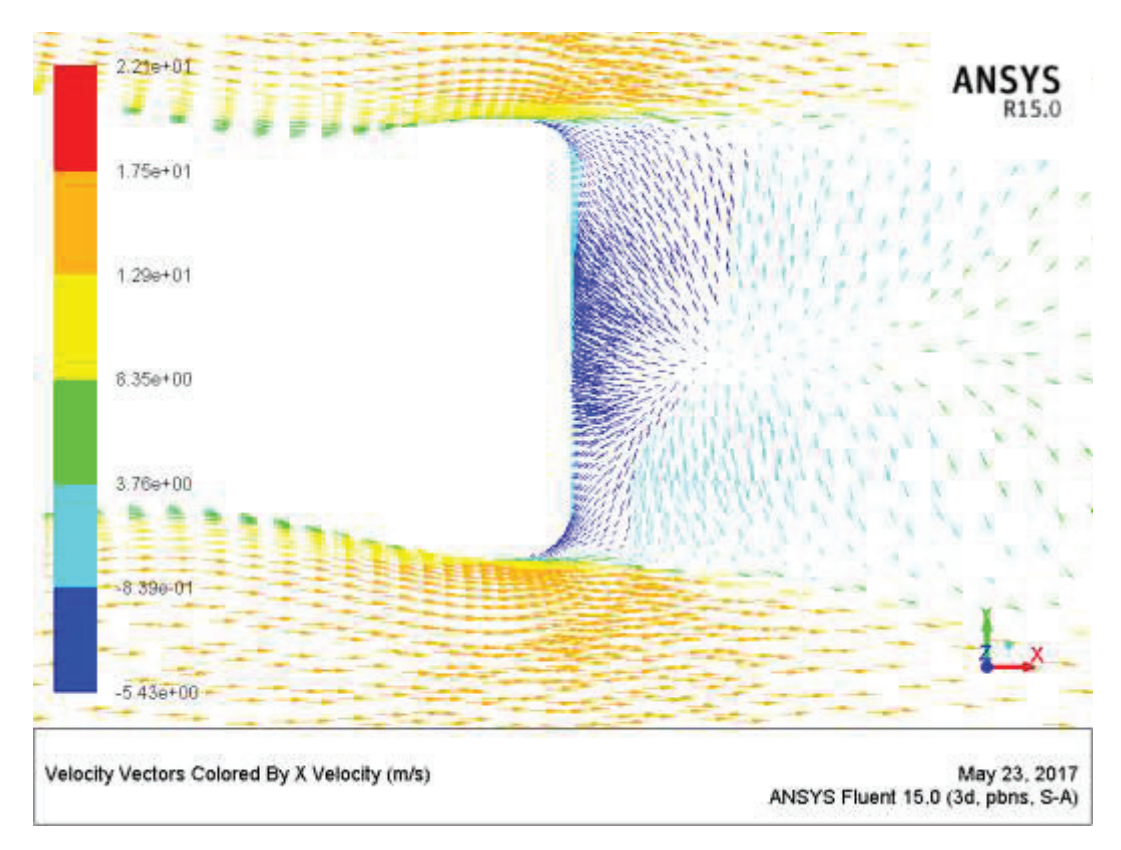

Figura 3.16. Distribución de velocidades en el borde de salida.

En la Figura 3.16. se observa que las líneas de flujo de aire alrededor del Skywalker x8 en su perfil central y muestran rapideces que van desde los 22,5  $\left| \frac{\text{m}}{\text{s}} \right|$  $\frac{m}{s}$  hasta los -5,43  $\frac{m}{s}$  $\frac{1}{s}$ .

#### **3.6.5. Perfil de velocidades**

Las gráficas de los perfiles de velocidades generados a la salida del fuselaje a las distancias de 20, 30, 50, 70 [mm] se muestran en el siguiente gráfico:

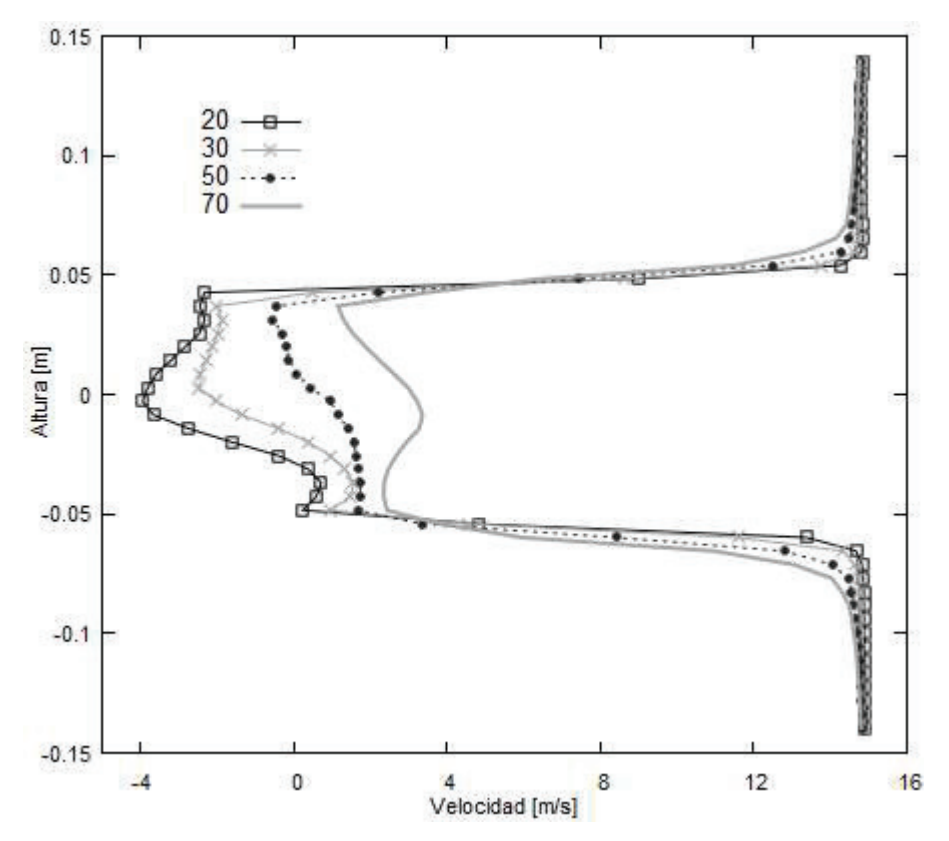

Figura 3.17. Perfil de velocidades en la salida del fuselaje a diferentes distancias.

En la Figura 3.17. se observa que en el eje de las "y" se ubica la altura en metros, que precisamente es la distancia que mide el diámetro de la propela ubicada a la salida del fuselaje, por otro lado se observa que en el eje "x" se encuentra la velocidad que tiene el flujo de aire a las distancias de 2, 30, 50 y 70 milímetros.

#### **3.6.6. Líneas de Presión**

La grafica del perfil de presiones generado a la salida del fuselaje a las distancias de 20, 30, 50 y 70 milímetros se muestran en la Figura 3.18.

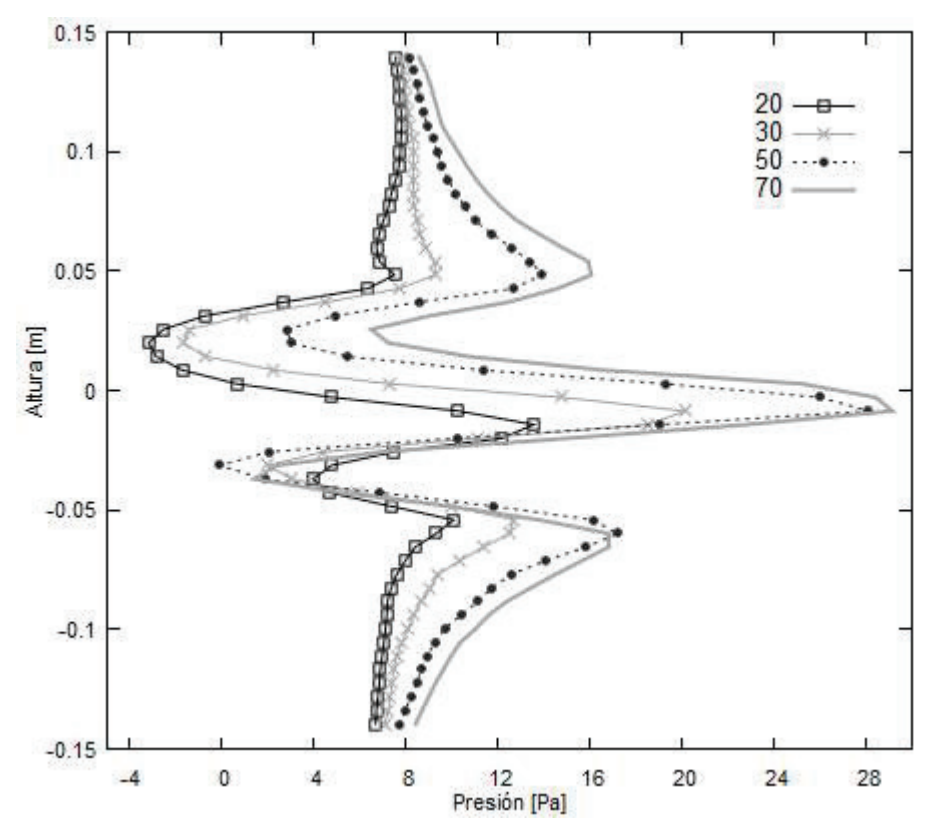

Figura 3.18. Perfil de presiones en la salida del fuselaje.

En la Figura 3.18. se observa de manera simultánea que en el eje y se ubica la altura correspondiente al diámetro de la propela como en la Figura 3.17., pero en el eje de las x se ubica las presiones correspondientes a 20, 30, 50 y 70 milímetros, los cuales varían de -4  $[Pa]$  a 30  $[Pa]$ .

## **3.7. Comparación entre los resultados del XFLR-5 y ANSYS**

A continuación se realiza una comparación entre los resultados obtenidos del análisis de los coeficientes aerodinámicos entre el XFLR-5 y el ANSYS Fluent.

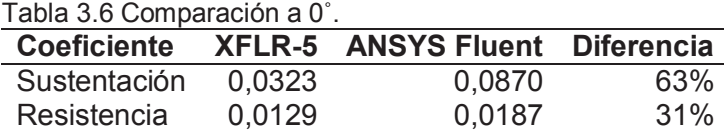

La Tabla 3.6. muestra que ambos coeficientes varían entre los métodos XFLR-5 y ANSYS Fluent. Esta diferencia se produce en vista que el modelo utilizado en Fluent, toma en cuenta características del flujo que el XFLR-5 no. En efecto, la estimación de sustentación realizada por el XFLR-5 se basa en la teoría de flujo potencial, que, si bien permite obtener soluciones rápidas, estas pueden variar en comparación con los resultados reales (Maughmer & Coder, 2010). Adicionalmente, el análisis en CFD permite obtener predicciones más reales respecto a la resistencia pues considera efectos viscosos que en XFLR-5 no se consideran (Shafer & Lynch, 2010).

## **3.8. Validación del análisis del Skywalker x8**

El análisis aerodinámico del Skywalker x8 se lo ha analizado en trabajos previos utilizando XFLR-5 ((Arteaga, 2015), (Gryte, 2015)), en los que los autores obtienen una expresión lineal de la sustentación en función del ángulo de ataque, mediante la pendiente de la curva de sustentación  $\mathit{C}_{L_\alpha}$  y el coeficiente de sustentación a 0°  $\mathit{C}_{L_0}.$  La ecuación de manera general se expresa de la siguiente manera, en radianes.

$$
C_{L} = C_{L_0} + C_{L_{\alpha}} * \alpha \tag{3.1.}
$$

En el presente trabajo, se comparan los resultados de las referencias indicadas con los resultados obtenidos de los análisis en XFLR-5 y el ANSYS Fluent, utilizando los parámetros de la Ecuación 3.1.

#### **3.8.1. Comparación con otros trabajos similares**

A continuación se muestra un cuadro comparativo del  $\texttt{C}_{\texttt{L}_{\alpha}}\,$  y  $\texttt{C}_{\texttt{L}_0}$  entre los trabajos ya mencionados y se escoge como parámetro de comparación a los resultados del CFD.

| Tabla 0.7 Comparación con trabajos similares. |                 |               |               |                      |  |  |  |
|-----------------------------------------------|-----------------|---------------|---------------|----------------------|--|--|--|
| <b>Trabajos</b>                               | CL <sub>0</sub> | $CL_{\alpha}$ | $\Delta CL_0$ | $\Delta CL_{\alpha}$ |  |  |  |
| Arteaga                                       | 0.0545          | 4,0170        | 37,38%        | 3,80%                |  |  |  |
| Gryte                                         | 0.0254          | 4,0191        | 70,79%        | 3,75%                |  |  |  |
| XFLR-5                                        | 0.0323          | 4,0207        | 62,86%        | 3.71%                |  |  |  |
| <b>ANSYS Fluent</b>                           | 0,0870          | 4,1756        | $- -$         | --                   |  |  |  |

Tabla 3.7 Comparación con trabajos similares.

Asimismo, se presenta un gráfico comparativo con el resumen de resultados obtenidos en los 4 análisis.

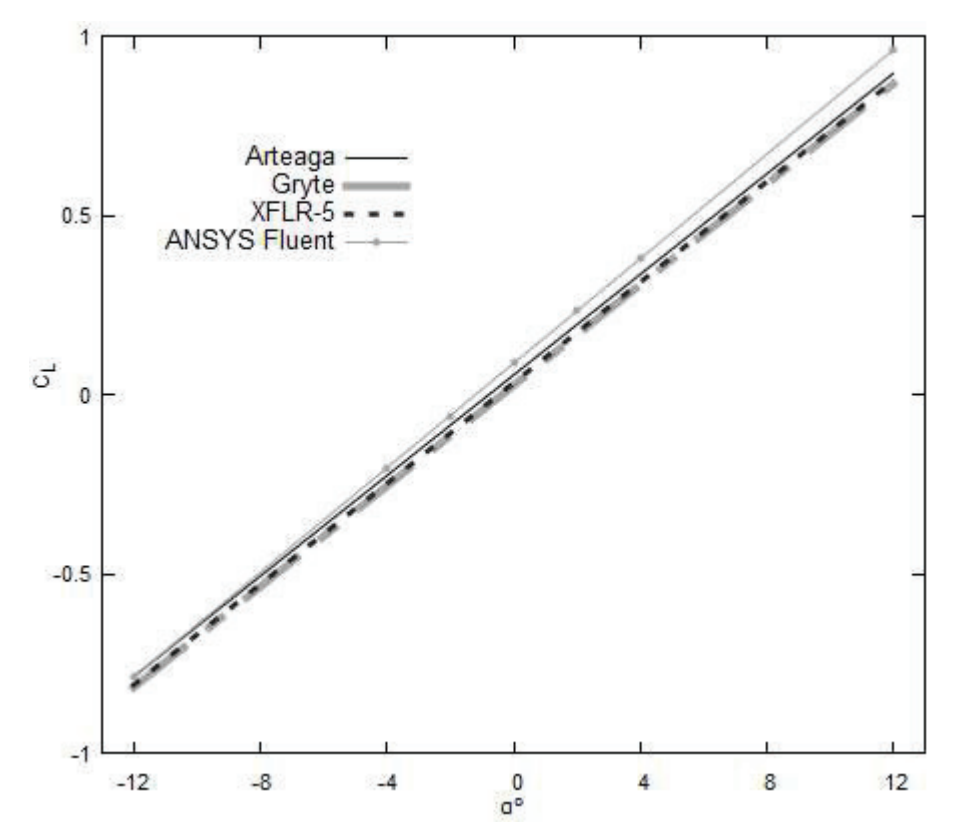

Figura 3.19. Comparación del coeficiente de sustentación vs. ángulo de ataque entre trabajos similares.

Se observa en primer lugar que las curvas de sustentación generadas con XFLR-5 en el presente estudio y en los trabajos previos tienen las pendientes casi idénticas, varían máximo en un 0,09%. Sin embargo, el coeficiente CL en ángulo de ataque nulo varía cerca de 69%.

La pendiente de la curva similar en los 3 estudios indica que se ha podido recrear con éxito las características aerodinámicas a diferentes ángulos de ataque en XFLR-5. La diferencia de coeficientes se explica por el hecho que los distintos modelos analizados pueden poseer características de diseño propias. Por ejemplo, en la referencia (Arteaga, 2015), el autor contempla únicamente 3 perfiles aerodinámicos para conformar el modelo del X8 y, en la referencia (Gryte, 2015), no se indica la manera de generar el mismo. Por otro lado, en el presente estudio no se han contemplado ángulos de ataque positivos locales en las raíces de las alas (twist) pues no se posee el modelo físico real del cual se pueda desagregar estas características.

Se observa de igual manera que ANSYS Fluent predice un coeficiente de sustentación mayor al obtenido en el XFLR-5 en cualquier referencia, sin embargo, la pendiente de la curva de sustentación es muy similar entre los 4 análisis. De hecho, la diferencia en las pendientes no sobrepasa el 3,8%.

En resumen, el valor del coeficiente de sustentación en un ángulo de ataque nulo no es un parámetro suficiente para poder validar los resultados, se debe complementar con el valor de la pendiente de la curva. En la referencia (Shafer & Lynch, 2010), se indica que los resultados experimentales comparten el valor de  $\mathtt{C}_{\mathtt{L}_{\alpha}}$  dentro de un rango, con los resultados de modelaciones en XFLR-5 y modelos RANS (Spalart-Allmaras y k-e), a pesar que no coinciden totalmente en la predicción del coeficiente de sustentación para  $\alpha = 0^{\circ}$ .

Al comparar los resultados obtenidos en el presente trabajo con estudios previos (Arteaga, 2015) (Gryte, 2015) y criterios de validación con datos experimentales (Maughmer & Coder, 2010) (Shafer & Lynch, 2010), permiten señalar que el modelo de simulación en XFLR-5 y en Fluent son válidos para ser comparados con resultados experimentales. Estos datos deben ser obtenidos en un trabajo futuro, pues no existen referencias sobre un trabajo experimental en un dron Skywalker x8.

## **3.9. Análisis de los efectos de integración entre el fuselaje y el propulsor**

En la sección 1.9. se detallan las ecuaciones y el procedimiento a seguir para analizar el comportamiento del fluido a la entrada y salida de la propela del sistema propulsor. La información acerca de la presión y la velocidad se la obtiene de la simulación realizada en ANSYS Fluent, como muestra la Tabla 3.8.

|                                       |                     |                   | Tabla 3.8. Velocidades y presiones promedio a la salida del Tuselaje. |           |
|---------------------------------------|---------------------|-------------------|-----------------------------------------------------------------------|-----------|
| <b>Promedio</b>                       | $20 \, \text{[mm]}$ | $30 \text{ [mm]}$ | $50 \, \text{mm}$                                                     | $70$ [mm] |
| $V_{\infty} \left[\frac{m}{s}\right]$ | 8.775               | 9,105             | 9,393                                                                 | 9,738     |
| $P_{\infty}$ [Pa]                     | 6,282               | 7,864             | 10,488                                                                | 12,171    |

Tabla 3.8. Velocidades y presiones promedio a la salida del fuselaje.

Los resultados promedios de las velocidades y presiones a diferentes distancias a la salida del fuselaje de la Tabla 3.8. van a ser utilizados para obtener una eficiencia propulsiva.

## **3.9.1. Ingestión de la capa límite**

En la siguiente tabla se muestra los resultados obtenidos con las ecuaciones de la teoría de disco (Rodriguez, 2001) estudiada en la sección 1.9.

| <b>Distancia</b><br>[mm] | rM1<br>$V_{o}$<br>المستد | rM1<br>$\mathbf{V}_{\infty}$ | rM1<br>$V_{\rm e}$<br>I — | гm<br>$V_{\rm n}$ | <b>Eficiencia</b><br>propulsiva<br>con BLI<br>(%) | <b>Eficiencia</b><br>propulsiva<br>sin BLI<br>(%) |
|--------------------------|--------------------------|------------------------------|---------------------------|-------------------|---------------------------------------------------|---------------------------------------------------|
| 20                       | 14,654                   | 15                           | 16,845                    | 15,75             | 95,24                                             | 90,59                                             |
| 30                       | 14,754                   | 15                           | 16,932                    | 15,84             | 94,68                                             | 90,59                                             |
| 50                       | 14,854                   | 15                           | 17,019                    | 15,94             | 94,12                                             | 90,59                                             |
| 70                       | 14,9                     | 15                           | 17,060                    | 15,98             | 93,87                                             | 90,59                                             |

Tabla 3.9 Eficiencia propulsiva a diferentes distancias.

La eficiencia propulsiva con ingestión de la capa límite a una distancia de 20 [mm] de la salida del fuselaje es del 95,24% y a medida que se aleja la distancia esta disminuye progresivamente hasta llegar a una eficiencia del 93,87% a una distancia de 70 [mm]. Mientras que la eficiencia propulsiva tomada con una velocidad de 15  $\frac{\text{Im}}{\text{s}}$  $\frac{m}{s}$  es del 90,59%.

## **4. CONCLUSIONES Y RECOMENDACIONES**

## **4.1. CONCLUSIONES**

- Se desarrolló un código en MATLAB que permite determinar las condiciones atmosféricas dada cualquier altura en la tropósfera y el resto de características aerodinámicas se las determina en función de la velocidad crucero, peso y superficie alar del UAV bajo un ángulo de ataque de cero grados. Por otra parte mediante el XFLR-5 también se determina las características aerodinámicas pero esta vez netamente en función de la arquitectura de la aeronave a diferentes ángulos de ataque.
- Para validar los resultados de las simulaciones realizadas en XFLR-5 y ANSYS Fluent se utilizó la información de los trabajos de titulación de los señores José Arteaga y Kristoffer Gryte en el cuál mediante una gráfica comparativa se determina la validez de los resultados obtenidos.
- De la evaluación de las cuatro alternativas mediante el método de criterios ponderados se concluye que el Skywalker x8 es el UAV que mejor se adapta al sector Agrícola de Quito. El Skywalker x8 tiene un fuselaje aerodinámico complejo y su propulsor se encuentra ubicado a la salida del mismo, con lo cual su configuración nos permite analizar los efectos de integración aerodinámica entre el fuselaje y el propulsor.
- Se analizó los efectos de integración aerodinámica entre el fuselaje y el propulsor, donde se comprobó que la capa límite del fuselaje es ingerida por la propela provocando una mejora en la eficiencia del sistema propulsor de alrededor de un 4%.

## **4.2. RECOMENDACIONES**

Considerando la complejidad de los perfiles alares que puede tener un UAV a lo largo de toda su envergadura, se recomienda utilizar perfiles aerodinámicos que sean lo más parecidos a los perfiles alares del UAV; y de no ser el caso

adaptarlos como la unión de varios perfiles siguiendo la metodología de la sección 2.4.

- Se recomienda que para un mejor desempeño del UAV en la ciudad de Quito se lo opere con la menor carga posible y bajo un ángulo de ataque de 4˚ debido a que en ese punto se tiene el mayor coeficiente de sustentación y la menor resistencia simultáneamente.
- Se recomienda que para el diseño de UAVs se tenga a consideración la ubicación de el o los propulsores para un mejor desempeño, y también que se haga un análisis de los perfiles para saber si sus características aerodinámicas son las adecuadas.

## **Referencias Bibliográficas**

- aeromao. (2017, 03 13). *http://www.aeromao.com*. Retrieved from http://www.aeromao.com/aeromapper\_talon\_uav
- aerospaceweb. (2016, 08 30). *http://www.aerospaceweb.org*. Retrieved from http://www.aerospaceweb.org/question/aerodynamics/q0184.shtml
- Aftab, S. M., Mohd Rafie, A. S., Razak, N., & Ahmad, K. A. (2016). Turbulence Model Selection for Low Reynolds Number Flows. *Public Library of Science*. Retrieved from https://www.ncbi.nlm.nih.gov/pmc/articles/PMC4841523/
- Agrosoft. (2015, Febrero 06). *https://agrosoftcomec.wordpress.com/*. Retrieved from https://agrosoftcomec.wordpress.com/2015/02/06/fruit-logistica-2015/
- Anderson, J. (1991). *Fundamentals of Aerodynamics* (II ed.). New York, United States: McGraw-Hill.
- ANSYS, Inc. (2015). *ANSYS Fluent Tutorial Guide.* Canonsburg: SAS IP, Inc.
- Argyropoulos, C., & Markatos, N. (2014). Recent advances on the numerical modelling of turbulent flows. *Elsevier*.
- Arteaga Palma, J. M. (2015). *Desarrollo de una interfaz gráfica basada en Matlab.* Sevilla: ESI-Universidad de Sevilla.
- Arteaga, J. M. (2015). *Desarrollo de una interfaz gráfica basada en Matlab para el análisis de las actuaciones avanzadas de aeronaves genéricas mediante la herramienta PATS.* Sevilla: Escuela Técnica Superior de Sevilla.
- aviacion-y-un-poco-mas. (2017, Mayo 20). *http://aviacion-y-un-poco-mas.webnode.mx*. Retrieved from http://aviacion-y-un-poco-mas.webnode.mx/news/capa-limite/
- Bakker, A. (2008). *CFD Course Material and Lectures.* Retrieved from http://www.bakker.org/dartmouth06/engs150/
- bearospaceindustries. (2017, Marzo 13). *http://www.bearospaceindustries.com*. Retrieved from http://www.bearospaceindustries.com/give-me-more-data.html
- Bowman, J., & Snyder, D. (2005). *A Minimalist Approach to Teaching Aircraft Design.* Brigham Young University,. Utah : American Institute of Aeronautics and Astronautics.
- Carmona, A. I. (2015). *Aerodinámica y Actuaciones del Avión* (13 ed.). Madrid, España: Parafino.
- Carretero Segarra, S. (2015). *Modelos digitales de terreno mediante fotogrametría aérea realizada con un vehículo aéreo no tripulado.* Madrid.
- cfd-online. (2010). *CFD Online.* Retrieved from Mesh quality criteria: https://www.cfdonline.com/Forums/ansys-meshing/82122-mesh-quality-criteria-icem.html
- commons. (2017, Marzo 07). *https://commons.wikimedia.org/.* Retrieved from https://commons.wikimedia.org/wiki/File:Coef\_sustentaci%C3%B3n\_vs\_angulo\_de\_at aque-ES.svg
- conaii. (2015). *http://www.conaii.org.mx*. Retrieved from http://www.conaii.org.mx/Documentos/Solo\_para\_ingenieros.pdf
- dronecademy. (2017, 03 13). *http://dronecademy.org*. Retrieved from http://dronecademy.org/product/x-uav-skua-long-range-fpv/
- dronemini. (2017, Marzo 07). *www.dronemini.com.* Retrieved from http://www.dronemini.com/ei-hi-s333-mini-gallop-drone-review
- dronesconcamara. (2016, 09 05). *dronesconcamara.es*. Retrieved from http://dronesconcamara.es/tipos/
- Ei-Hi. (2017, Julio 25). *http://www.ei-hi.com/*. Retrieved from http://www.eihi.com/goods/show-S333.html
- eldiario. (2014, Septiembre 14). http://www.eldiario.es/. (P. Bejerano, Ed.) *Por qué Google, Amazon y Facebook experimentan con drones*, p. 1. Retrieved from http://www.eldiario.es/turing/google-amazon-facebook-drones\_0\_301320662.html
- geodrone. (2017, Marzo 07). *http://geodrone.es/.* Retrieved from http://geodrone.es/
- Gryte, K. (2015). *High Angle of Attack Landing of an Unamnned Aerial Vehicle.* Noruega: Norwegian University of Science and Technology.
- Hamilton, J. (2012). *UAVs UNMANNED AERIAL VEHICLES.* (S. Hamilton, Ed.) Minnesota, United States of America: ABDO Publishing Company.
- heliciel. (2017, Marzo 30). *http://www.heliciel.com/*. Retrieved from http://www.heliciel.com/en/helice/calcul-helice-aile/Theorie-%20ligne%20portante-Prandtl.htm
- International, A. f. (2013). *THE ECONOMIC IMPACT of unmanned aircraft system integration in the united estates.* Arlintong: AUVSI.org.
- iuavs. (2017, Marzo 30). *www.iuavs.com*. Retrieved from http://www.iuavs.com/pages/aplicaciones\_y\_usos
- Lanfrit, M. (2006). Best practice guidelines for handling Automotive External Aerodynamics with FLUENT. *FLUENT Deutschland GmbH*.
- Lyu, Z., & Martins, J. R. (2013). Aerodynamic Design Optimization Studies of a Blended-Wing-Body Aircraft. *Journal of Aircraft*.
- Maughmer, M. D., & Coder, J. G. (2010). *Comparisons of Theoretical Methods for Predicting Airfoil Aerodynamic Characteristics.* Port Matilda: RDECOM.
- mechanicalengineeringblog. (2017, Agosto 07). *www.mechanicalengineeringblog.com*. Retrieved from http://www.mechanicalengineeringblog.com/tag/principle-of-turbojet-engine/
- metas. (2016). *Presión atmosférica, presión barométrica y altitud .* Retrieved from http://www.metas.com.mx/guiametas/La-Guia-MetAs-05-02-presion-atmosferica.pdf
- modelistam. (2017, Marzo 07). *https://modelistam.com.ua/.* Retrieved from https://modelistam.com.ua/letayuschee-krylo-skywalker-p-28210/
- NACA. (2017, Marzo 07). *https://greatbustardsflight.blogspot.com/.* Retrieved from https://greatbustardsflight.blogspot.com/2017/01/el-codigo-naca-de-4-y-5 digitos.html
- questuav. (2017, Abril 06). *www.questuav.cl*. Retrieved from http://www.questuav.cl/ala-fijaversus-ala-rotatoria-para-uav-aplicaciones-de-mapas/
- reflexionesenboxes. (2017, Mayo 20). *http://reflexionesenboxes.blogspot.com*. Retrieved from http://reflexionesenboxes.blogspot.com/2013/02/
- researchgate. (2017, Marzo 07). *https://www.researchgate.net/.* Retrieved from https://www.researchgate.net/figure/262535527\_fig2\_Fig-2-Forces-acting-on-atypical-aerofoil-section-of-axial-flow-fan-blade
- Rodriguez, D. (2001). *A multidisciplinary optimization method for designing boundary layer ingesting inlets.* Stanford: Stanford University.
- Ruijgrok, G. (2009). *Elements of airplane performance* (II ed.). Delft, The Netherlands: VSSD.
- Ruiz Lizama, E., & Raffo Lecca, E. (2005). CÁLCULO DE LOS COEFICIENTES AERODINÁMICOS USADO MATLAB. *Revista de la Facultad de Ingeniería Industrial*.
- S.LOW.ENERGY. (2016, 08 29). *http://tecno.sostenibilidad.org*. Retrieved from http://tecno.sostenibilidad.org/index.php?option=com\_content&task=view&id=428&I temid=1
- Shafer, T., & Lynch, E. (2010). Comparison of Computational Approaches for Rapid Aerodynamic Assessment of Small UAVs. *AIAA*.
- skywalker-model. (2017, Marzo 30). *http://www.skywalker-model.com/*. Retrieved from http://www.skywalker-model.com/
- Spalart, P., & Allmaras, S. (1992, Enero). A one-equation turbulence model for aerodynamic flows. *AIAA*.
- USA, D. o. (2010). *Department of Defense Dictionary of Military and Associated Terms.* United Estates of America.
- Walker-Horn, A. V. (2015). *3D Transonic Flow Over a Wing.* Retrieved from Cornell University: https://confluence.cornell.edu/pages/viewpage.action?pageId=323420534

## **ANEXOS**

## **ANEXO I. ATMÓSFERA TIPO ESTÁNDAR**

Para el cálculo de las propiedades del aire se hacen las siguientes consideraciones para las capas de la tierra:

#### **Tropósfera:**

 $H = de 0$  a 11000 [metros]  $P_{amb} = 101325$  [Pa] = 760 [mmHg]  $T_{amb} = 288,15[^{\circ}K] = 15[^{\circ}C]$  $\rho_{\rm amb} = 1,226 \left[ \frac{\text{kg}}{\text{m}^3} \right]$  $\frac{16}{\text{m}^3}$ 

#### **Tropopausa:**

 $H = de 11000 a 20000$  [metros]  $P_{amb} = 101325$  [Pa] = 760 [mmHg]  $T_{amb} = 216,65$  [ $\textdegree K$ ] = -56,5 [ $\textdegree C$ ]  $\rho_{\rm amb} = 1,226 \left[ \frac{\text{kg}}{\text{m}^3} \right]$  $\frac{16}{\text{m}^3}$ 

#### **ALTITUD**

Es la distancia vertical medida desde el nivel del mar hasta la localización del UAV, pero lo que importa realmente son los valores de presión, temperatura y densidad a dicha altura.

Estos valores de las propiedades del aire van a estar en función de la altura, y también van a depender en la capa terrestre en la que se encuentre el UAV.

#### **ALTITUD - PRESIÓN**

A continuación se muestra como varía la presión en función de la altitud, y se las detallan gráficamente en la tropósfera y tropopausa (S.LOW.ENERGY, 2016).

#### - **Tropósfera**

Para determinar el valor de la presión [Pa] en la tropósfera a una altura determinada se utiliza la siguiente ecuación de la presión en función de la altura [m]:

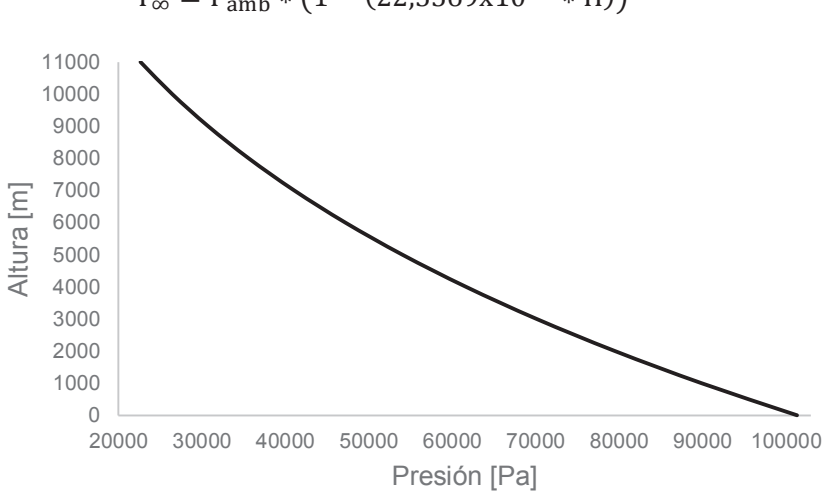

 $P_{\infty} = P_{\text{amb}} * (1 - (22.5569 \times 10^{-6} * H))^{5.25611}$ 

#### - **Tropopausa**

Para determinar el valor de la presión [Pa] en la tropopausa a una altura determinada se utiliza la siguiente ecuación de la presión en función de la altura [m]:

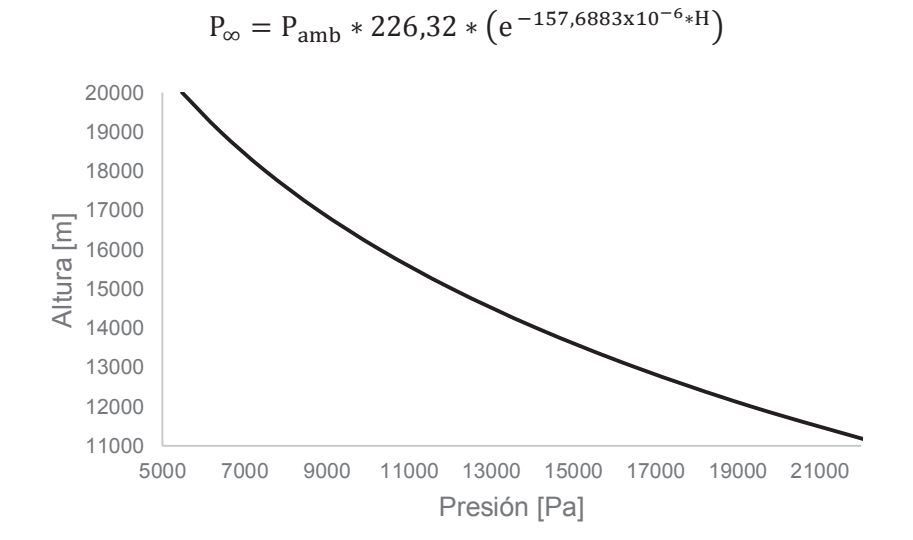

#### **ALTITUD - TEMPERATURA**

A continuación se muestra como varía la temperatura en función de la altitud, y se las detallan gráficamente en la tropósfera y tropopausa.

#### - **Tropósfera**

Para determinar el valor de la temperatura [K] en la tropósfera a una altura determinada se utiliza la siguiente ecuación de la temperatura en función de la altura [m].

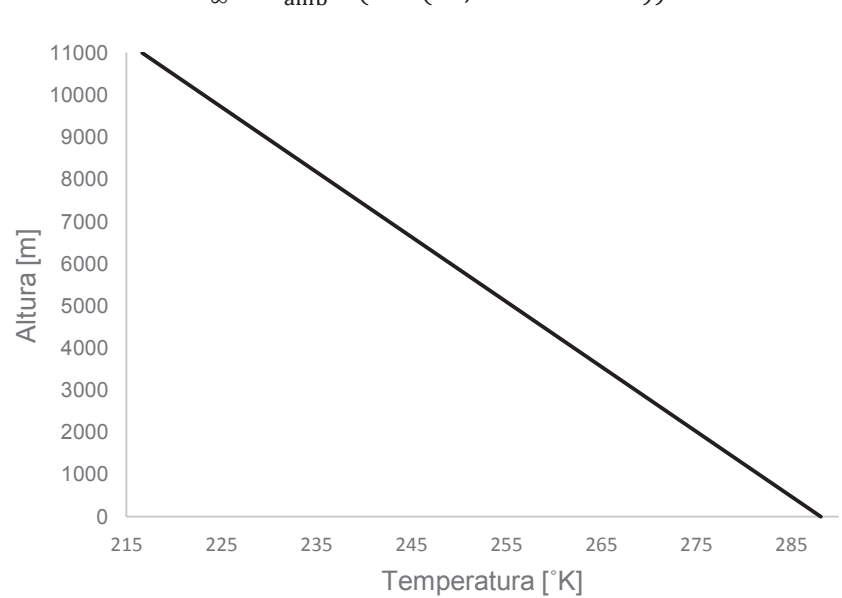

 $T_{\infty} = T_{amb} * (1 - (22.557 \times 10^{-6} * H))$ 

#### - **Tropopausa**

El valor de la temperatura [K] en la tropopausa se asume como constante.

$$
T=216{,}65
$$

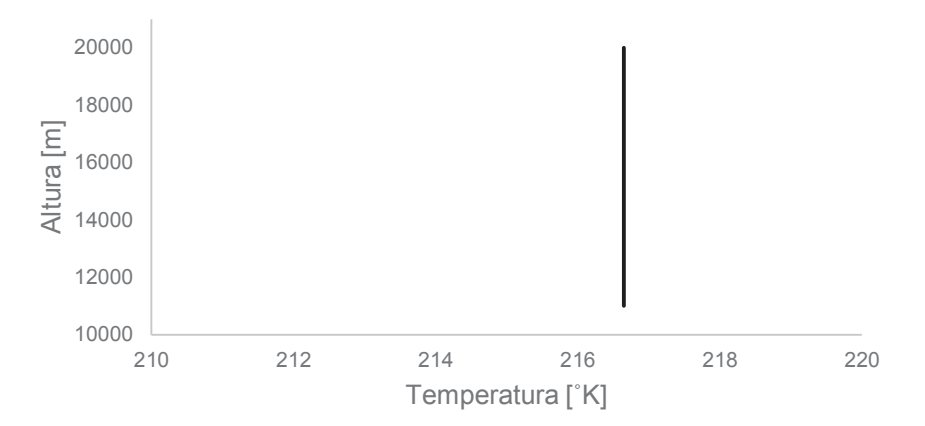

### **ALTITUD - DENSIDAD**

A continuación se muestra como varía la densidad en función de la altitud, y se detalla gráficamente en la tropósfera y tropopausa.

#### - **Tropósfera**

Para determinar el valor de la densidad  $\left|\frac{kg}{m^3}\right|$  $\frac{\kappa g}{m^3}$  en la tropósfera a una altura determinada [m] se utiliza la siguiente ecuación (metas, 2016):

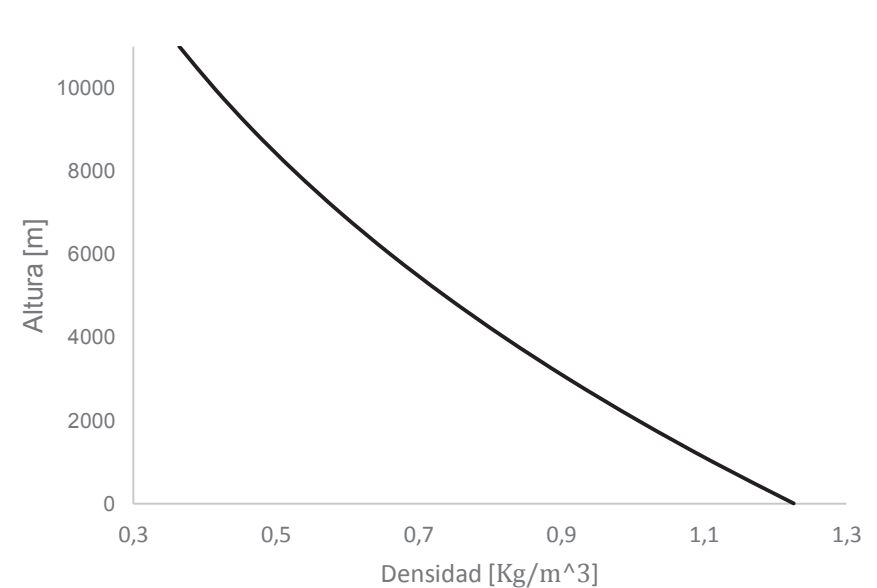

 $\rho_{\infty} = \rho_{\text{amb}} * (1 - (22.557 \times 10^{-6}) * H)^{4.256}$ 

### - **Tropopausa**

Para determinar el valor de la densidad  $\left|\frac{kg}{m^3}\right|$  $\frac{mg}{m^3}$  en la tropopausa a una altura determinada [m] se utiliza la siguiente ecuación:

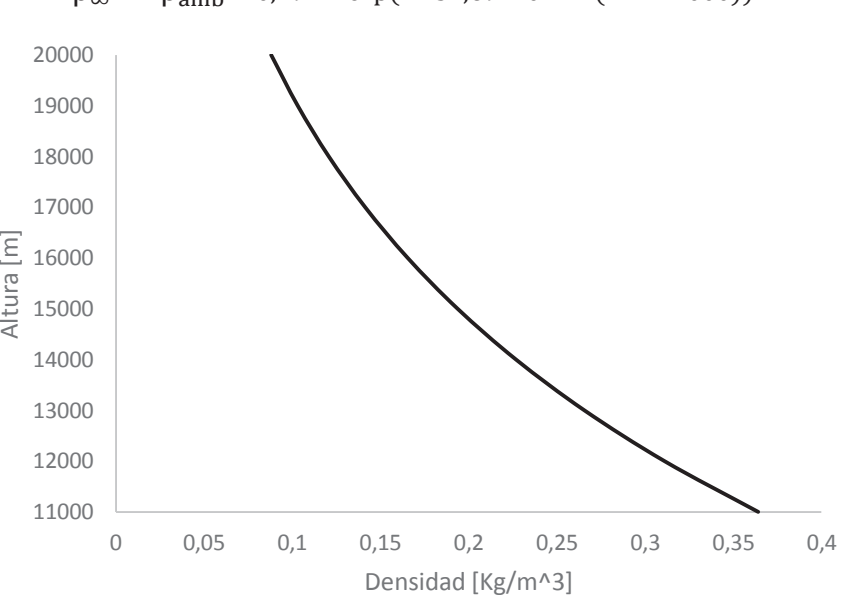

 $\rho_{\infty} = \rho_{\text{amb}} * 0.297 * \exp(-157.69 \times 10^{-6} * (H - 11000))$ 

## **ANEXO II. PERFILES ALARES DEL SKYWALKER X8**

- Zona central:

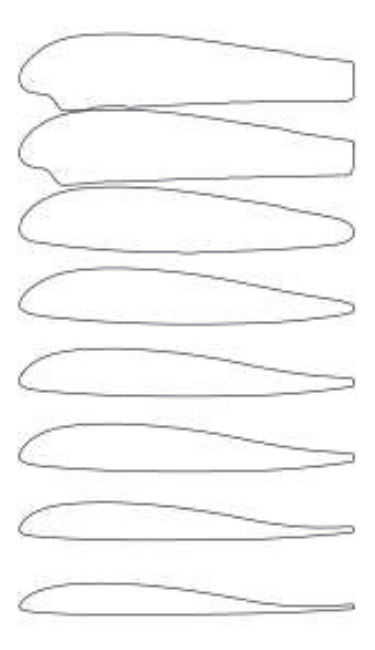

- Zona de las alas:

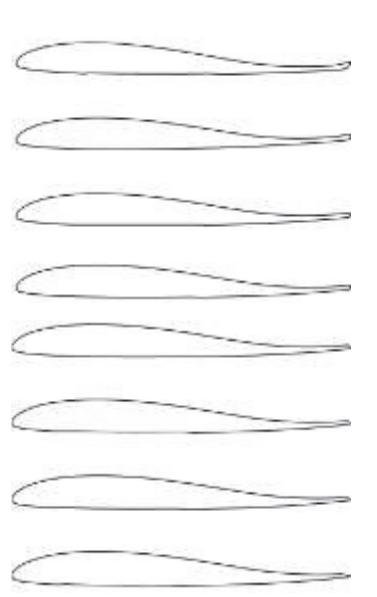

ì

- Zona de la aleta:

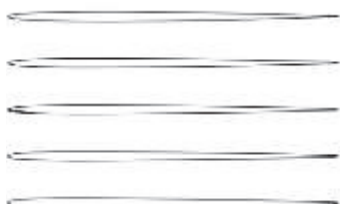

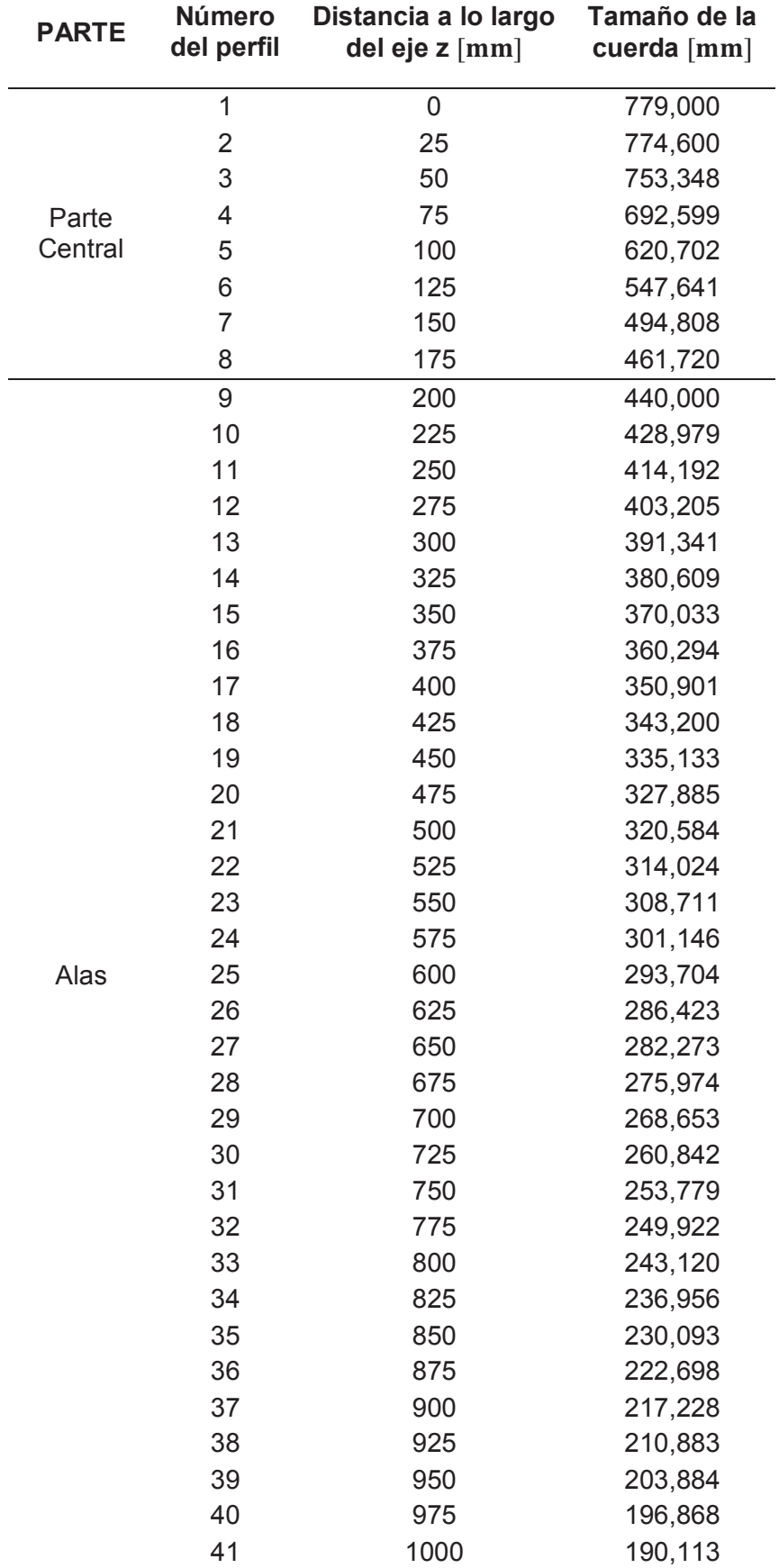

Tamaño y posición de las cuerdas de los perfiles alares del Skywalker x8.

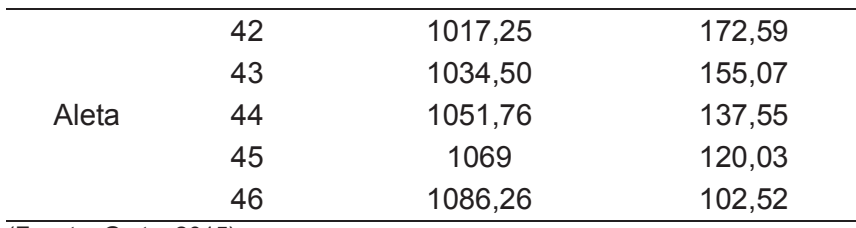

(Fuente: Gryte, 2015)

# **ANEXO III. COORDENADAS DE LOS PERFILES CON CUERDA UNITARIA DEL SKYWALKER X8**

• Perfil  $P_{z=0}$ 

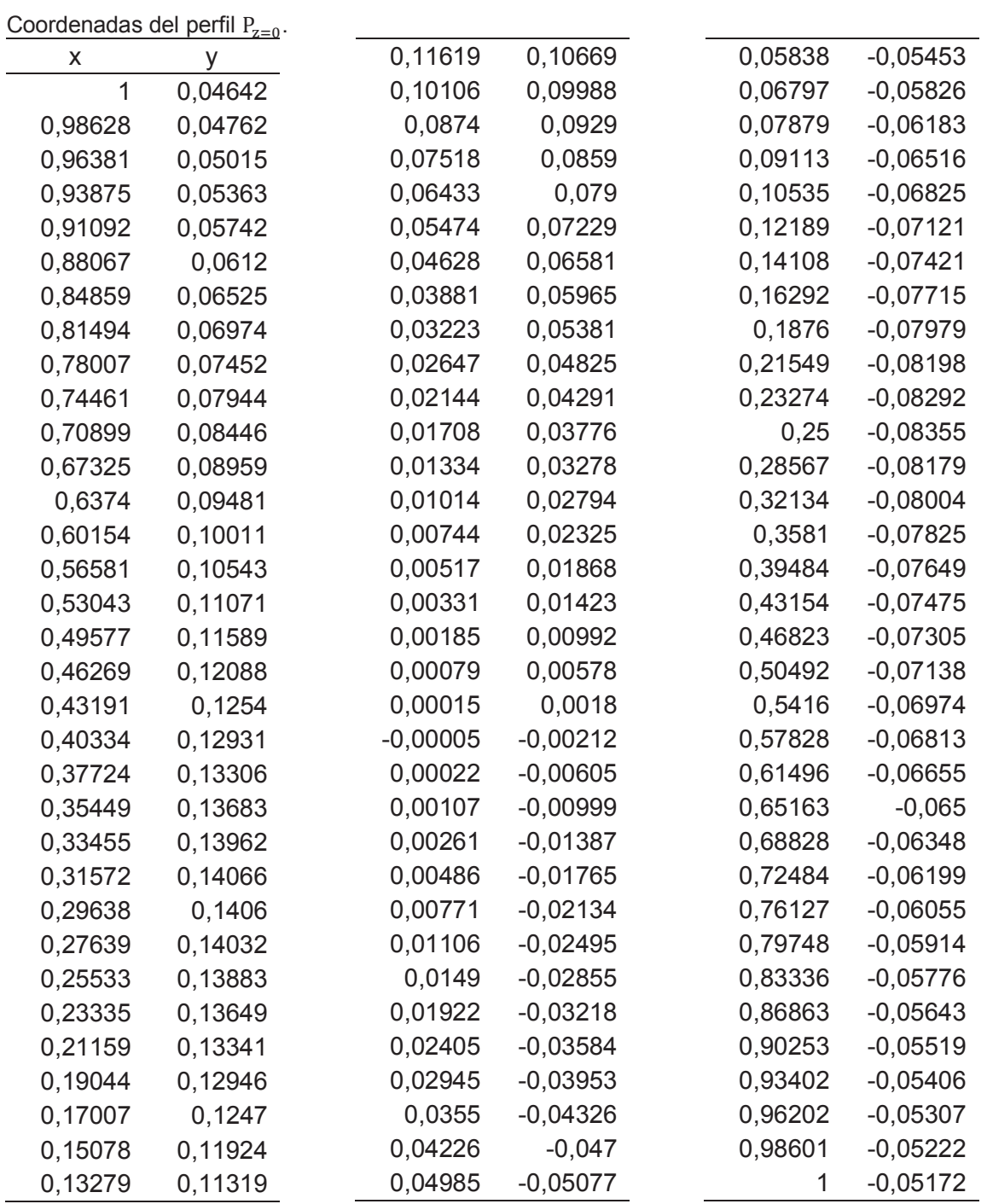

• Perfil  $P_{z=45}$ 

Coordenadas del perfil  $P_{z=0}$ .

| Coordenadas del periil $P_{z=0}$ . |         |            |            |         |            |
|------------------------------------|---------|------------|------------|---------|------------|
| x                                  | у       | 0,11459    | 0,10125    | 0,06094 | $-0,05331$ |
| $\mathbf 1$                        | 0,03023 | 0,09953    | 0,09501    | 0,07096 | $-0,05672$ |
| 0,98639                            | 0,03192 | 0,08596    | 0,08857    | 0,08231 | $-0,05993$ |
| 0,96299                            | 0,03474 | 0,07383    | 0,08206    | 0,09533 | $-0,06286$ |
| 0,93597                            | 0,03793 | 0,06308    | 0,07561    | 0,11045 | $-0,06556$ |
| 0,90597                            | 0,04164 | 0,05358    | 0,06929    | 0,12811 | $-0,06816$ |
| 0,87371                            | 0,04586 | 0,0452     | 0,06316    | 0,14854 | $-0,07076$ |
| 0,84                               | 0,05039 | 0,0378     | 0,0573     | 0,17172 | $-0,07318$ |
| 0,80557                            | 0,05512 | 0,03129    | 0,05173    | 0,1978  | $-0,07523$ |
| 0,77081                            | 0,06003 | 0,0256     | 0,0464     | 0,22389 | $-0,07661$ |
| 0,73582                            | 0,06511 | 0,02065    | 0,04125    | 0,25    | $-0,07732$ |
| 0,70065                            | 0,07034 | 0,01637    | 0,03625    | 0,27373 | $-0,07565$ |
| 0,66542                            | 0,07569 | 0,0127     | 0,0314     | 0,29747 | $-0,074$   |
| 0,63018                            | 0,08116 | 0,00958    | 0,02667    | 0,33353 | $-0,07155$ |
| 0,59496                            | 0,08672 | 0,00695    | 0,02207    | 0,3696  | $-0,06916$ |
| 0,55981                            | 0,09236 | 0,00475    | 0,01759    | 0,40567 | $-0,06683$ |
| 0,52495                            | 0,09799 | 0,00297    | 0,01322    | 0,44174 | $-0,06455$ |
| 0,49095                            | 0,10351 | 0,0016     | 0,00899    | 0,47783 | $-0,06234$ |
| 0,45873                            | 0,10884 | 0,00063    | 0,00492    | 0,51395 | $-0,06018$ |
| 0,42881                            | 0,11364 | 0,00007    | 0,001      | 0,55008 | $-0,05808$ |
| 0,40102                            | 0,11783 | $-0,00004$ | $-0,00289$ | 0,58622 | $-0,05602$ |
| 0,37576                            | 0,12191 | 0,00033    | $-0,00678$ | 0,62235 | $-0,05402$ |
| 0,35391                            | 0,12597 | 0,0013     | $-0,01067$ | 0,65848 | $-0,05207$ |
| 0,33475                            | 0,12899 | 0,003      | $-0,01447$ | 0,69463 | $-0,05016$ |
| 0,31644                            | 0,1302  | 0,00539    | $-0,01816$ | 0,73075 | $-0,0483$  |
| 0,29711                            | 0,13009 | 0,00837    | $-0,02174$ | 0,76667 | $-0,04649$ |
| 0,27644                            | 0,12997 | 0,01185    | $-0,02523$ | 0,80224 | $-0,04474$ |
| 0,25473                            | 0,12907 | 0,01582    | $-0,0287$  | 0,83741 | $-0,04308$ |
| 0,23247                            | 0,12737 | 0,02028    | $-0,03219$ | 0,872   | $-0,04148$ |
| 0,21043                            | 0,12488 | 0,02528    | $-0,0357$  | 0,90519 | $-0,03992$ |
| 0,189                              | 0,12154 | 0,03087    | $-0,03922$ | 0,93588 | $-0,03844$ |
| 0,16848                            | 0,11742 | 0,03714    | $-0,04276$ | 0,96305 | $-0,0372$  |
| 0,14914                            | 0,11259 | 0,04416    | $-0,04629$ | 0,98636 | $-0,03623$ |
| 0,13115                            | 0,10716 | 0,05205    | $-0,04981$ | 1       | $-0,03571$ |

• Perfil  $P_{z=75}$ 

Coordenadas del perfil  $P_{z-z}$ .

| Coordenadas del periii $P_{z=75}$ . |         |            |            |         |            |
|-------------------------------------|---------|------------|------------|---------|------------|
| x                                   | у       | 0,16402    | 0,0959     | 0,14413 | $-0,05$    |
| 1                                   | 0       | 0,14213    | 0,08962    | 0,16974 | $-0,05183$ |
| 0,98867                             | 0,00254 | 0,12066    | 0,08261    | 0,19617 | $-0,05329$ |
| 0,96773                             | 0,00723 | 0,10028    | 0,07499    | 0,22304 | $-0,05443$ |
| 0,94304                             | 0,01277 | 0,08143    | 0,06699    | 0,25021 | $-0,05526$ |
| 0,91636                             | 0,01876 | 0,06483    | 0,05898    | 0,27763 | $-0,05583$ |
| 0,88887                             | 0,02492 | 0,05082    | 0,05128    | 0,30512 | $-0,05617$ |
| 0,8611                              | 0,03115 | 0,03942    | 0,04415    | 0,33258 | $-0,05626$ |
| 0,83328                             | 0,03739 | 0,03034    | 0,03766    | 0,36025 | $-0,05618$ |
| 0,80555                             | 0,04359 | 0,02312    | 0,03183    | 0,38827 | $-0,05617$ |
| 0,77796                             | 0,04976 | 0,01737    | 0,02659    | 0,41638 | $-0,05617$ |
| 0,75047                             | 0,05599 | 0,01278    | 0,02188    | 0,44424 | $-0,05606$ |
| 0,72333                             | 0,06215 | 0,00914    | 0,01762    | 0,47197 | $-0,05574$ |
| 0,69674                             | 0,06796 | 0,00624    | 0,01368    | 0,49965 | $-0,05524$ |
| 0,67041                             | 0,07335 | 0,00393    | 0,00999    | 0,52718 | $-0,05452$ |
| 0,64406                             | 0,07833 | 0,00213    | 0,00651    | 0,55456 | $-0,05356$ |
| 0,61757                             | 0,08295 | 0,0008     | 0,00327    | 0,58176 | $-0,05234$ |
| 0,591                               | 0,08721 | 0,00003    | 0,00024    | 0,6087  | $-0,05079$ |
| 0,56445                             | 0,0911  | $-0,00008$ | $-0,00275$ | 0,63552 | $-0,04886$ |
| 0,53752                             | 0,09464 | 0,00039    | $-0,00581$ | 0,66265 | $-0,04652$ |
| 0,50996                             | 0,09809 | 0,00142    | $-0,00898$ | 0,6905  | $-0,044$   |
| 0,48261                             | 0,10143 | 0,00301    | $-0,01219$ | 0,71874 | $-0,04147$ |
| 0,4559                              | 0,10442 | 0,00523    | $-0,01532$ | 0,74699 | $-0,03892$ |
| 0,42973                             | 0,10693 | 0,00821    | $-0,01823$ | 0,77528 | $-0,0363$  |
| 0,40408                             | 0,10884 | 0,01208    | $-0,02094$ | 0,80364 | $-0,03364$ |
| 0,37848                             | 0,11007 | 0,01686    | $-0,02372$ | 0,83195 | $-0,03096$ |
| 0,35232                             | 0,1108  | 0,02254    | $-0,02669$ | 0,86024 | $-0,02824$ |
| 0,32593                             | 0,11134 | 0,02935    | $-0,02972$ | 0,8884  | $-0,02549$ |
| 0,30127                             | 0,11186 | 0,03773    | $-0,03275$ | 0,91623 | $-0,02275$ |
| 0,2786                              | 0,11153 | 0,04826    | $-0,03581$ | 0,9431  | $-0,02006$ |
| 0,25575                             | 0,10991 | 0,06155    | $-0,03894$ | 0,96782 | $-0,01758$ |
| 0,23128                             | 0,10729 | 0,07794    | $-0,04212$ | 0,98862 | $-0,01552$ |
| 0,20673                             | 0,10423 | 0,09747    | $-0,04509$ | 1       | $-0,01456$ |
| 0,18489                             | 0,10077 | 0,11983    | $-0,04775$ |         |            |

• Perfil  $P_{z=200}$ 

Coordenadas del perfil  $P_{z=200}$ .

|         | Coordenadas del periii $P_{z=200}$ . |            |            |         |            |
|---------|--------------------------------------|------------|------------|---------|------------|
| x       | у                                    | 0,15707    | 0,0547     | 0,20781 | $-0,03235$ |
| 0,9996  | $-0,00036$                           | 0,1362     | 0,0529     | 0,23099 | $-0,03273$ |
| 0,99094 | $-0,00133$                           | 0,11608    | 0,05075    | 0,2543  | $-0,03303$ |
| 0,97545 | $-0,00291$                           | 0,09704    | 0,04827    | 0,27772 | $-0,03327$ |
| 0,95723 | $-0,00454$                           | 0,07961    | 0,04555    | 0,30123 | $-0,03346$ |
| 0,93739 | $-0,00601$                           | 0,06442    | 0,04278    | 0,32477 | $-0,03361$ |
| 0,91674 | $-0,00719$                           | 0,05182    | 0,04012    | 0,34834 | $-0,03372$ |
| 0,89578 | $-0,00801$                           | 0,04162    | 0,03753    | 0,37192 | $-0,03381$ |
| 0,87474 | $-0,00843$                           | 0,03334    | 0,03495    | 0,39551 | $-0,03385$ |
| 0,85369 | $-0,00843$                           | 0,02654    | 0,03235    | 0,41911 | $-0,03387$ |
| 0,83266 | $-0,00801$                           | 0,02089    | 0,0297     | 0,44272 | $-0,03386$ |
| 0,81164 | $-0,00715$                           | 0,01619    | 0,02698    | 0,46633 | $-0,03381$ |
| 0,79061 | $-0,00587$                           | 0,01227    | 0,02419    | 0,48995 | $-0,03374$ |
| 0,76955 | $-0,00416$                           | 0,00903    | 0,02133    | 0,51357 | $-0,03365$ |
| 0,74842 | $-0,00203$                           | 0,0064     | 0,0184     | 0,53719 | $-0,03352$ |
| 0,72713 | 0,00052                              | 0,00431    | 0,01545    | 0,5608  | $-0,03337$ |
| 0,70561 | 0,00346                              | 0,00272    | 0,0125     | 0,58438 | $-0,0332$  |
| 0,68383 | 0,00675                              | 0,00158    | 0,00959    | 0,60792 | $-0,03298$ |
| 0,66179 | 0,01034                              | 0,00078    | 0,00676    | 0,6314  | $-0,03273$ |
| 0,63946 | 0,0142                               | 0,00024    | 0,00404    | 0,65478 | $-0,03242$ |
| 0,61683 | 0,01826                              | $-0,00002$ | 0,00148    | 0,67803 | $-0,03204$ |
| 0,59395 | 0,02247                              | 0,00011    | $-0,00103$ | 0,70109 | $-0,03158$ |
| 0,57101 | 0,0267                               | 0,00076    | $-0,00355$ | 0,72394 | $-0,03097$ |
| 0,54828 | 0,03084                              | 0,00202    | $-0,00598$ | 0,74669 | $-0,03017$ |
| 0,52588 | 0,03478                              | 0,00386    | $-0,00825$ | 0,76952 | $-0,02922$ |
| 0,5037  | 0,03847                              | 0,00624    | $-0,01034$ | 0,79207 | $-0,02835$ |
| 0,48164 | 0,0419                               | 0,00912    | $-0,01226$ | 0,81428 | $-0,02775$ |
| 0,45967 | 0,04506                              | 0,01252    | $-0,01407$ | 0,83641 | $-0,02745$ |
| 0,43777 | 0,04794                              | 0,01652    | $-0,01579$ | 0,8585  | $-0,02738$ |
| 0,41596 | 0,05052                              | 0,02123    | $-0,01745$ | 0,87992 | $-0,02724$ |
| 0,39423 | 0,0528                               | 0,02682    | $-0,01909$ | 0,90003 | $-0,02677$ |
| 0,3726  | 0,05474                              | 0,03357    | $-0,02072$ | 0,91858 | $-0,02585$ |
| 0,35105 | 0,05633                              | 0,04182    | $-0,02235$ | 0,93539 | $-0,02443$ |
| 0,32957 | 0,05756                              | 0,05204    | $-0,02397$ | 0,95036 | $-0,02246$ |
| 0,3081  | 0,05841                              | 0,0647     | $-0,02556$ | 0,96353 | $-0,01993$ |
| 0,28659 | 0,0589                               | 0,08014    | $-0,02705$ | 0,97507 | $-0,01677$ |
| 0,26503 | 0,05903                              | 0,09824    | $-0,02838$ | 0,98523 | $-0,0128$  |
| 0,24342 | 0,05882                              | 0,11839    | $-0,02953$ | 0,99424 | $-0,00755$ |
| 0,22176 | 0,05826                              | 0,13987    | $-0,03048$ | 0,99981 | $-0,00256$ |
| 0,20007 | 0,05738                              | 0,16212    | $-0,03125$ |         |            |
| 0,17844 | 0,05618                              | 0,18483    | $-0,03186$ |         |            |

• Perfil  $P_{z=400}$ 

Coordenadas del perfil  $P_{z=400}$ .

| X       | у              | 0,22742    | 0,07407    | 0,22412 | $-0,02218$ |  |
|---------|----------------|------------|------------|---------|------------|--|
| 1       | $\overline{0}$ | 0,20226    | 0,07322    | 0,24931 | $-0,02248$ |  |
| 0,99107 | 0,00016        | 0,17799    | 0,07233    | 0,27458 | $-0,02267$ |  |
| 0,97483 | 0,00047        | 0,1561     | 0,07105    | 0,30004 | $-0,02279$ |  |
| 0,9541  | 0,00088        | 0,13596    | 0,06887    | 0,32565 | $-0,02292$ |  |
| 0,9299  | 0,00141        | 0,11645    | 0,06552    | 0,35125 | $-0,02304$ |  |
| 0,90638 | 0,00235        | 0,09751    | 0,06092    | 0,37676 | $-0,02313$ |  |
| 0,88449 | 0,00396        | 0,07998    | 0,05531    | 0,40217 | $-0,02316$ |  |
| 0,86296 | 0,00625        | 0,06361    | 0,04855    | 0,42754 | $-0,02312$ |  |
| 0,84081 | 0,00916        | 0,04669    | 0,04024    | 0,45291 | $-0,02302$ |  |
| 0,81736 | 0,01263        | 0,03208    | 0,0329     | 0,47832 | $-0,02285$ |  |
| 0,79249 | 0,01649        | 0,0218     | 0,02703    | 0,50377 | $-0,02261$ |  |
| 0,76771 | 0,02037        | 0,01422    | 0,02179    | 0,52923 | $-0,02233$ |  |
| 0,74306 | 0,02426        | 0,0087     | 0,01748    | 0,55469 | $-0,02198$ |  |
| 0,71805 | 0,02826        | 0,00486    | 0,01416    | 0,58013 | $-0,02159$ |  |
| 0,69296 | 0,03233        | 0,00229    | 0,01098    | 0,60558 | $-0,02113$ |  |
| 0,66818 | 0,0364         | 0,00066    | 0,00781    | 0,63105 | $-0,02061$ |  |
| 0,64353 | 0,04045        | $-0,00021$ | 0,00482    | 0,65657 | $-0,02003$ |  |
| 0,61883 | 0,04446        | $-0,00038$ | 0,00206    | 0,68214 | $-0,01937$ |  |
| 0,59399 | 0,04838        | 0,00017    | $-0,00046$ | 0,70775 | $-0,01863$ |  |
| 0,56897 | 0,05221        | 0,00152    | $-0,00274$ | 0,73336 | $-0,0178$  |  |
| 0,5438  | 0,0559         | 0,00371    | $-0,00487$ | 0,75892 | $-0,01688$ |  |
| 0,51865 | 0,05946        | 0,00688    | $-0,00689$ | 0,78437 | $-0,01587$ |  |
| 0,49376 | 0,06282        | 0,01129    | $-0,0088$  | 0,80962 | $-0,01476$ |  |
| 0,46937 | 0,06592        | 0,01713    | $-0,01048$ | 0,83461 | $-0,01355$ |  |
| 0,44556 | 0,06864        | 0,02539    | $-0,01225$ | 0,85938 | $-0,01223$ |  |
| 0,42218 | 0,07089        | 0,03762    | $-0,01423$ | 0,88406 | $-0,01078$ |  |
| 0,39893 | 0,07262        | 0,05464    | $-0,01608$ | 0,9089  | $-0,00916$ |  |
| 0,3754  | 0,07381        | 0,07554    | $-0,01755$ | 0,9338  | $-0,00729$ |  |
| 0,35125 | 0,07453        | 0,09944    | $-0,01886$ | 0,95674 | $-0,0052$  |  |
| 0,3264  | 0,07489        | 0,12364    | $-0,01989$ | 0,97581 | $-0,00311$ |  |
| 0,30115 | 0,075          | 0,14825    | $-0,02065$ | 0,99124 | $-0,00119$ |  |
| 0,27622 | 0,07496        | 0,17346    | $-0,02127$ | 1       | $\pmb{0}$  |  |
| 0,25189 | 0,07468        | 0,19884    | $-0,02177$ |         |            |  |

• Perfiles  $P_{z=600}$ ,  $P_{z=800}$  y  $P_{z=1000}$ 

Coordenadas del perfil  $P_{z=600}$ .

|                | Coordenadas del perm $1_{z=600}$ . |             |                  |         |            |
|----------------|------------------------------------|-------------|------------------|---------|------------|
| x              | у                                  | 0,30175     | 0,08232          | 0,32294 | $-0,0229$  |
| $\overline{1}$ | 0                                  | 0,27914     | 0,08173          | 0,3457  | $-0,02301$ |
| 0,99349        | 0,00013                            | 0,25655     | 0,08052          | 0,36845 | $-0,0231$  |
| 0,98186        | 0,00037                            | 0,23393     | 0,07879          | 0,39119 | $-0,02315$ |
| 0,96683        | 0,00068                            | 0,21133     | 0,07663          | 0,41394 | $-0,02315$ |
| 0,94684        | 0,00111                            | 0,18878     | 0,07409          | 0,4367  | $-0,02309$ |
| 0,92551        | 0,00167                            | 0,1664      | 0,07167          | 0,45944 | $-0,02298$ |
| 0,90387        | 0,00269                            | 0,14409     | 0,0686           | 0,48219 | $-0,02281$ |
| 0,88191        | 0,00453                            | 0,12181     | 0,06462          | 0,50494 | $-0,0226$  |
| 0,86068        | 0,00703                            | 0,09977     | 0,05978          | 0,52765 | $-0,02235$ |
| 0,83945        | 0,01007                            | 0,07802     | 0,05387          | 0,55033 | $-0,02205$ |
| 0,81776        | 0,01354                            | 0,05677     | 0,04662          | 0,57299 | $-0,0217$  |
| 0,7955         | 0,01726                            | 0,03636     | 0,03762          | 0,59569 | $-0,02131$ |
| 0,77332        | 0,021                              | 0,01775     | 0,02616          | 0,61838 | $-0,02088$ |
| 0,75126        | 0,02475                            | 0,00482     | 0,01324          | 0,64089 | $-0,02039$ |
| 0,72913        | 0,02853                            | 0,00092     | 0,00564          | 0,6632  | $-0,01986$ |
| 0,70683        | 0,03239                            | 0,000049    | 0,0011           | 0,68531 | $-0,01928$ |
| 0,68447        | 0,03632                            | $\mathbf 0$ | $\boldsymbol{0}$ | 0,70727 | $-0,01864$ |
| 0,66217        | 0,04025                            | 0,00049     | $-0,00182$       | 0,72914 | $-0,01794$ |
| 0,63986        | 0,04419                            | 0,00471     | $-0,00508$       | 0,75104 | $-0,01718$ |
| 0,61751        | 0,0481                             | 0,01283     | $-0,00931$       | 0,7731  | $-0,01633$ |
| 0,5951         | 0,05195                            | 0,03073     | $-0,0132$        | 0,7955  | $-0,01539$ |
| 0,57265        | 0,0557                             | 0,05105     | $-0,01575$       | 0,81794 | $-0,01437$ |
| 0,55019        | 0,05932                            | 0,07319     | $-0,01741$       | 0,83976 | $-0,01329$ |
| 0,52771        | 0,06277                            | 0,09569     | $-0,01867$       | 0,86116 | $-0,01213$ |
| 0,50522        | 0,06603                            | 0,11835     | $-0,0197$        | 0,88262 | $-0,01087$ |
| 0,48271        | 0,06905                            | 0,14103     | $-0,02045$       | 0,90476 | $-0,00944$ |
| 0,46018        | 0,07183                            | 0,16376     | $-0,02104$       | 0,92622 | $-0,00789$ |
| 0,43761        | 0,07435                            | 0,18647     | $-0,02154$       | 0,94749 | $-0,0061$  |
| 0,41501        | 0,07661                            | 0,20921     | $-0,02195$       | 0,96721 | $-0,00409$ |
| 0,39237        | 0,0786                             | 0,23196     | $-0,02229$       | 0,98204 | $-0,00236$ |
| 0,36972        | 0,08025                            | 0,2547      | $-0,02253$       | 0,99354 | $-0,00088$ |
| 0,34705        | 0,08149                            | 0,27744     | $-0,02268$       | 1       | 0          |
| 0,32439        | 0,08221                            | 0,30019     | $-0,02279$       |         |            |

• Perfil  $P_{z=1086}$ 

Coordenadas del perfil  $P_{z=1086}$ .

|         | Coordenadas del periii $P_{z=1086}$ . |         |            |         |            |
|---------|---------------------------------------|---------|------------|---------|------------|
| x       | у                                     | 0,17661 | 0,05581    | 0,21951 | $-0,05836$ |
| 1       | 0,00126                               | 0,1566  | 0,0541     | 0,24231 | $-0,0592$  |
| 0,9928  | 0,00227                               | 0,1376  | 0,05211    | 0,26594 | $-0,05974$ |
| 0,97989 | 0,00405                               | 0,11965 | 0,04983    | 0,29035 | $-0,06$    |
| 0,96352 | 0,00627                               | 0,1028  | 0,04729    | 0,31551 | $-0,05996$ |
| 0,94455 | 0,00878                               | 0,08709 | 0,0445     | 0,34135 | $-0,05965$ |
| 0,9235  | 0,01151                               | 0,07256 | 0,04145    | 0,36782 | $-0,05906$ |
| 0,90075 | 0,01438                               | 0,05924 | 0,03817    | 0,39488 | $-0,05822$ |
| 0,87658 | 0,01735                               | 0,04717 | 0,03467    | 0,42246 | $-0,05712$ |
| 0,85123 | 0,02038                               | 0,03639 | 0,03096    | 0,4505  | $-0,05578$ |
| 0,82489 | 0,02343                               | 0,02694 | 0,02705    | 0,47895 | $-0,05422$ |
| 0,79774 | 0,02648                               | 0,01885 | 0,02296    | 0,50774 | $-0,05245$ |
| 0,76991 | 0,0295                                | 0,01215 | 0,01869    | 0,5368  | $-0,05047$ |
| 0,74154 | 0,03248                               | 0,00688 | 0,01425    | 0,56607 | $-0,04832$ |
| 0,71275 | 0,03539                               | 0,00308 | 0,00965    | 0,59547 | $-0,046$   |
| 0,68365 | 0,03821                               | 0,00078 | 0,0049     | 0,62492 | $-0,04354$ |
| 0,65434 | 0,04093                               | 0       | 0          | 0,65434 | $-0,04093$ |
| 0,62492 | 0,04354                               | 0,00078 | $-0,0049$  | 0,68365 | $-0,03821$ |
| 0,59547 | 0,046                                 | 0,00308 | $-0,00965$ | 0,71275 | $-0,03539$ |
| 0,56607 | 0,04832                               | 0,00688 | $-0,01425$ | 0,74154 | $-0,03248$ |
| 0,5368  | 0,05047                               | 0,01215 | $-0,01869$ | 0,76991 | $-0,0295$  |
| 0,50774 | 0,05245                               | 0,01885 | $-0,02296$ | 0,79774 | $-0,02648$ |
| 0,47895 | 0,05422                               | 0,02694 | $-0,02705$ | 0,82489 | $-0,02343$ |
| 0,4505  | 0,05578                               | 0,03639 | $-0,03096$ | 0,85123 | $-0,02038$ |
| 0,42246 | 0,05712                               | 0,04717 | $-0,03467$ | 0,87658 | $-0,01735$ |
| 0,39488 | 0,05822                               | 0,05924 | $-0,03817$ | 0,90075 | $-0,01438$ |
| 0,36782 | 0,05906                               | 0,07256 | $-0,04145$ | 0,9235  | $-0,01151$ |
| 0,34135 | 0,05965                               | 0,08709 | $-0,0445$  | 0,94455 | $-0,00878$ |
| 0,31551 | 0,05996                               | 0,1028  | $-0,04729$ | 0,96352 | $-0,00627$ |
| 0,29035 | 0,06                                  | 0,11965 | $-0,04983$ | 0,97989 | $-0,00405$ |
| 0,26594 | 0,05974                               | 0,1376  | $-0,05211$ | 0,9928  | $-0,00227$ |
| 0,24231 | 0,0592                                | 0,1566  | $-0,0541$  | 1       | $-0,00126$ |
| 0,21951 | 0,05836                               | 0,17661 | $-0,05581$ |         |            |
| 0,1976  | 0,05723                               | 0,1976  | $-0,05723$ |         |            |

# **ANEXO IV. UBICACIÓN ESPACIALES DE LOS PERFILES DEL SKYWALKER X8**

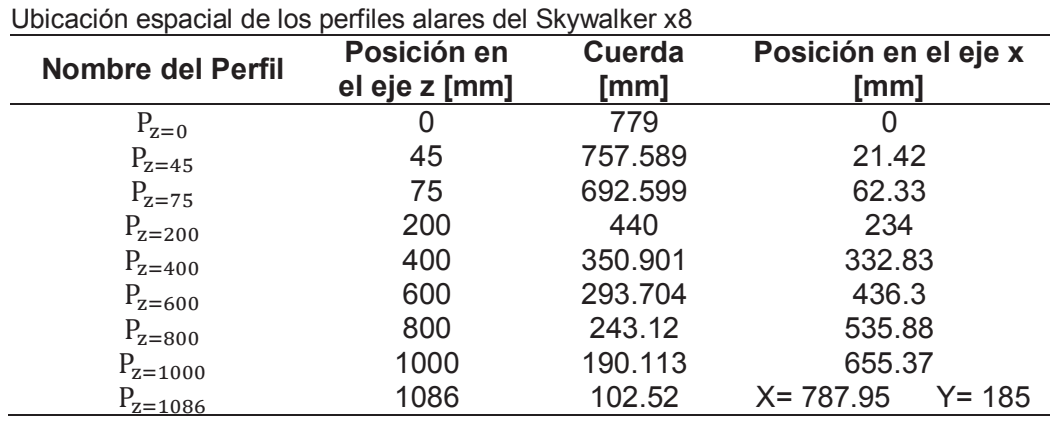

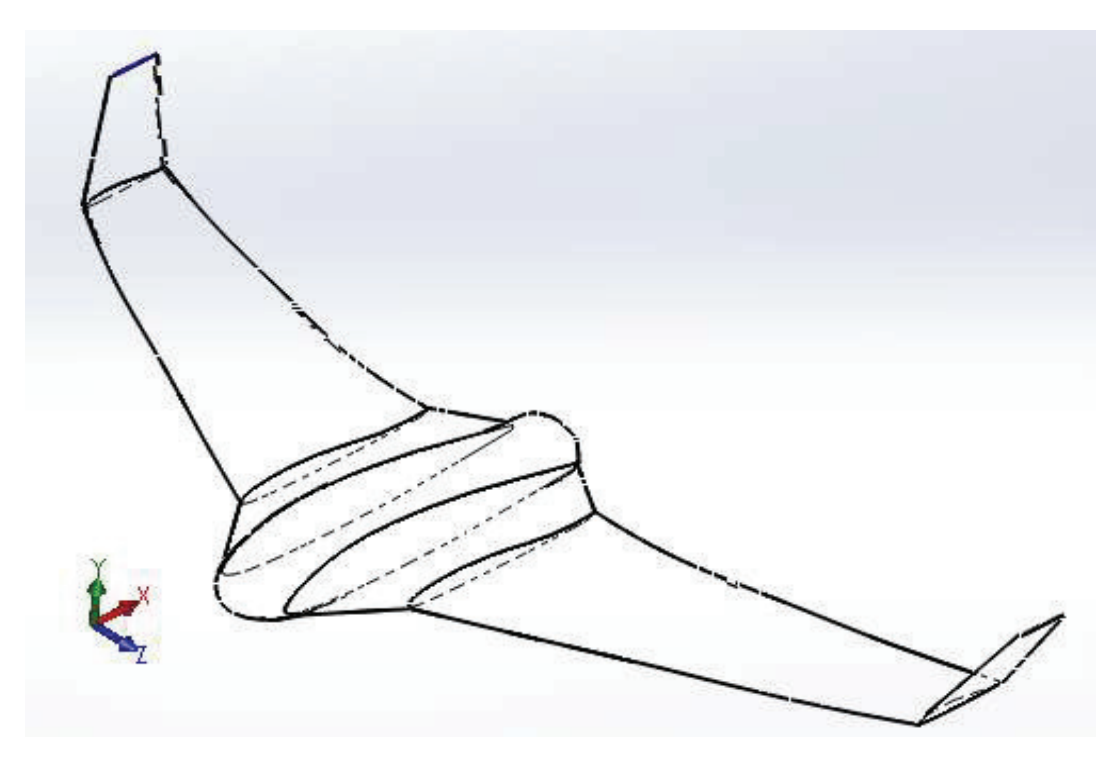

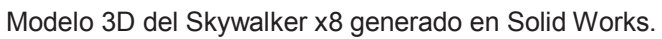

# **ANEXO V. CÓDIGO DESARROLLADO EN MATLAB PARA EL ANÁLISIS PARAMÉTRICO**

```
30/05/17 10:45 PM ... \condiciones crucero pesovgeometria.m  1 of 5
```

```
cle
close all
plear all
STATUARIABLES o DATOS INICIALESTA
               We hatron)<br>Will (1974) Velocidad crusers<br>Silevi mass measure total del ab
H = 2900Vc = 15n = 3* [Kg] masa maximu totel del skywalker x-8
                    %{m=2] Superficie alar<br>%Rejación de Presiones en el Pan Varia de (1.15 a 1.5)
S = 0.8FPR- 0.92;
                    914 la entrada y salidal
RAVARIADLES DE LA GEOMETRÍA (cuerdas del Skywelker x8) **
c_{rad} = 0.44(a) cuerds entre el fuselade y el s.a (200 [mm])
z tip = 0.0190113;
                          \|s| duerds del als en la punta (1000 [nm] )
c ala = 0.2937
                          W [m] cuerda en el centro del ala 293.7e-3
p_{\text{norm}}(c_{\text{max}}-c_{\text{loop}})/2;
b=2.122W[m] envergadura de la aeronave (Bkywalker WB)
5866888888888888888888888888888888NACONSTANTES PARA EL AIRENT
444444444444444444444444444444Cp 1005: (3/kq*k) Calor especifico del aire a presión constante Cv-718; (3/kq*k) Calor especifico del aire a voluen constante
         % [Cp/Gv] Relación de calores<br>% [J/Eg*K] Constante del gas para el alte
1 - 2 - 4tR 287;
ASSASSINGSSINGSISSINGSI
ELCONSTANTEE ATMOSFERICASLE
55555555555555555555555555P_amb=101325; (N/m<sup>o</sup>2) Prosión atmósforica a nivel dol mar<br>rho_amb=1.226; (Kg/m<sup>o</sup>3) Donsidad atrósforica a nivel dol mar<br>"_amb=288.15; (K) (Comporature atmósforica a nivel dol m
                              Tomporatura atmósforica a nivol del mar
*************************
NICONSTANTES EN GENERALIST
585656485555555555555555
C = 110.4# [k] Countante de Sutherland para la viscosidad
g = 9.8% (m/s<sup>-2</sup>) Gravedad en la tierra
SECONDICIONES ESTÁNDAR (TIPO) EN FUNCIÓN DE LA ALTURASE
if H<=11000 & H>=0
5 Para la troposfera de 0[m] hasts Il000[m].
               TROPOSEERA de 0 ± 11000 [matros]')
fprintf('
```

```
P 00 -P amb* (1-22.557e-6*H) " (5.25611)
                                    % [N/m^2]Presión a dicha altura
7 00-T amb* (1-22.557e-6*H)
                                    *{R}Temperatura a dicha altura
rho 00=rho anb*(1-(22.557e-6)*H)*(4.256) % [Kg/m*3]Densidad a dicha altura
   else if H>11000 & H<-20000
   % Para la tropopausa de 11000(m) hasta 20000(m)
                   TROPOPAUSA de 11000 = 20000 [matros]')
   fprintf (*
   T 00-T amb*0.7518
                                             4 - 1331rho 00-zho amb*0.297*exp(-157.69e-6*(H-11000)) } [Kg/m^3]
   % Para la estratosfera de 20000(m) hasta 30000(m)
   else
   förint?(")
                   Escota un Valor entre 0 s 20000 (metros)")
   erid
end
515353555353531313513153353551315354NEVELOCIDAD DEL SONIDO y # MACHIN
*********************************
V son=(z^*R^*T 00)^*(1/2)alm/sl
M_{CZ} = Vc/V_son
if N cr<0.7
             suasoutco')
fprintf ('
   else if M_cr> 0.7 & M_cr< 1.2
   forintf("TRANSONICO")
       else if M_cc>1.2 & M_cr< 5
       fprintf ('
                      SUPERSONICO*)
         else M cr>5
          fprintf('
                          HIPERSONTCD*)
      end
   end
ond
VAVISCOSIDAD ABSOLUTA (u) Y VISCOSIDAD DIMÁNICA (v) VA
u_03 - 1,458e-6 * (T_00^(3/2)/(T_00 + C_a)1 \(Kg/m*a) Espacion de Sutherland
v1sco 00 = u 00/rho 00W (m-2/s) Viscosidad dinamica
58585858585858585858585858585858
WHOMERO DE REYNOLDS LOCAL (Re) WV
..............................
```

```
Re_fuselaje=(Vc*c_fus/viscc_00)
```

```
Re_raiz=(Vc*c_raiz/vlscc_00);
Re tip- (Ve*c tip/visco 00);
Re centrodelala= (Vc*c_ala/visco_00)
If Re fuselaje<-2000
fprinti('
              Regimen Laminar fuselaje')
   else if Re_fuselaje>2000 & Re_fuselaje<=3000
   fprintf('
               Regimen de transición fuselaje')
         else Re fuselaje>3000
         fprintf('
                       Regimen Turbulento fuselaje')
      end
and
if Re centrodelala<-2000
fprintf(' Régimen Laminer ele')
   else if Re_centrodelaia>2000 & Re_centrodelala<=3000
   fprintf(' Regionn de transición sia')
         else Re centrodelala>3000
         fprinLE(*
                      Régimen Turbulerto ala')
      end
end.
NIEGPROOR DE LA CAPA LÍMITE EN ZL FUGELAJEIN
p por fus:100;
sporonntaje fili de cuerda madido desde el borde de ataque
Re fuselajel= (Vc*d_fus*(d_por_fus/100)/visco_00);
breynolds at final del fuerlaje
espesor_adrsn_fus = 5*((c_por_fus/100)*c_fus)/(Re_fusclajc1^0.5);
b [m] coposor do la capa limito
espesor BL fusclaje mm = espesor adran_fus*1000
% {mml emposes de la capa limite
WEBPESOR DE LA CARA LÍMITE EN SU ALASM
```

```
b espesor- (0.37* (c fuselate)) / (Re forelate 17.2)
tCarnona 10th pag 74 para placa plana
```
199 [8] de cuerda medida desde el borde de ataque m por alam50;

```
Re_centroalal= (Vc*c_ala*(c_por_ala/100)/viscc_00);
Areynolds en la mitad de la cuerda del als media
espesor anderson ala = 5*((c por ala/100)*c ala)/(Re centroalal*3.5);
% (m) espesor de la capa limite
espesor BL ala mm = espesor anderson ala*1000
V[nm] espesor de la capa limite
SEPUERZAS ABRODINAMICABES
53884388888889888888888888888SPeso
W = N \times NSINI Peso
NSuatentación
        W[M] SumLebacion
1 - 8g=(cho:00*(Vc*2))/2 = 1[Sq/m*s*2] o [2a]Presión dinámica
   CL = W / (q * S)#Coeficiente de sustentación
kResistancia para turbulento
AD Dp+Ds
                             AResistencia total
    tResistencia passaita Dp
        Cf 0.074/(Re_centrodelala^0.2);
        AConficiente de fricción de piel (Anderson pag: 735 )
        Dp-2*g*S*CF
        tArrastre total por fripción de piel
    MRes stone: a Inducida ni
        AR=b<sup>-2/S</sup>
        tRelación do aspocto (onvergadura do las alma / Superficio alar)
        c_{.} 0.6w = 0.65aCooficiente de oswald
 i(fixedand flapping air vehicle applicationes, Thmas J Ruller Volumen 195)
        Ci= CL^2/(pi*e osw*AR)
        Di=q'S'Ci
 CD = Cf + CaCoeficiente de arrastre total
 D = Dp + DLW[N] Resistencia total
 LEmpuine
```
 $Th-D$ 

 $+1N$
## 30/05/17 10:45 PM ... \condiciones crucero pesoygeometria.m 5 of 5

*APotencia*  $Pot = Th*Ve$ 

```
*********************
SADISKÑO DE LA NASASS
7.1534444453554449555556VLTp_c=-4392.5186+5462.8686*FJR-1250.5109*FFR^2; | [ft/s]
VLip ecxel = -6212.1*9Pa^4+31732*FPa^3-60398*FPk^2+52823*FPR-17686; | [[/a]
VLip_excel_-VLIp_ecxel*12*2.54/100
                                        \frac{1}{2} (m/s)
```
1 (8)

fan eff felder-(12509998964917\*FPR^2)/1125899906842624 - (3\*FPR)/25 + 109/100; fan eff felder\_excel = 0.7273\*FCR^4-3.6889\*FCR^3 = 6.9839\*FCR^2 = 5.9371\*FCR + 2.886

 $1153153116511111551531133651635113$ SIFLUJO COMPRESIBLE ISENTROFICOLI 

```
IFROPIEDADES DE ESTANCAMIENTO
the diametro de la tobera
%A=(p1*(0*2)/4)
P_cstc=P_00*(1+(((r-1)/2)*(M_cr<sup>-2</sup>)))^(r/(r-1));
\frac{1}{2} catc=T_00*(1+(((r-1)/2)*(M_cr^2)));
rho_cst-rho_00*(1+(((r-1)/2)*(M_cr"2)))*(1/(r-1));
\iho_patt= P_osto/(3*I_catc)
```
APROPIEDADES CRITICAS EN LA GARGANTA ASUMIENDO QUE AHI EL M Gr=1 P coit-P estc\* ((2/(r-1))\*(r/(r-1))); T orit-T esto\*(2/(r+1)); rho criterho est\*((2/(r-1))'(1/(r-1))); \rho pritt= P crit/(R'T crit);